Università Cattolica del Sacro Cuore di Milano

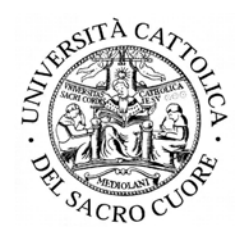

Facoltà di Economia-Scienze Bancarie Finanziarie e **Assicurative** Corso di Laurea in Scienze Statistiche, Attuariali ed Economiche

# **"Moderni sviluppi degli studi sulla sopravvivenza"**

Tesi di laurea di:

ULRICH Erika

Matr. N°3505489

Relatore: Prof.ssa MAZZOLENI Piera

A mia nonna

## **Indice**

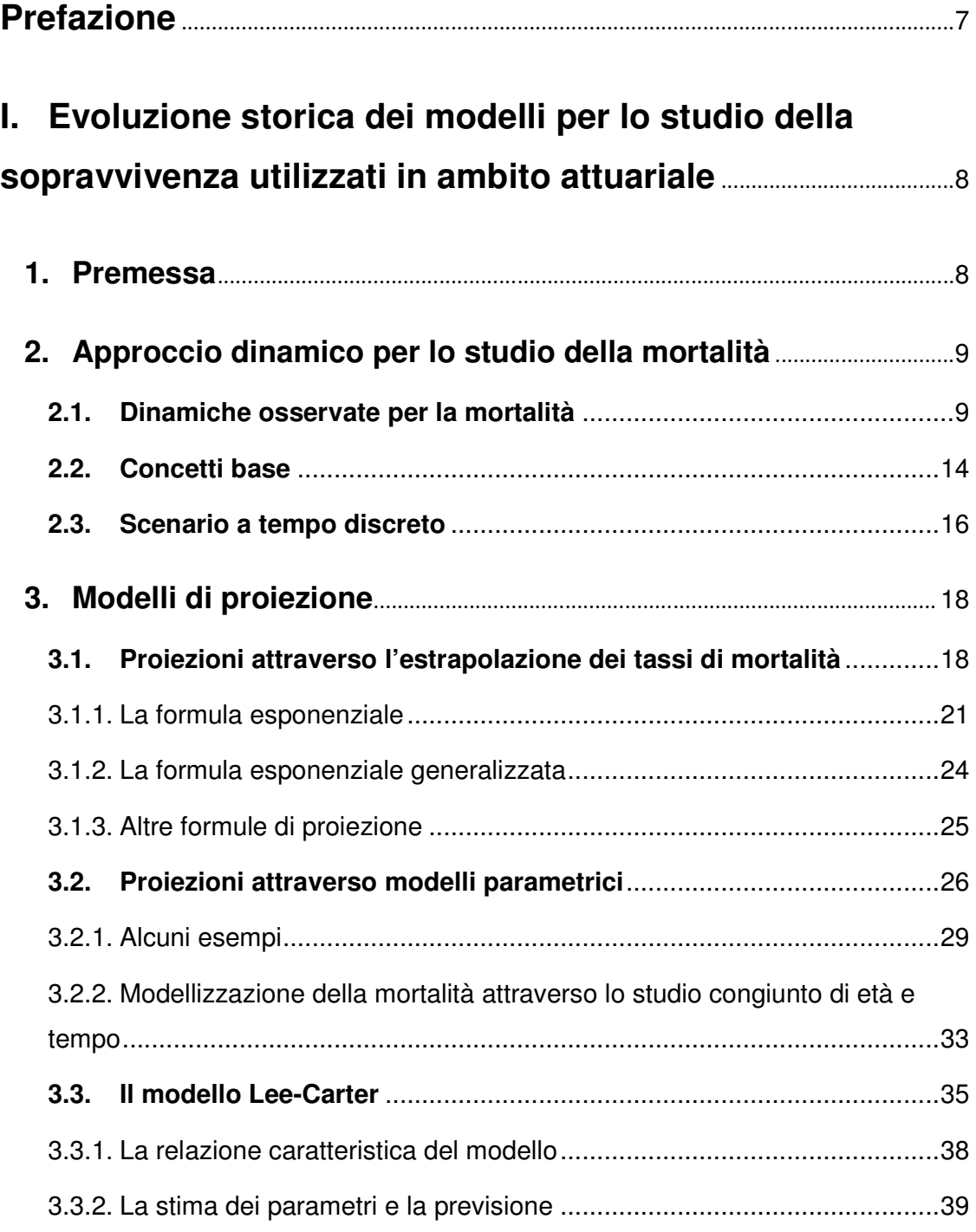

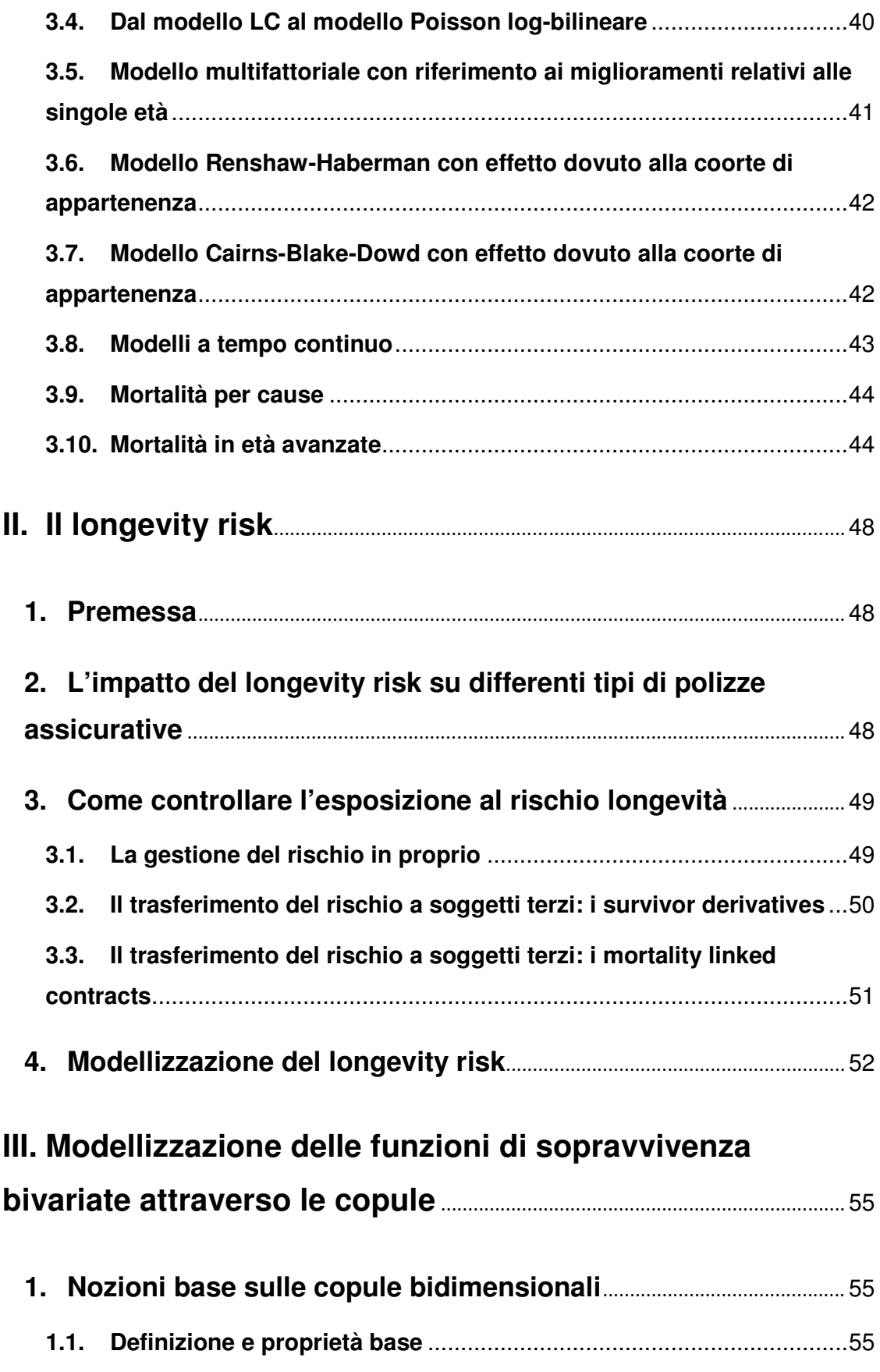

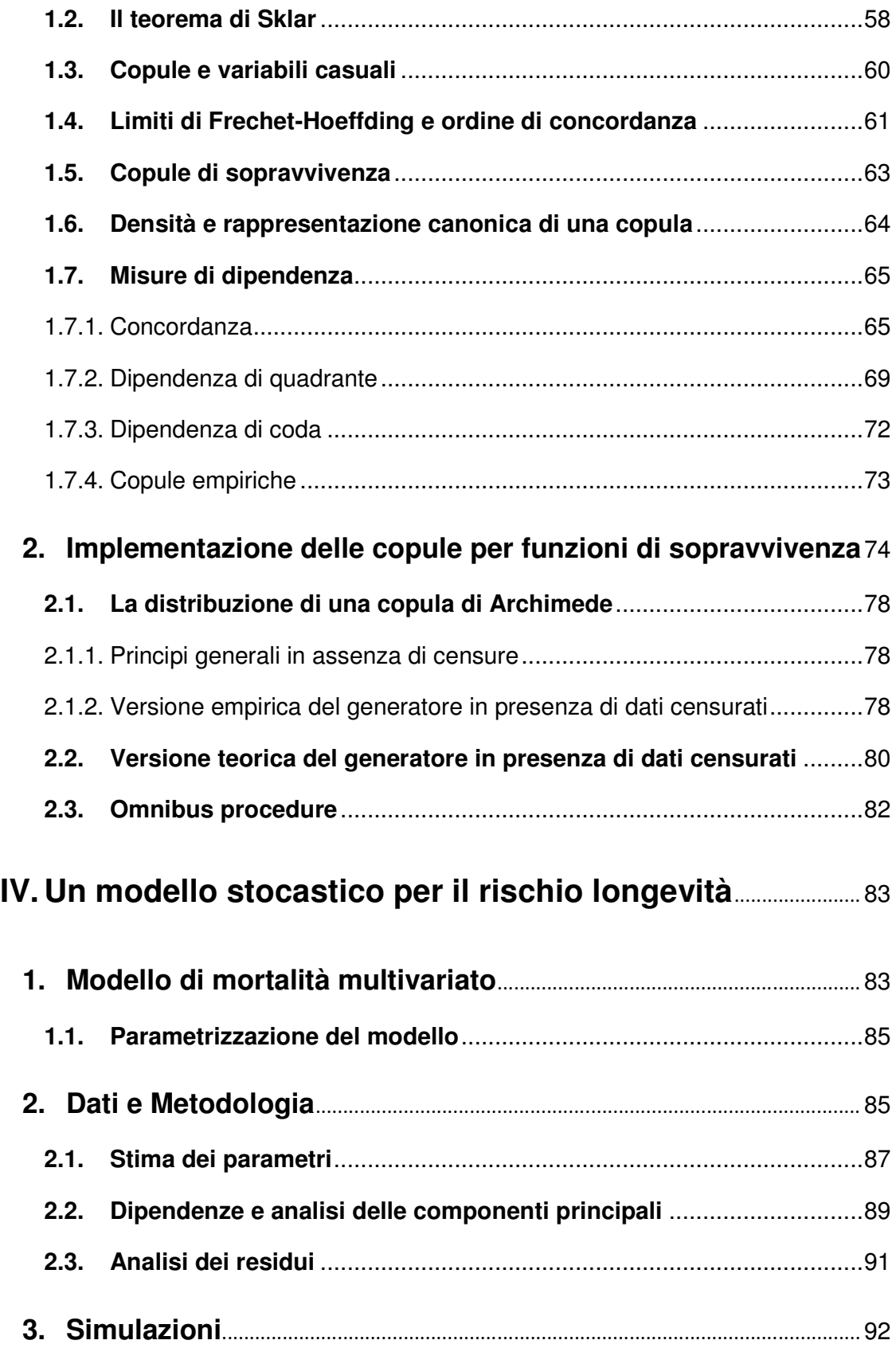

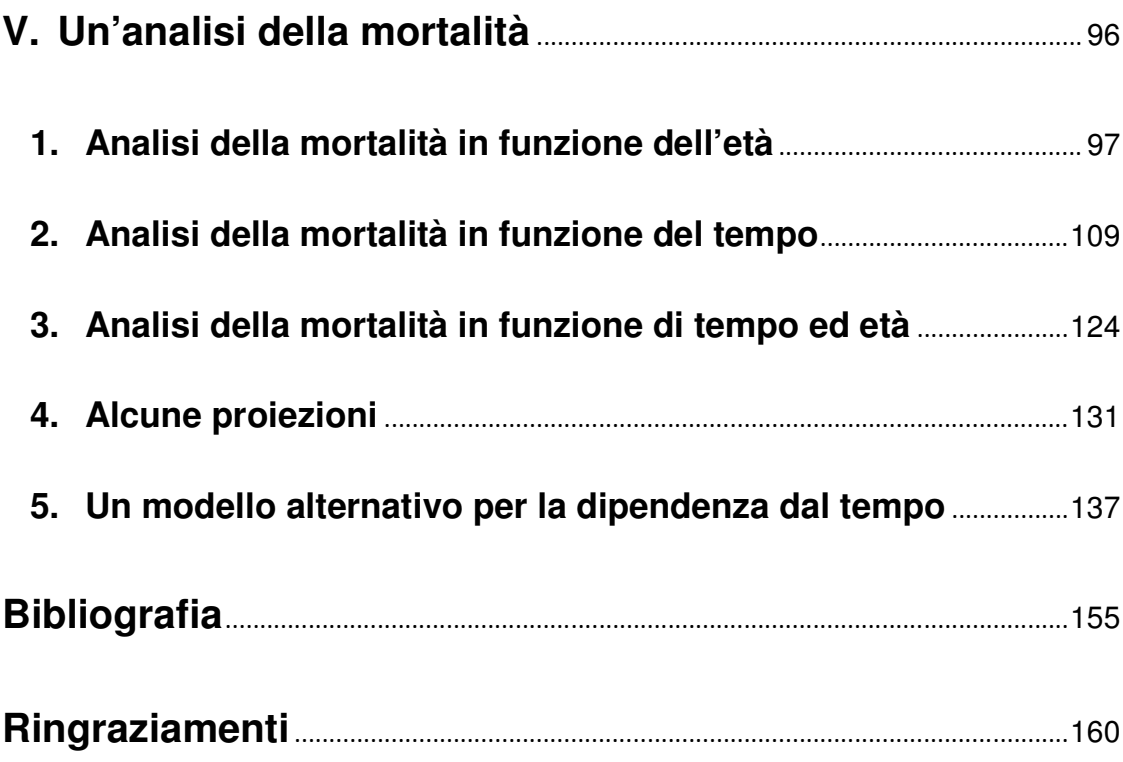

## **Prefazione**

La specificità delle imprese assicurative operanti nel ramo Vita deriva dall'inscindibile legame delle attività aziendali con la durata di vita umana: "…l'assicurazione vita garantisce la corresponsione di una somma di denaro al verificarsi di un evento attinente la vita umana, o sotto forma di capitale o mediante quote sotto forma di rendita" (art. 1882 codice civile). Le prestazioni dell'assicuratore dipendono soltanto dalla durata aleatoria di vita dell'assicurato. Le valutazioni probabilistiche circa la durata aleatoria di vita costituiscono dunque uno strumento fondamentale ai fini di un competente e prudente impiego nel tempo dei mezzi raccolti dall'azienda. Al fine di preservare la propria redditività e solidità patrimoniale, le compagnie assicurative sono costrette a selezionare accuratamente i modelli di rappresentazione delle dinamiche demografiche della collettività in portafoglio, poiché da esse dipende la stima delle esposizioni future.

Si possono identificare principalmente due fonti di rischio che insistono sul portafoglio di un assicuratore e che concorrono a tracciarne un'identità composita: il rischio finanziario (investment risk) ed il rischio demografico (demographic risk). Per quanto riguarda il primo, esso è connesso alle fluttuazioni dei tassi di rendimento che si verificano sul mercato e che possono causare un deprezzamento del valore degli investimenti effettuati dalla compagnia assisurativa. Come è ben noto, la sua natura è quella di componente sistematica di rischio. In merito al secondo, esso si distingue ulteriormente in due componenti: il rischio assicurativo (insurance risk) ed il rischio longevità (longevity risk). Il rischio assicurativo discende da deviazioni accidentali del numero delle morti dal valore atteso ed i suoi effetti possono essere mitigati dall'incremento del numero delle polizze in portafoglio (pooling risk). Il rischio longevità si configura a fronte dei miglioramenti nel trend della mortalità, che possono causare una deviazione sistematica del numero dei decessi dal valore atteso.

Il problema di possibili scostamenti sistematici tra frequenze di decesso osservate ex post e ipotesi sulla sopravvivenza delle teste assicurate formulate ex ante dalle compagnie assicurative (longevity risk) può seriamente compromettere una sana e prudente gestione aziendale. Emerge dunque un problema di governo di tale rischio affinché esso non si abbatta in maniera preoccupante sull'equilibrio d'impresa e sulla sua sostenibilità prospettica.

7

# **I. Evoluzione storica dei modelli per lo studio della sopravvivenza utilizzati in ambito attuariale**

## **1. Premessa**

Le ipotesi riguardanti l'evoluzione della mortalità hanno giocato un ruolo chiave nella storia dei modelli attuariali per le assicurazioni vita e i fondi pensione. Tuttavia i primi trend di mortalità sono emersi chiaramente solo dopo la costruzione di lunghe serie storiche sul numero dei decessi.

Le esperienze sperimentate in passato circa i trend di mortalità rivelano chiaramente l'andamento dei decessi o , analogamente, dei sopravviventi alle varie età. In molti paesi, aspetti chiave che descrivono tali trend, sono per esempio:

- calo della probabilità di decesso, in particolare per età adulte ed avanzate
- aumento dell'aspettativa di vita, sia alla nascita che ad età adulte ed avanzate.

Certamente i trend di mortalità futuri sono caratterizzati da un alto grado di incertezza, a causa di molti aspetti non ancora noti sugli scenari futuri (evoluzione delle malattie, miglioramenti medici e chirurgici, abitudini e stili di vita, ecc. ecc. ). Ciononostante, tali previsioni sono richieste in un gran numero di valutazioni attuariali.

In particolare, i modelli attuariali applicati a schemi pensionistici, rendite vitalizie e qualsiasi tipo di polizza legata alla vita umana sono legati alle probabilità di sopravvivenza proiettate su un lungo orizzonte temporale (20-30 anni). Per evitare la sottostima degli impegni a carico dell'assicuratore si rende necessaria un'appropriata stima della mortalità futura.

Questo capitolo si occuperà della descrizione dei vari metodi proposti da attuari e demografi per la previsione della mortalità futura. Molti di questi sono stati usati in ambito attuariale per la determinazione di prezzi e riserve legati ai contratti di rendita e pensionistici, in ambito demografico per la proiezione della popolazione futura.

Il capitolo verrà organizzato come segue: in un primo momento verrà introdotto un approccio dinamico per la modellizzazione della mortalità, suggerito dall'analisi dei trend storici osservati, per poi procedere con l'illustrazione dei diversi metodi di proiezione; seguirà la presentazione di modelli sempre più complessi: metodi basati su leggi di mortalità, modello Lee-Carter e alcune rilevanti estensioni. La presentazione non seguirà un ordine cronologico.

## **2. Approccio dinamico per lo studio della mortalità**

#### **2.1. Dinamiche osservate per la mortalità**

Molti aspetti dei trend di mortalità possono emergere dallo studio nel tempo di funzioni deducibili direttamente dalle tavole di sopravvivenza, quali la curva dei sopravviventi per età, *lx* in accordo con la notazione classica, e la curva dei decessi, *dx=lx-lx+1 (x=0,1,…,*ω*-1)*, ove ω rappresenta l'età massima cui un individuo non può arrivare ancora in vita.

I calcoli attuariali nelle assicurazioni sulla vita e negli schemi pensionistici necessitano di ipotesi circa la mortalità, comunemente tradotte in ipotesi sulle probabilità annuali di morte  $q_x$ o su l'intensità di mortalità  $\mu_x$ , le quali sono determinate dall' osservazione diretta dei dati storici. Dai valori delle *qx* si può ottenere una tavola di sopravvivenza:

 $l_x = l_x (1-q_x)$   $x=0,1,..., \omega-1$ 

oppure usando l'intensità di mortalità la funzione di sopravvivenza è data, per *x*>0, da:

$$
(1.2) \t l_x = l_0 e^{-\int_0^x \mu_t dt}.
$$

Le formule (1.1) e (1.2) assumono implicitamente che le funzioni  $q_x$  e  $\mu_x$  possano fornire un'appropriata rappresentazione dello schema della mortalità alle diverse età.

Esiste anche la funzione cumulata di sopravvivenza  $S(x) = Pr{T_0 > x}$  che rappresenta la probabilità per un nuovo nato di essere in vita all'età *x*.

In molti paesi, le statistiche hanno mostrato un declino della mortalità lungo tutto il ventesimo secolo ed in particolare nell'ultima decade. Per tali ragioni un'ipotesi statica di mortalità, cosi come implicato implicitamente dalle (1.1) e (1.2), non può essere assunta come base di un qualsiasi modello attuariale. Per tali motivi si rende necessario l'utilizzo di modelli di sopravvivenza "proiettati" per prezzare nonché calcolare le riserve per contratti legati alla sopravvivenza o piani pensionistici. Un modello di sopravvivenza proiettato ha lo scopo di descrivere lo schema per età della mortalità futura, sulle basi dei trend passati sperimentati.

Considerando le tavole di mortalità SIM/SIF costruite dall'Istat con l'utilizzo dei dati rilevati in occasione dei censimenti della popolazione, effettuati con cadenza annuale, si possono analizzare i trend passati guardando comparativamente gli andamenti delle funzioni *dx* e *lx*. Per comodità si analizza l'andamento grafico di quello che è accaduto alla popolazione maschile italiana nel corso del tempo; con riferimento alle tavole SIM:

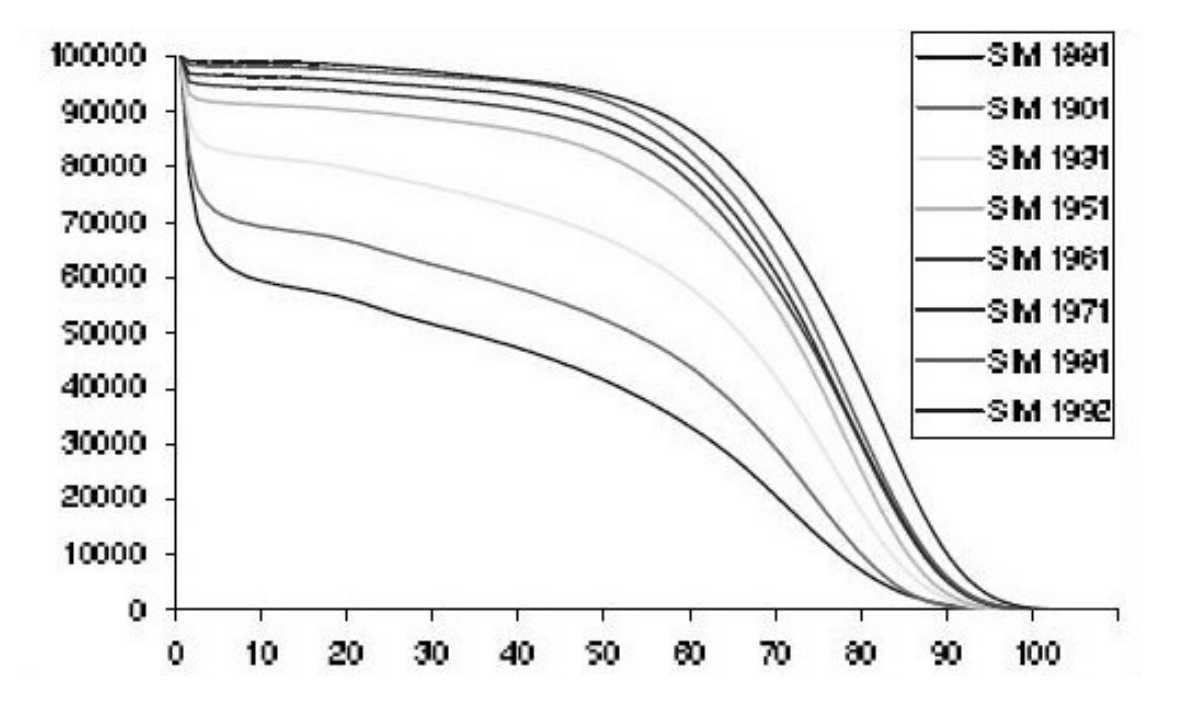

Figura 1-Funzione di sopravvivenza

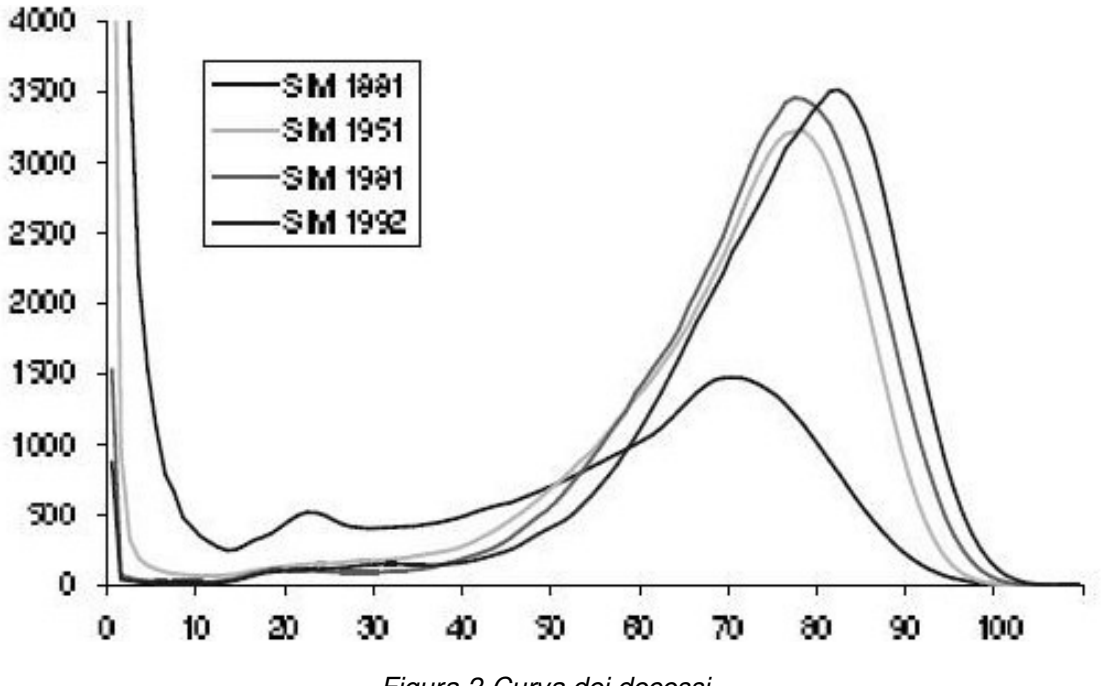

Figura 2-Curva dei decessi

I trend di mortalità sperimentati da ogni popolazione influenzano il comportamento di indicatori sintetici che descrivono lo schema della mortalità della popolazione stessa. A tale proposito si riporta sotto l'evoluzione nel tempo dell'aspettativa di vita alla nascita (*e0*), dell'aspettativa dei vita a 65 anni (*e65*) e del punto modale della curva dei decessi ( "punto di Lexis", ovvero l'età di morte più probabile):

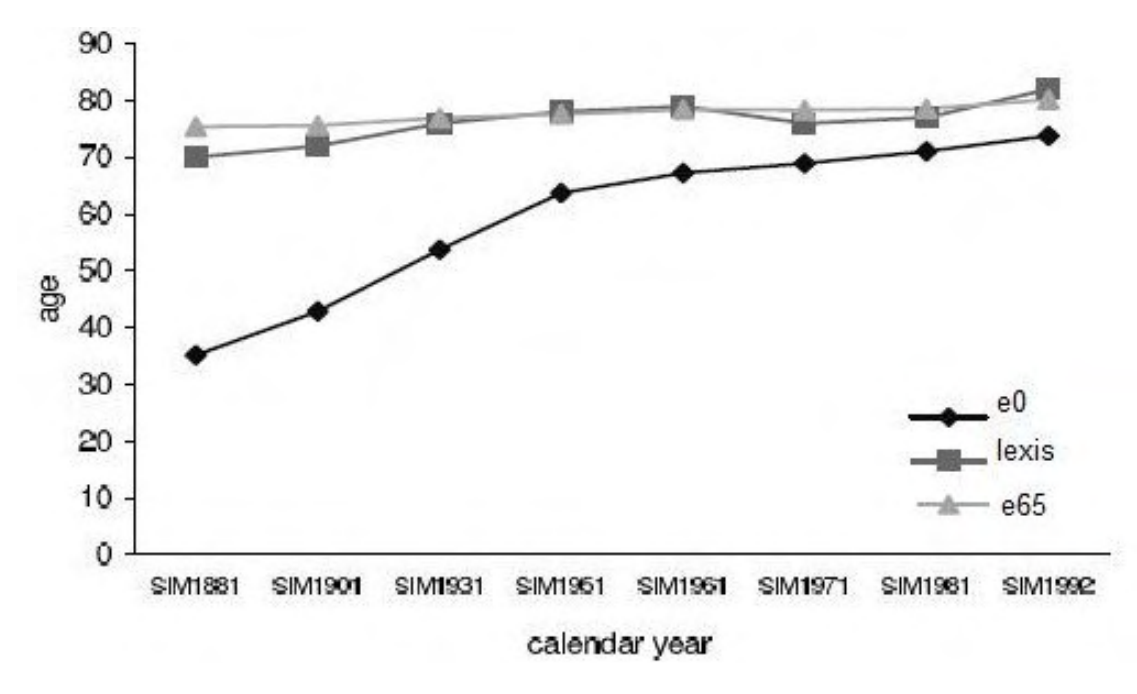

Figura 3-Speranza di vita e punto di Lexis

Un altro elemento chiave per l'analisi può essere la probabilità di morte *qx*. Per una maggiore chiarezza si riporta di seguito l'andamento della mortalità all'età *x* per i diversi anni di calendario *t* in termini relativi riportando sull'asse delle ascisse il rapporto tra la probabilita di morte nei vari *t*, *qx(t)*, e quella relativa alla tavola più datata, *qx(1881)*:

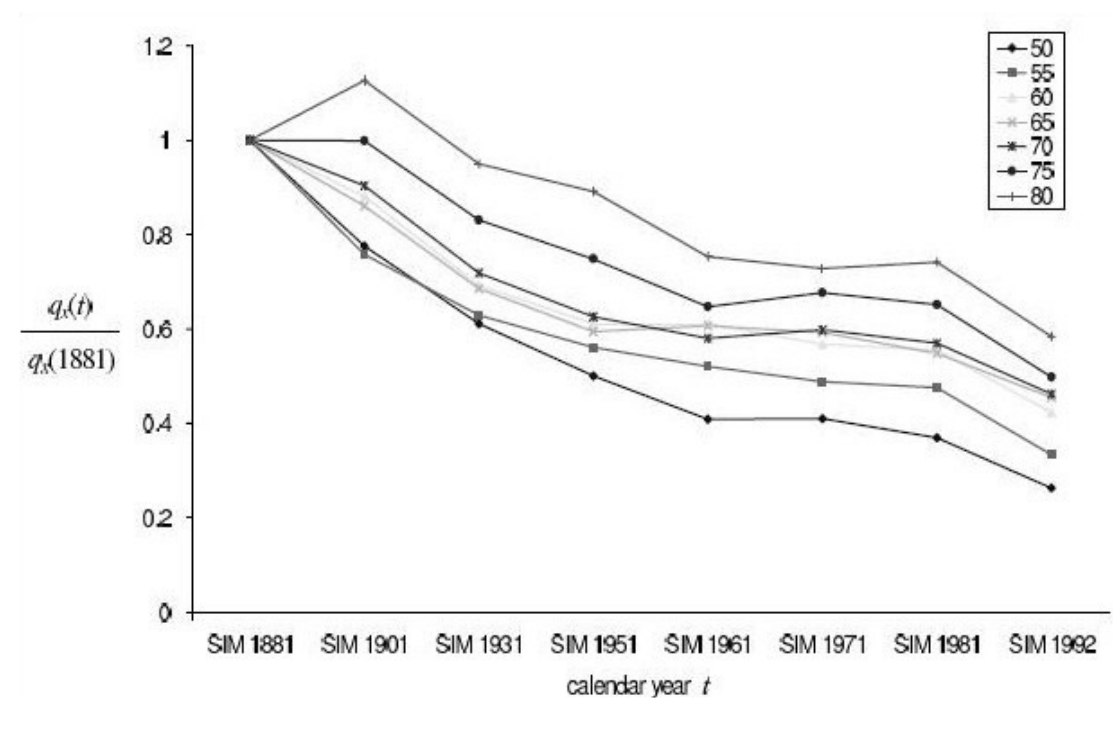

Figura 4-Profilo della mortalità

Dall'analisi grafica emergono tre tendenze: un aumento della speranza di vita (sia alla nascita che alle età avanzate), un aumento della più probabile età di morte, una diminuzione nei tassi di mortalità, in particolare alle età adulte ed anziane.

Tornando alla forma della funzione di sopravvivenza e della curva dei decessi si possono riscontrare alcune caratteristiche comuni a più paesi: un aumento della concentrazone dei decessi attorno all'età modale per il quale la funzione di sopravvivenza assume una forma sempre più rettangolare ("rettangolarizzazione" della funzione di sopravvivenza); il valore modale della curva dei decessi si sposta verso età sempre più avanzate ("esapanzione" della funzione di sopravvivenza); un numero sempre maggiore di morti in età giovanili e con una dipsersione in aumento.

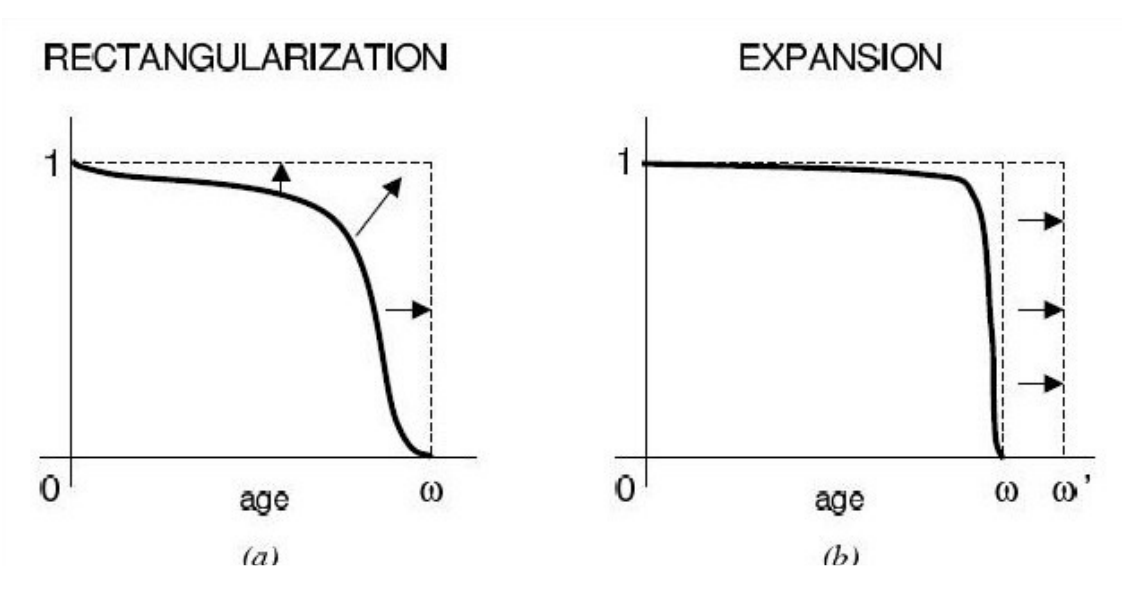

Figura 5- Trend della funzione di sopravvivenza

Dalle osservazioni sopra emerge chiaramente l'esigenza di un approccio dimamico per lo studio della mortalità.

### **2.2. Concetti base**

Lavorando in un contesto dinamico, l'idea di base è quella di esprimere la mortalità come funzione di un generico anno di calendario *t* (futuro). Quando si vuole determinare solo una rappresentazione per il fenomeno di mortalità, allora un modello dinamico è espresso da una funzione Ψ*(t)* a valori reali. Per esempio, l'aspettativa di vita di un nuovo nato, indicata con  $e^{\degree}_{0}$ , è rappresentata da una funzione  $e^{\degree}_{0}(t)$  dell'anno di calendario  $t$  (anno di nascita), tenuto conto di un particolare andamento per la mortalità. In modo analogo, la probabilità di morte può essere rappresentata da una funzione *q(t)*, ove *t* denota l'anno di calendario considerato.

In ambito attuariale, però, si rendono necessarie misure di mortalità riferite alle singole età; in un contesto dinamico si assume quindi che la mortalità sia funzione sia dell'età *x* che dell'anno di calendario *t*. In modo generico si può rappresentare un modello dinamico di sopravvivenza con una funzione  $\Gamma(x,t)$ , solitamente a valori reali o a vettori reali di valori. Nel primo caso una tale funzione può rappresentare la probabilità di decesso, l'intensità di mortalità, la funzione di sopravvivenza o sue trasformazioni, nel secondo caso si ricade invece quando vengono considerate, per esempio, più cause di morte.

Un modello di sopravvivenza proiettato è ottenuto applicando una semplice restrizione alla funzione sopra: Г*(,x,t)|t >t'*, ove t' è l'anno di calendario attuale o l'anno di calendario per il quale si possiedono le più recenti (ed affidabili) tavole di sopravvivenza. Il modello di sopravvivenza proiettato è costruito (e i suoi paramentri stimati) attraverso l'applicazione di procedure statistiche alle esperienze di mortalità passata.

Importanti caratteristiche dei trend di mortalità passati possono essere catturate analizzando il comportamento di alcuni indici chiave che descrivono la distribuzione di probabilità della variabile aleatoria durata di vita residua *T0* alla nascita (o ad una generica età *x*, *Tx* ).

Alcuni esempi di indicatori che forniscono misure di "locazione" sono i seguenti:

- la speranza di vita di un nuovo nato,  $e \degree_0$
- la speranza di vita ad una fissata età  ${x_0}{\rm{,}}\ e^\circ_{\phantom{\sigma}{x_0}}$
- il punto modale della curva dei decessi ( punto di Lexis).

Misure di variablità, dalle quali si ricavano informazioni circa il processo di rettangolarizzazione, sono le seguenti:

- la varianza della variabile durata di vita residua,  ${\sigma_0}^2 = Var(T_0)$ , o la sua deviazione standard,  $\sigma_0 = \sqrt{Var(T_0)}$
- la variazione interquartile ( InterQuartile Range), *IQR=x''-x'*, ove *x'* e *x'*' sono le età tali per cui *lx'*=0,75 e *lx''*=0,25 (con *l0*=1); si fa notare che l'indicatore IQR decresce se la distribuzione della durata di vita diventa meno dispersa.
- l'indice H definito come segue:

$$
(1.3) \quad H = -\frac{\int_0^{\omega} l_x \ln l_x \, dx}{\int_0^{\omega} l_x \, dx}
$$

*H* risulta essere l'oppposto della media dei ln*lx* pesati da *lx*. Se i decessi diventano più concentrati, il valore di *H* decresce fino al valore estremo *H*=0 quando la funzione di sopravvivenza ha una forma perfettamente rettangolare.

Ulteriori informazioni sulla distribuzione di probabilità della variabile durata di vita sono ottenute mediante:

- la probabilità per un nuovo nato di morire prima di una data età *x1*, *q0*=*1-lx*; se *x1* è piccolo ( 1 o 5 ), si ottiene una misura di mortalità infantile
- la cosidetta "endurance", ovvero l'età ξ tale per cui *l<sub>ξ</sub>*=0.90.

In un contesto dinamico, tutti gli indicatori sopra citati possono essere riportati con specifico riferimento all'anno di calendario *y*: σ*0(t)*, *IQR(t)*, *H(t)*, ξ*(t)*, ecc ecc.

## **2.3. Scenario a tempo discreto**

L'attenzione è ora nuovamente spostata a funzioni che portino il riferimento alle specifiche età anagrafiche; ci si pone in un constesto ove sia l'età che l'anno di calendario sono variabili discrete. Di conseguenza Г*(,x,t)* può essere rappresentata tramite una matrice le cui righe corrispondono alle età e le colonne agli anni dicalendario; per esempio se  $\Gamma(x,t) = q_x(t)$ :

|                   | $\sim$ $\sim$ $\sim$ | $t-1$                                                                                                    | $\mathbf{t}$         | $t+1$                                                                                                    | $\sim$ $\sim$ $\sim$                                             |
|-------------------|----------------------|----------------------------------------------------------------------------------------------------|----------------------|----------------------------------------------------------------------------------------------------|------------------------------------------------------------------|
| $0 \quad   \dots$ |                      | $q_0(t-1)$                                                                                                    | $q_0(t)$             | $q_0(t+1)$                                                                                                    |                                                                  |
| $1 \dots$         |                      | $q_1(t-1)$                                                                                                    | $q_1(t)$             | $q_1(t+1)$                                                                                                    |                                                                  |
|                   |                      | $\begin{bmatrix} \cdots & \cdots & \cdots \end{bmatrix}$                                                                 | $\sim$ $\sim$ $\sim$ | $\sim$ $\sim$ $\sim$                                                                                               | $\begin{bmatrix} 1 & 1 \\ 1 & 1 \\ 1 & 1 \\ 1 & 1 \end{bmatrix}$ |
|                   |                      | $\begin{array}{ l } x & \ldots & q_x(t-1) \\ \hline x+1 & \ldots & q_{x+1}(t-1) \\ \ldots & \ldots & \ldots \end{array}$ | $q_x(t)$             | $q_x(t+1)$                                                                                                    |                                                                  |
|                   |                      |                                                                                                    | $q_{x+1}(t)$         | $q_{x+1}(t+1)$                                                                                                    | $\left  \begin{array}{c} 1 & 1 \\ 1 & 1 \end{array} \right $     |
|                   |                      |                                                                                                    |                      |                                                                                                    | $\cdots$ [                                                       |
|                   |                      |                                                                                                    |                      | $\vert \omega - 1 \vert \ldots q_{\omega - 1}(t-1) \vert q_{\omega - 1}(t) \vert q_{\omega - 1}(t+1) \ldots \vert$ |                                                                  |

Figura 6- Probabilità annuali di morte in un contesto dinamico

Le probabilità di decesso all'interno della matrice possono avere tre chiavi di lettura differenti:

**a)** Approccio "verticale" (per colonne)

 $(1.4)$   $q_0(t), q_1(t), ..., q_x(t), ...$ 

corrispondente ad una sequenza di **tavole di mortalità periodali**, ognuna delle quali è riferita ad un singolo anno di calendario *t*.

- **b)** Approccio "diagonale"
- $(1.5)$   $q_0(t), q_1(t + 1), \ldots, q_x(t + x), \ldots$

corrispondente ad una sequenza di **tavole di mortalità per coorte**, ognuna delle quali riferita alla coorte di nati nell'anno *y*.

**c)** Approccio "orizzontale" (per righe)

$$
(1.6) \t ..., q_x(t-1), q_x(t), q_x(t+1), ...
$$

corrispondente ai "**profili di mortalità**", ognuno dei quali riferito al'età *x*.

Guardando alle tre chiavi di lettura proposte, emerge chiaramente la distinzione tra i differenti approcci utilizzati per l'intepolazione e l'estrapolazione dei dati di mortalità.

Per un dato anno di calendario *t'* , chiamato anno base, e una dato anno "massimo" *tmax*, chiamato orizzonte temporale, la tavola di mortalità proiettata è rappresentata dalla sottomatrice rettangolare:

$$
(1.7) \quad \{q_x(t)\}; \quad x = 0, 1, 2, \dots, \omega - 1; \quad t = t', t' + 1, \dots, t_{max}
$$

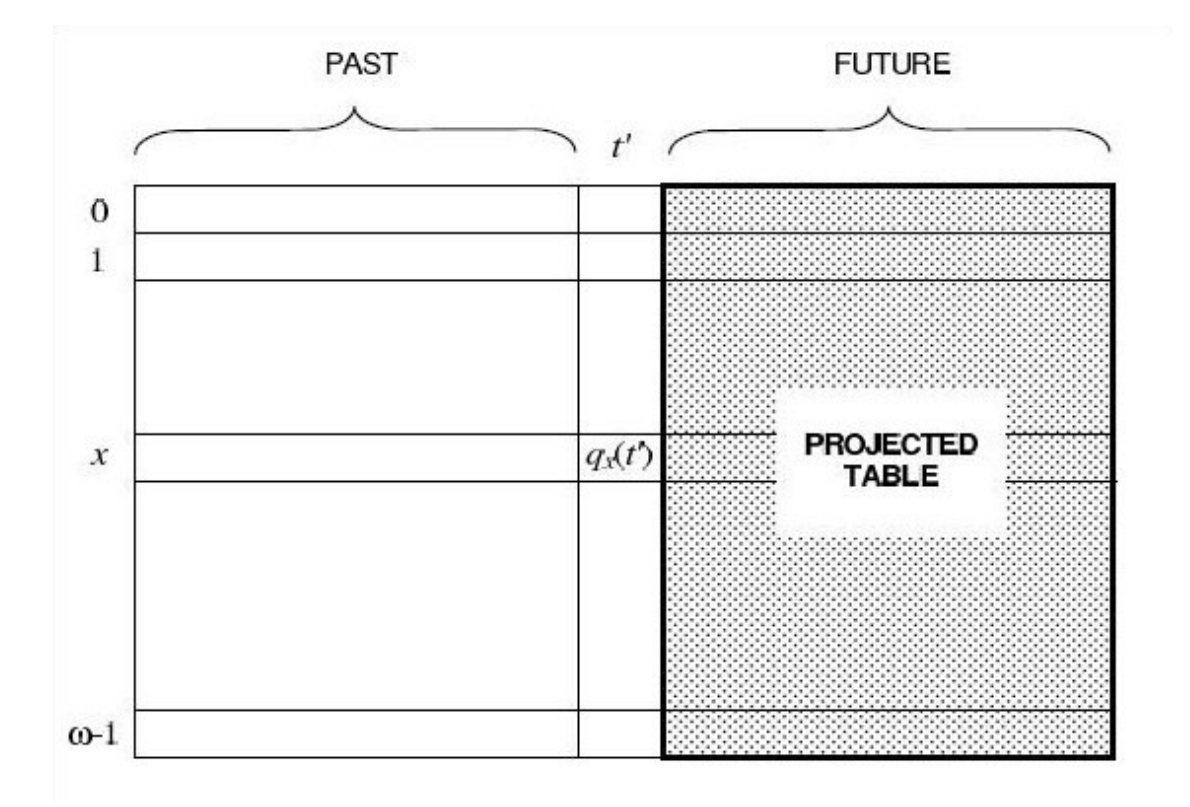

Figura 7- Le tavole prioettate

## **3. Modelli di proiezione**

## **3.1. Proiezioni attraverso l'estrapolazione dei tassi di mortalità**

Si hanno a disposizione diverse osservazioni di tipo cross-section per una data popolazione (ad esempio i pensionati iscritti ad un piano pensionistico). Ogni osservazione è un vettore che rappresenta lo schema di mortalità per un dato insieme di età  $\mathcal{X}$ , ove  $\mathcal{X} = \{x_{min}, x_{min} + 1, ..., x_{max}\}.$  Per un generico anno di calendario *t* si ha:

$$
(1.8) \quad \{q_x(t)\}_{x \in \mathcal{X}} = \{q_{x_{min}}(t), q_{x_{min+1}}(t), \dots, q_{x_{max}}(t)\}
$$

Fissando un limitato numero di anni  $\mathcal{T} = \{t_1, t_2, ..., t_n\}$ , il data base di dati a disposizione è rappresentabile mediante una matrice:

$$
(1.9) \quad \{q_x(t)\}_{x \in \mathcal{X}, t \in \mathcal{T}} = \{q_x(t_1), q_x(t_2), \dots, q_x(t_n)\}_{x \in \mathcal{X}}
$$

Se valgono le ipotesi che i trend osservati negli anni passati (ovvero negli anni compresi in  $\mathcal T$ ) possano essere interpolati attraverso un' opportuna funzione e che il loro andamento continui anche negli anni a venire, allora la mortalità futura può essere stimata estrapolando il trend stesso.

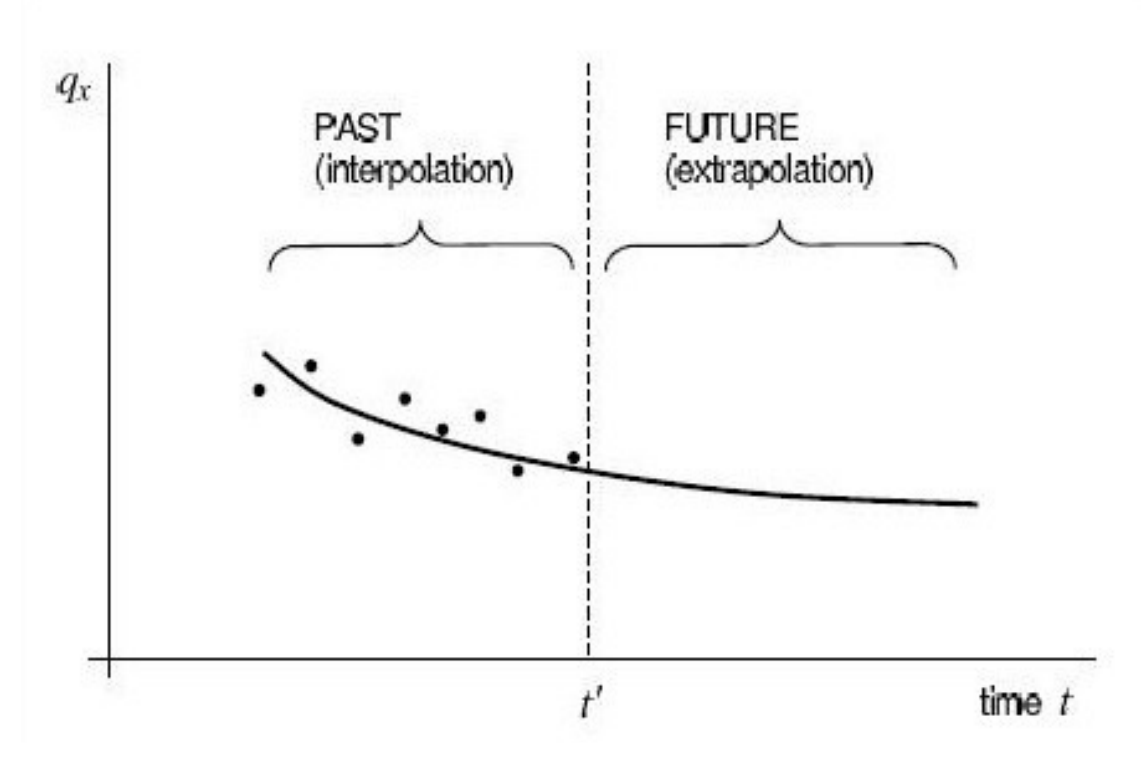

Figura 8- estrapolazione delle *qx(t)*

L'estrapolazione delle probabilità *q<sup>x</sup>* rappresenta un caso particolare dell'approccio orizzontale (punto c) par. 2.3 ) il quale può anche essere applicato ad altre quantità come ad esempio il motality odds  $\frac{q_x}{p_x}$ .

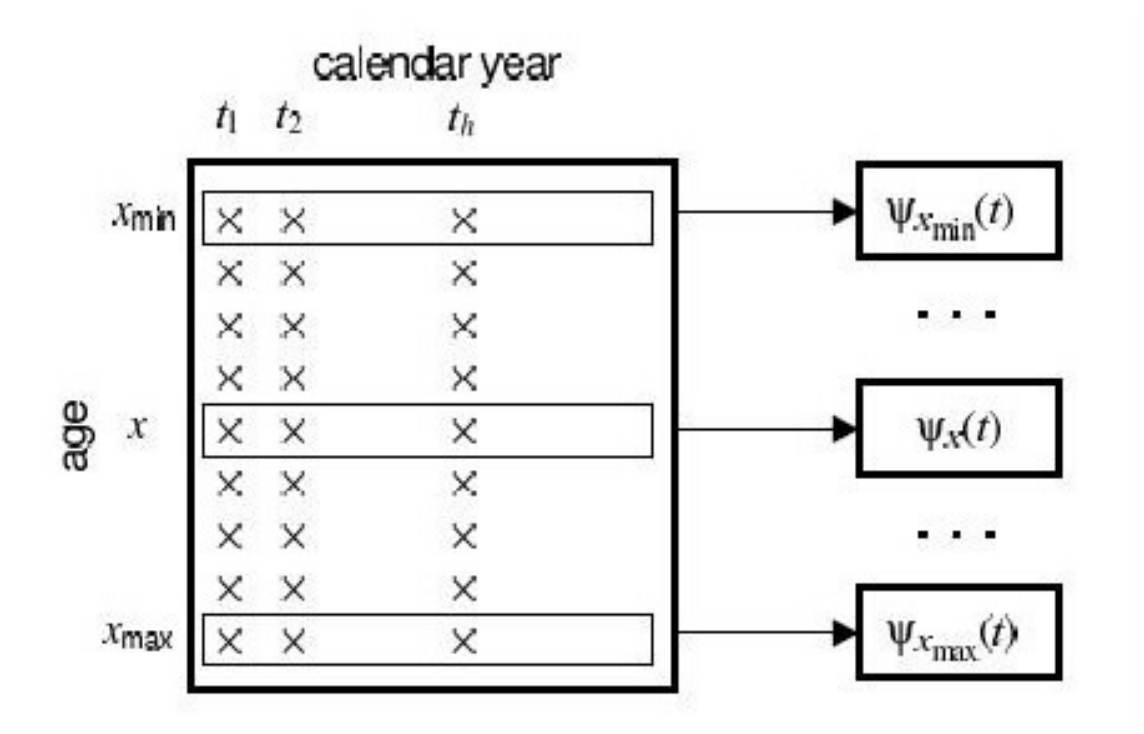

Figura 9- Approccio orizzontale

Fino all'instante in cui è di interesse la futura mortalità, si può esprimere la relazione tra la probabilità di morte per l'età *x* nell'anno *t'* (per esempio *t'*=*tn*) e quella in un generico anno *t>t'* come segue:

 $(1.10)$   $q_x(t) = q_x(t')R_x(t-t')$ 

La quantità  $R_x(t-t')$  è detta "**fattore di riduzione**" all'età *x* per l'intervallo (*t'*,*t*) e ci si aspetta che il suo valore sia inferiore all'unità, viste le dinamiche decrescenti delle probabilità di morte.

Una semplificazione può essere ottenuta ipotizzando che il fattore di riduzione non dipenda dall'età  $R_x(t-t') = R(t-t')$ .

Una previsione sulla mortalità può essere ottenuta modellando il fattore di riduzione scegliendone struttura e parametri opportunamente. Quando sembra ragionevole ipotizzare che i trend passati continueranno in futuro, l'estrapolazione può essere usata per stimare i fattori di riduzione e quindi per determinare la mortalità proiettata.

Nella pratica esistono diversi metodi estrapolativi basati su leggi matematiche; tuttavia tale estrapolazione potrebbe essere fatta anche per via grafica tracciando una linea, ipotizzata essere rappresentativa dei trend passati, che prolungata oltre *t'* consenta di leggere dal grafico stesso i valori proiettati delle probabilità. Si riportano di seguito alcuni tra i metodi utilizzati per l'estrapolazione dei trend di mortalità futuri.

#### **3.1.1. La formula esponenziale**

L'ipotesi di base è il comportamento approssimativamente lineare dei logaritmi delle probabilità di morte *qx*, per ogni età *x* (Figura 10), dalla quale si può ricavare un valore δ*<sup>x</sup>* tale che, per *h*=1,2,…,*n*-1, si ha:

$$
(1.11)\ \ln q_x(t_{h+1}) - \ln q_x(t_h) \approx -\delta_x(t_{h+1} - t_h)
$$

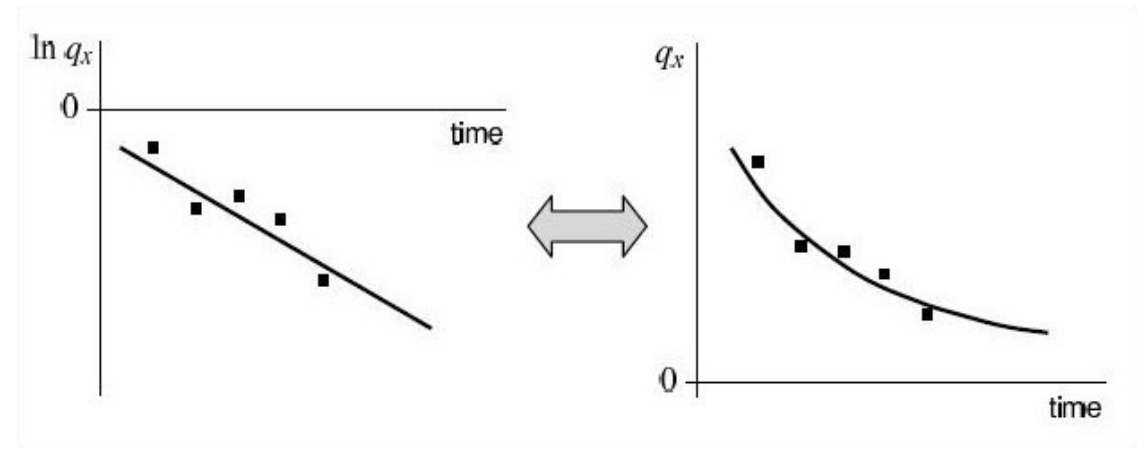

Figura 10- Comportamento delle probabilità di morte nel tempo

Da cui si ricava che:

$$
(1.12) \ \frac{q_x(t_{h+1})}{q_x(t_h)} \approx e^{-\delta_x(t_{h+1}-t_h)}
$$

o ponendo  $r_x = e^{-\delta_x}$  si ha

$$
(1.13) \ \frac{q_x(t_{h+1})}{q_x(t_h)} \approx r_x^{t_{h+1}-t_h}
$$

Il modello di proiezione è dunque dato dal futuro valore della probabilità di decesso ottenuto ponendo *t'=tn*:

$$
(1.14) \ \ q_x(t) = q_x(t') r_x^{t-t'}
$$

ove δ*<sup>x</sup>* viene in genere stimato con il metodo dei minimi quadrati.

In tale modello il fattore di riduzione assume un forma esponenziale:

(1.15)  $R_x(t-t') = r_x^{t-t'} = e^{-\delta_x(t-t')}$ 

La formula estrapolativa espressa dalla (1.14) nasce dall'analisi dei profili di mortalità e pertanto costituisce un esempio dell'approccio orizzontale per la lettura della matrice delle probabilità di morte (punto c) paragrafo 2.3 ).

Un approccio alternativo al metodo dei minimi quadrati usato per la stima degli *rx* è quello proposto di seguito.

Si supponga di disporre di *n* tavole di mortalità, ciascuna riferita ad anni consecutivi e diversi,  $t_1, t_2, ..., t_n$ . per ogni età x e per ogni  $h=1,2,...,n-1$ , si calcolano le seguenti quantità:

$$
(1.16) \ \ r_x^{(h)} = \left[\frac{q_x(t_{h+1})}{q_x(t_h)}\right]^{\frac{1}{t_{h+1}-t_h}}
$$

Quindi , per ogni età *x* si calcola il valore di *rx* come una media geometrica ponderata dei vari *r<sup>x</sup> (h) .* Ogni peso, *wh*, dovrebbe essere scelto in modo da riflettere sia la lunghezza dell'intervallo temporale che intercorre tra le osservazioni che l'affidabilità riconosciuta alle osservazioni stesse. I pesi devono chiaramente soddisfare due condizioni: *wh*≥ 0,  $h=1,2,...,n-1$  e  $\sum_{h=1}^{n-1} w_h = 1$ . Quindi :

$$
(1.17) \ \ r_x = \prod_{h=1}^{n-1} (r_x^{(h)})^{w_h}
$$

Se si pone  $w_h = \frac{t_{h+1} - t_h}{t_n - t_h}$  $\frac{h+1-l_h}{t_n-t_1}$  per tutti gli *h*, solo la lunghezza dell'intervallo pesa la media e si ottiene:  $r_x = \left[\frac{q_x(t_n)}{q_x(t_1)}\right]$  $\overline{1}$  $t_n-t_1$ .

Si consideri la formula (1.14) esplicativa del modello, vale che:

(1.18)  $\lim_{t \to \infty} q_x(t) = q_x(\infty) = 0$ 

È noto che la validità di una previsione circa la mortalità futura è ristretta ad un intervallo di tempo limitato, tuttavia è possibile assegnare un limite positivo alla probabilità di morte per ogni età *x*.

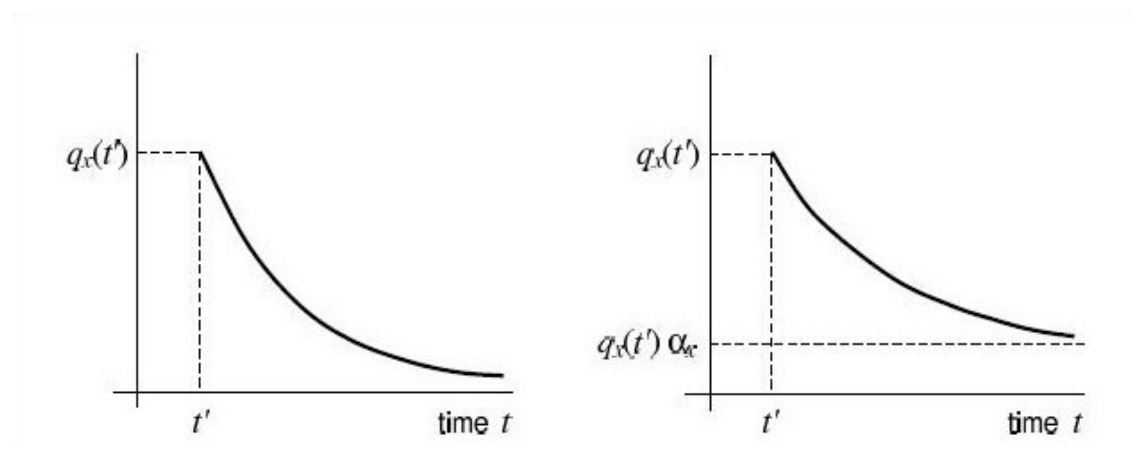

Figura 11- Mortalità asintotica nella formula esponenziale

A questo scopo è proposta la seguente formula alternativa con un assegnato livello di mortalità asintotico:

(1.19)  $q_x(t) = q_x(t')[\alpha_x + (1 - \alpha_x)r_x^{t-t'}]$ 

Ove α*x*≥0 per tutte le *x*. Il fattore di riduzione diventa ora:

$$
(1.20) \ \ R_x(t-t') = \alpha_x + (1-\alpha_x)r_x^{t-t'}
$$

E quindi si ottiene un limite pari a :

$$
(1.21) \ \ q_x(\infty) = \alpha_x q_x(t').
$$

La formula esponenziale espressa nella (1.19) può essere semplificata assumendo *rx=r* per tutte le età:

$$
(1.22) \quad q_x(t) = q_x(t')[\alpha_x + (1 - \alpha_x)]r^{t - t'}
$$

Sebbene la diminuzione delle probabilità di morte non sia necessariamente uniforme lungo tutte le età considerate se queste sono un range molto ampio,tuttavia questa assunzione può sembrare ragionevole quando si considera un set limitato di età coinvolte nella previsione (ad esempio proiezioni di mortalità circa vitaliziati o pensionati). In ogni caso un po' di flessibilità è garantita dal parametro α*x*.

Una versione alternativa della formula esponenziale espressa dalla (1.19) può agevolare il problema della stima dei valori dei coefficienti *rx*. Senza perdere di generalità, si assume che valga la struttura semplificata espressa dalla (1.22), con un valore di *r* indipendente dall'età.

La diminuzione totale di mortalità a livello asintotico a partire dall'istante t' è data da [*qx(t') qx(*∞*)]*, mentre la diminuzione riscontrata nei primi *m* anni è data da [*qx(t')* - *qx(t'+m)]*. La porzione di mortalità totale avvenuta nei primi *m* anni è espressa dal seguente rapporto:

$$
(1.23) f_x(m) = \frac{q_x(t') - q_x(t'+m)}{q_x(t') - q_x(\infty)}.
$$

Dividendo numeratore e denominatore per la quantità *qx(t')* si ottiene:

$$
(1.24) f_X(m) = \frac{1 - R_X(m)}{1 - R_X(\infty)} = \frac{(1 - \alpha_X)(1 - r^m)}{1 - \alpha_X} = 1 - r^m
$$

Si noti che avendo assunto  $r_x$ =r per tutte le età, si ha $f_x(m)=f(m)$ ; da cui  $r = (1-f(m))^\frac{1}{m}$ .

La scelta della coppia *(m,f(m))* determina in modo univoco il parametro *r*. In conclusione si ha:

$$
(1.25) \ \ R_x(t-t') = \alpha_x + (1-\alpha_x)(1-f(m))^{\frac{t-t'}{m}}.
$$

#### **3.1.2. La formula esponenziale generalizzata**

Le formule esponenziale descritte nel paragrafo precedente possono essere ricondotte ad un contesto più ampio. Si assume che la probabilità di morte annuale sia data dalla seguente espressione:

$$
(1.26) \ \ q_x(t) = a_x + b_x c_x^t
$$

dove i parametri *ax*, *bx*, *cx* dipendono dall'età *x* e sono indipendenti dall'anno di calendario *t*. Quindi *qx(t)* è una funzione esponenziale del tempo *t*. L'equazione (1.26) rappresenta una formula esponenziale generalizzata per le proiezioni attraverso l'estrapolazione dei dati storici.

Le formule di proiezione correntemente usate in ambito attuariale non sono altro che casi particolari della (1.26). Per esempio quando  $a_x = 0$ ,  $b_x = q_x(t')r_x^{t'}$ ,  $c_x = r_x$ , si ottiene la formula (1.14); se invece  $a_x = a_x q_x(t')$ ,  $b_x = (1 - a_x) q_x(t') r_x^{t'}$ ,  $c_x = r_x$ , si ottiene la formula (1.19).

Un'altra formula che rientra in questa classe di modelli è quella proposta dall'attuario tedesco Sachs nel 1929:

$$
(1.27) \ \ q_x(t) = q_x(t') a^{\frac{t'-t}{x+b}}
$$

ove  $a$  e  $b$  sono costanti e  $a^{\frac{t'-t}{x+b}}$  rappresenta il fattore di riduzione.

Le formule (1.14) e (1.19) fanno riferimento esplicito all'anno *t'* (in genere legato alle osservazioni più recenti, *t'*=*tn*). Viceversa , la formula (1.26) non fa riferimento ad un anno prefissato., il legame con uno specifico anno può essere introdotto attraverso i parametri.

#### **3.1.3. Altre formule di proiezione**

I miglioramenti nelle probabilità di morte suggeriti dall'osservazione dei dati empirici potrebbero suggerire andamenti differenti per le *qx(t)* rispetto a quello esponenziale. Una formula diversa rispetto alla (1.26) può essere usata per rappresentare dette probabilità o contrariamente la formula esponenziale può essere usata per esplicitare altre funzioni ricavate dalle tavole di sopravvivenza o loro trasformazioni.

Quello che segue sono formule alternative che sono state proposte e/o usate.

$$
(1.28) \ \ q_x(t) = a_x + \frac{b_x}{t}
$$

$$
(1.29) \ \ q_x(t) = \sum_{h=0}^p a_{x,h} t^h
$$

$$
(1.30) \ \ q_x(t) = \frac{e^{G_x(t)}}{1 + e^{G_x(t)}}
$$

ove  $G_{\chi}(t)$ è un polinomio nella variabile t:

$$
(1.31) \tG_x(t) = \sum_{h=0}^{p} c_{x,h} t^h
$$

La (1.29) per  $p=1$  rappresenta il metodo di estrapolazione lineare  $q_x(t) = a_{x,0} + a_{x,1}t$ , tuttavia questo non è mai usato nella pratica perché per un valore di *t* elevato fornisce tassi di mortalità negativi.

Con riferimento alla (1.30), essa si può riscrivere come segue:

$$
\ln \frac{q_x(t)}{p_x(t)} = G_x(t)
$$

Sei dati empirici suggeriscono un andamento lineare per il logaritmi degli odds, allora si può usare la formula (1.30) in modo semplificato:  $G_x(t) = c_{x,0} + c_{x,1}t$ . Da cui si ottiene:

(1.32)  $q_x(t) = \frac{e^{c_{x,0}+c_{x,1}t}}{1+e^{c_{x,0}+c_{x,1}}}$  $\frac{e^{x}}{1+e^{c_{x,0}+c_{x,1}t}}$ .

Si noti che quanto scritto sopra è una caso particolare della (1.26) con *ax*=0.

## **3.2. Proiezioni attraverso modelli parametrici**

Sin dal primo tentativo di descrivere l'evoluzione della mortalità (dovuto a De Moivre nel 1725), attuari e demografi hanno impegnato le loro energie nel tentativo di costruire formule analitiche (o "leggi") che si adattassero ai dati empirici osservati. Quando si ha una legge per interpolare i dati storici, la mortalità è riassunta da alcuni parametri; quindi la procedura di proiezione deve essere applicata a tali parametri (invece che ai tassi di mortalità), con una notevole riduzione delle dimensioni del problema di stima,cioè del numero di gradi di libertà.

Si considera una legge che descrive l'intensità di mortalità:

(1.33)  $\mu_x = \phi(x; \alpha, \beta, ...)$ 

In un contesto dinamico, l'anno di riferimento entra nel modello attraverso i parametri dello stesso:

(1.34)  $\mu_x = \phi(x; \alpha(t), \beta(t), ...)$ 

Sia  $\mathcal{T} = \{t_1, t_2, ..., t_n\}$  l'insieme degli anni di cui si dispongono osservazioni. Per una dato insieme di età  $x$ , il data base a disposizione è dato da:

$$
(1.35) \ \{\mu_x(t)\}_{x \in \mathcal{X}, t \in \mathcal{T}} = \{\mu_x(t_1), \mu_x(t_2), \dots, \mu_x(t_n)\}_{x \in \mathcal{X}}.
$$

Per ogni anno di calendario *th*, si possono stimare i parametri per adattare il modello ai dati (per esempio con il metodo dei minimi quadrati, o con quello del minimo chi-quadro o con la massima verosimiglianza):

(1.36) 
$$
\mu_x(t_h) = \phi(x; \alpha_h, \beta_h, ...)
$$

così da ottenere un insieme di *n* funzioni per ogni età *x*:

 $(1.37) \{ \mu_x(t_1), \mu_x(t_2), \ldots, \mu_x(t_n) \}.$ 

I trend rilevati per i parametri possono essere a loro volta interpolati attraverso relazioni matematiche si da ottenere un insieme di funzioni dipendenti dal solo tempo *t*:

$$
(1.38) \ \alpha_{1,}\alpha_{2},\ldots,\alpha_{n} \Rightarrow \alpha(t)
$$

$$
\beta_{1,}\beta_{2},\ldots,\beta_{n} \implies \beta(t)
$$

………..

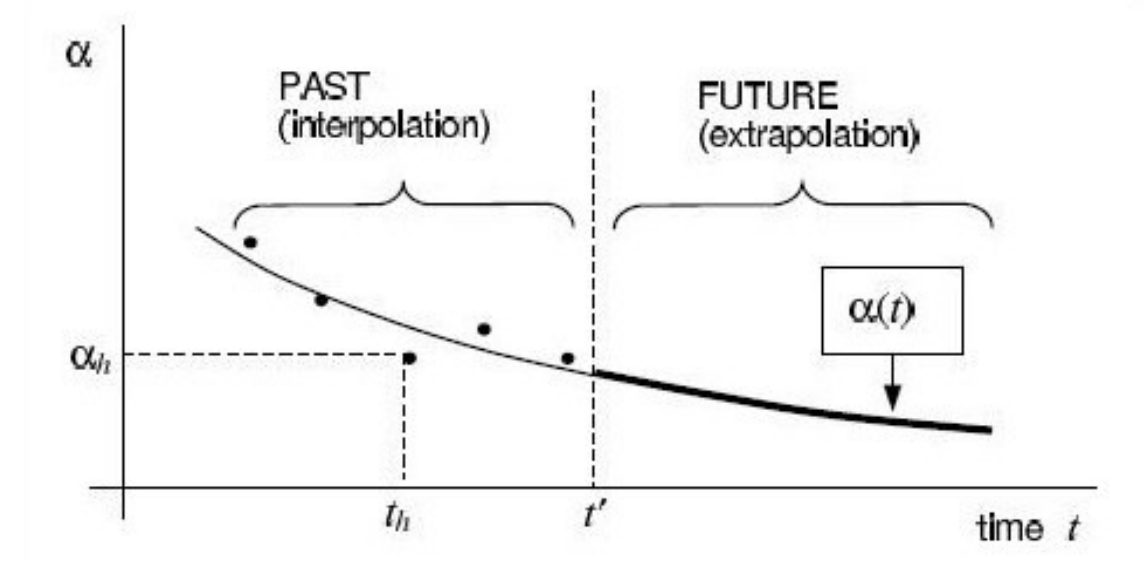

Figura 12- Proiezioni in un contesto parametrico

È interessante notare che la procedura di proiezione appena esposta segue un approccio di tipo **verticale** , in quanto i parametri della legge scelta sono stimati per ogni tavola a disposizione ( riferita ad un singolo anno) nel data base.

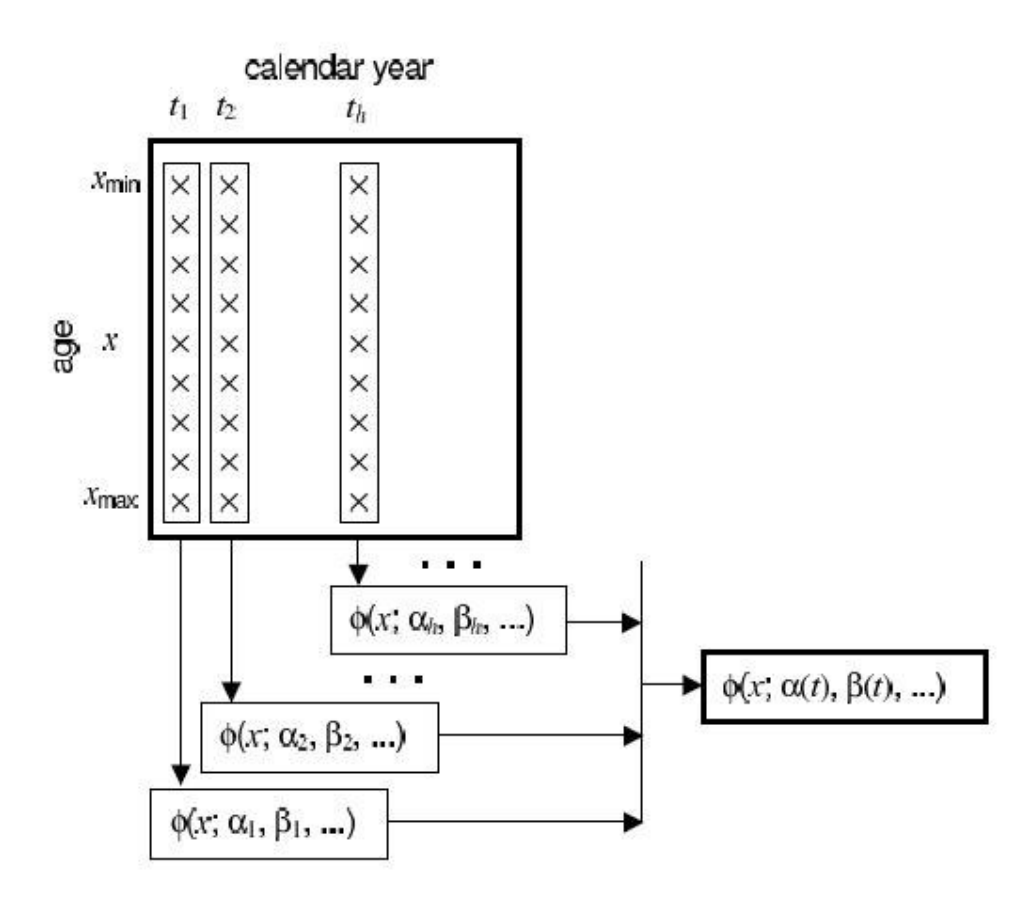

Figura 13- Approccio verticale

All'opposto si trova un approccio di tipo **diagonale**, il punto d'inizio è la stima dei parametri per ogni coorte e quindi i parametri dipenderanno dall'anno di nascita  $\tau$ :

(1.39)  $\mu_x(\tau) = \phi(x; \gamma(\tau), \delta(\tau), ...)$ 

Per ogni anno di nascita  $\tau_h$ ,  $h = 1,2, ..., m$ , si stimano i parametri del modello:

$$
(1.40) \ \mu_x(\tau_h) = \phi(x; \gamma_h, \delta_h, \dots)
$$

Cosi da ottenere l'insieme di *m* funzioni dipendenti dall'età:

 $(1.41) \{ \mu_x(\tau_1), \mu_x(\tau_2), ..., \mu_x(\tau_n) \}.$ 

I trend rilevati per i parametri possono essere a loro volta interpolati attraverso relazioni matematiche si da ottenere un insieme di funzioni dipendenti dal solo tempo  $\tau$ :

$$
(1.42) \ \gamma_{1,1}, \gamma_{2}, \dots, \gamma_{n} \implies \gamma(\tau)
$$

$$
\delta_{1,1}, \delta_{2}, \dots, \delta_{n} \implies \delta(\tau)
$$

$$
\dots \dots \dots
$$

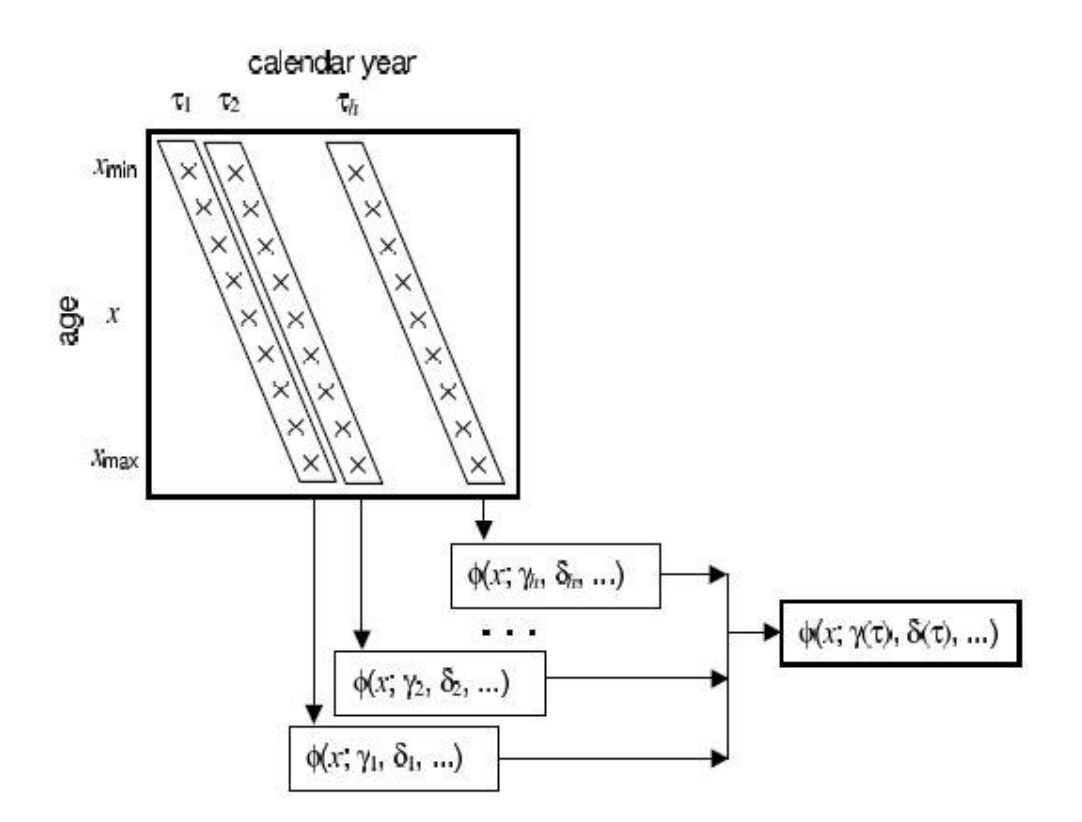

Figura 14- Approccio diagonale

## **3.2.1. Alcuni esempi**

Si può definire come segue la legge dinamica di Makeham in un approccio di tipo verticale ( con *t* anno di calendario):

(1.43) 
$$
\mu_x(t) = a(t) + b(t)c(t)^x
$$

Adottando un approccio di tipo diagonale la medesima legge diventa:

(1.44) 
$$
\mu_x(\tau) = d(\tau) + e(\tau) f(\tau)^x
$$

ove  $\tau = t - x$  è l'anno di nascita della coorte.

Nell'ultima decade del ventesimo secolo sono stati proposti molti modelli per la proiezione della mortalità basati su leggi. In molti di essi si assume che l'evoluzione della mortalità è rappresentata dalla legge di Helligman-Pollard data da:

$$
(1.45) \ \frac{q_x}{p_x} = A^{(x+B)^C} + De^{-E(\ln x - \ln F)^2} + GH^x
$$

ove tutti i parametri sono funzione dell'anno di calendario *t*, *A(t)*, *B(t)*, *C(t)*,…, in accordo con un approccio di tipo verticale.

L'idea sottostante il modello è quella di effettuare una decomposizione del termine al primo membro della (1.45) in tre parti: la mortalità infantile, la cosiddetta gobba accidentale in giovani età ed infine la mortalità senile. L'andamento grafico del trend della mortalità di una data popolazione, distinto nelle sue diverse componenti è rappresentato dal figura 15:

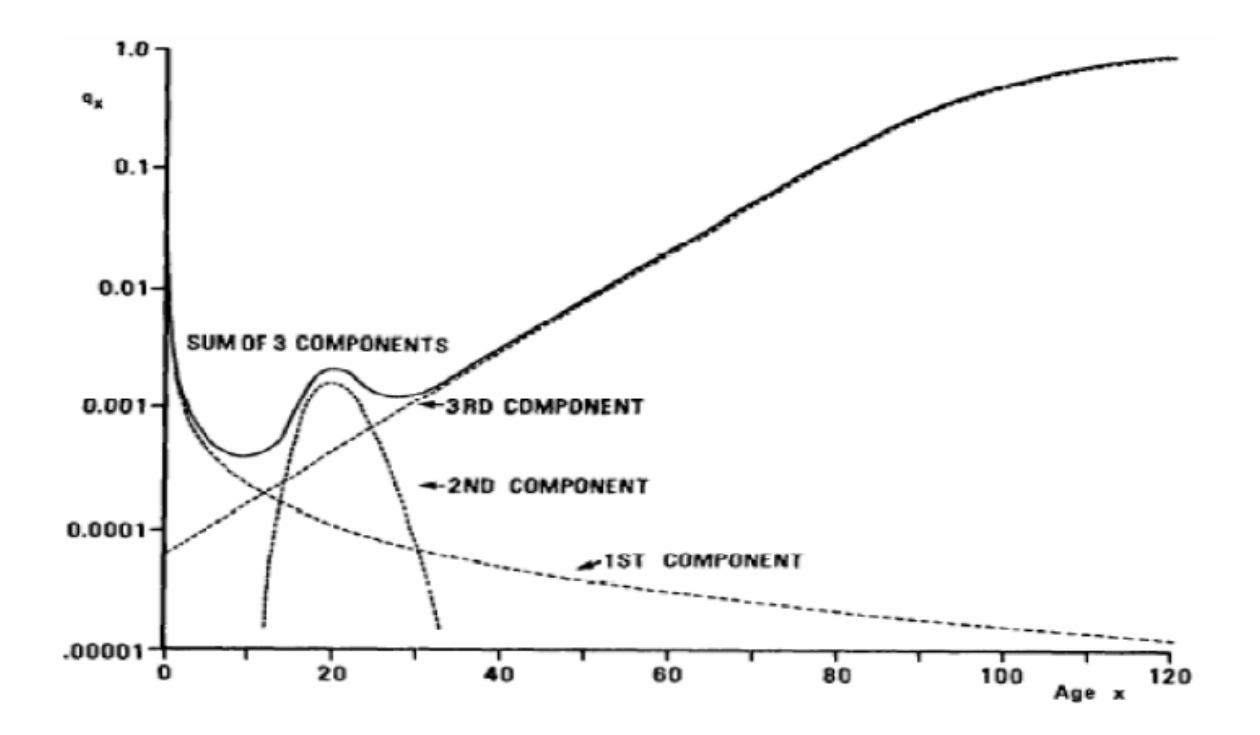

Figura 15- Il trend di mortalità con il modello H-P

Ai fini dell'analisi condotta di seguito su portafogli di rendite pensionistiche, i primi due addendi al secondo membro della (1.45) possono essere trascurati, poiché si terrà in considerazione esclusivamente la componente della mortalità senile. Si considera dunque solo il terzo termine della (1.45) che descrive appunto il pattern della mortalità ad età adulte.

La Formula (1.45) può essere generalizzata in svariati modi, il più celebre è il seguente e va sotto il nome di legge di Helligman-Pollard due:

$$
(1.46) \ \ q_x = A^{(x+B)^C} + De^{-E(\ln x - \ln F)^2} + \frac{GH^x}{1+KGH^x}.
$$

Si sposta ora l'attenzione agli odds e si riporta una legge che rappresenti il loro andamento:

$$
(1.47) \quad \frac{q_x(t)}{p_x(t)} = e^{P_x(t)}
$$

ove *px(t)*=1-*qx(t)* e *Px(t)* è, per ogni *t*, un polinomio in *x*.

Si supponga che gli odds siano estrapolati attraverso una formula esponenziale:

$$
(1.48) \ \frac{q_x(t)}{p_x(t)} = \frac{q_x(t)}{p_x(t)} r^{t-t} \ \text{con} \ r < 1.
$$

Per quanto riguarda la mortalità nell'anno *t'* è ipotizzato che:

(1.49) 
$$
P_{x}(t') = \ln \frac{q_{x}(t)}{p_{x}(t')} = \alpha + \beta x
$$

da cui:

(1.50) 
$$
\ln \frac{q_x(t)}{p_x(t)} = \alpha + \beta x + (t - t') \ln r
$$

Si definisce 
$$
w = -\frac{\ln r}{\beta}
$$
 si ottiene:

$$
(1.51)\ \ \ln \frac{q_x(t)}{p_x(t)} = \alpha + \beta[x - w(t - t')] = P_{x-w(t-t')}(t').
$$

Se si assume che *r*<1 e dato il comportamento in funzione della sola età delle probabilità *px(t')* e *qx(t')*, è sensato supporre che β>0, quindi si ricava *w*>0. Quindi un fattore di riduzione costante applicato agli odds conduce ad una riduzione delle età pari a *w* per ognuno degli anni di proiezione *(t-t')*. tale risultato può essere trasferito alle probabilità di morte:

$$
(1.52) \ \ q_x(t) \approx q_{x-w(t-t')}(t').
$$

Si vuole analizzare un altro modello di tipo parametrico e si assume che la distribuzione di probabilità della durata aleatoria di vita alla nascita *T0* sia rappresentata da una legge di Weibull, con una funzione di densità data da:

$$
(1.53) f_0(x|\alpha, \beta) = \frac{\alpha}{\beta} \left(\frac{x}{\beta}\right)^{\alpha-1} e^{-\left(\frac{x}{\beta}\right)^{\alpha}} \qquad \alpha, \beta > 0
$$

la cui corrispondente funzione di sopravvivenza:

$$
(1.54) S(x|\alpha, \beta) = e^{-\left(\frac{x}{\beta}\right)^{\alpha}}
$$

e l'intensità di mortalità:

$$
(1.55) \ \mu_x(\alpha,\beta)=\frac{f_0(x|\alpha,\beta)}{S(x|\alpha,\beta)}=\frac{\alpha}{\beta}\left(\frac{x}{\beta}\right)^{\alpha-1}.
$$

È risaputo che la legge di Weibull non si adatta bene ai dati empirici sulla mortalità dell'intero arco di vita (dalle età infantili a quelle anziane), tuttavia risulta appropriata per rappresentare l'evoluzione della mortalità alle età adulte e anziane. Inoltre tale legge spesso è utilizzata per la semplicità con cui si possono esprimere i momenti della variabile *T0* ,media, varianza e moda (punto di Lexis), in funzione dei due parametri:

(1.56) 
$$
E(T_0|\alpha, \beta) = \beta \Gamma(\frac{1}{\alpha} + 1)
$$
  
\n $Var(T_0|\alpha, \beta) = \beta^2 \left[ \Gamma(\frac{2}{\alpha} + 1) - \left( \Gamma(\frac{1}{\alpha} + 1) \right)^2 \right]$   
\n $Mode(T_0|\alpha, \beta) = \beta(\frac{\alpha - 1}{\alpha})^{\frac{1}{\alpha}}; \ \alpha > 1$ 

ove Г indica la funzione gamma. I momenti della variabile vita residua ad una data età *x*, *Tx*, possono essere facilmente derivati.

Quando si considera un modello dinamico di sopravvivenza, l'intensità di mortalità deve essere esplicitata in funzione dell'anno di calendario *t* e la (1.55) si generalizza come segue:

$$
(1.57) \mu_x(\alpha(t),\beta(t)) = \frac{\alpha(t)}{\beta(t)} \left(\frac{x}{\beta(t)}\right)^{\alpha(t)-1}
$$

Le funzioni α*(t) e* β*(t)* andranno poi scelte in modo da riflettere il fenomeno di rettangolarizzazione ed espansione della funzione di sopravvivenza.

## **3.2.2. Modellizzazione della mortalità attraverso lo studio congiunto di età e tempo**

Nei modelli di mortalità, solitamente per costruire le proiezioni future di tassi di mortalità o intensità di mortalità, si procede in due passi separati.

Per prima cosa vengono costruite tavole di mortalità per alcuni anni di calendario passati per ottenere i valori dell'intensità di mortalità o del tasso di mortalità per tali epoche. Poi vengono analizzati i profili di mortalità con l'obiettivo di costruire una formula per estrapolare i tassi di mortalità o le intensità di mortalità.

La costruzione degli scenari futuri per la mortalità avviene considerando separatamente l'effetto di età e tempo. Tuttavia, modelli che incorporino congiuntamente l'effetto di variazioni nelle età e trend temporali hanno notevoli vantaggi in termini di bontà di adattamento e affidabilità delle proiezioni.

Le proiezioni di mortalità basate sui modelli che incorporano le variazioni legate all'età e i trend legati al tempo rappresentano un approccio legato alla superficie della funzione della mortalità rispetto alle due variabili età e temo per le previsioni future:

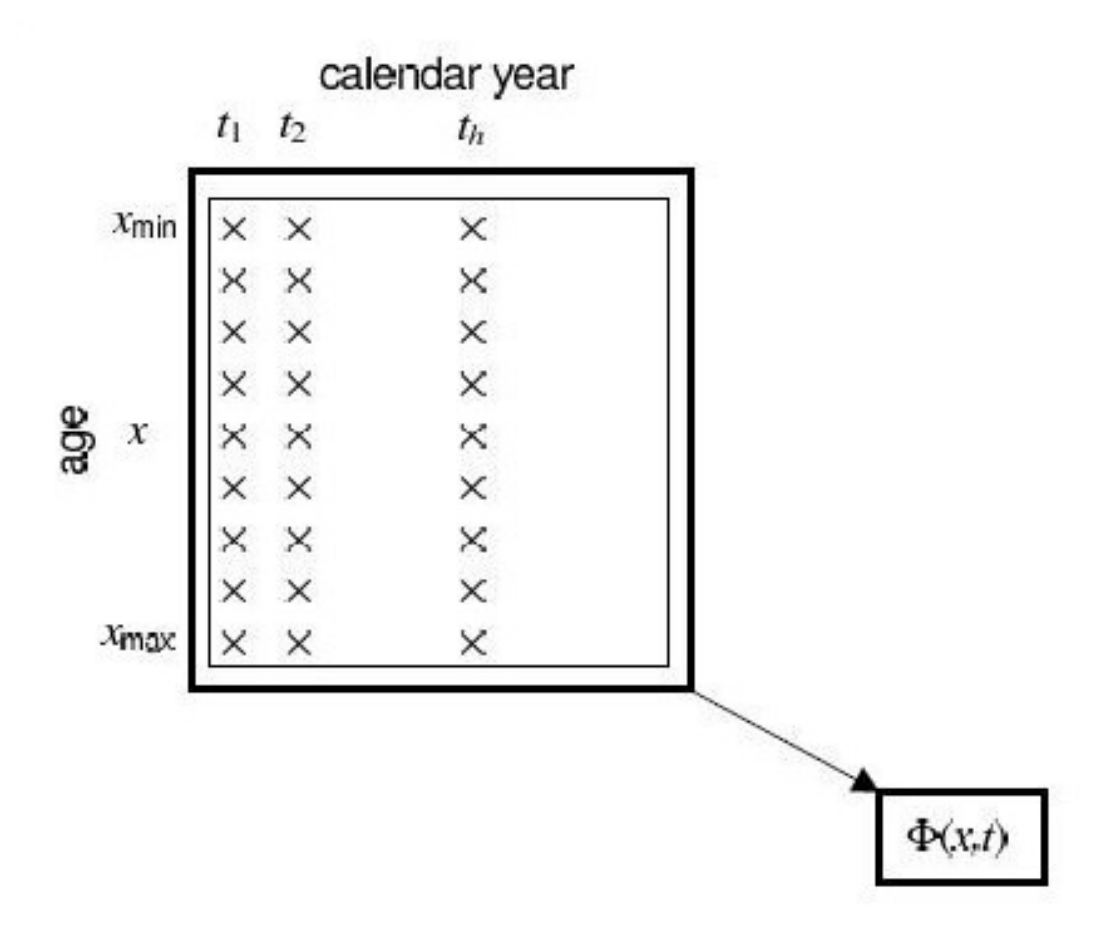

Figura 16- Approccio legato alla superficie della funzione di mortalità

Il modello preso in considerazione è quello proposto da Renshaw ed Haberman (1996) e poi ripreso da Sithole et al. (2000).

La classe di modelli usata per modellizzare la dipendenza dalle età è di tipo Gompertz-Makeham che ha un'espressione del tipo:

$$
(1.58) \ \mu_x = \sum_{i=0}^{r-1} \alpha_i x^i + \exp\left[\sum_{j=0}^{s-1} \beta_j x^j\right]
$$

con la condizione che se *r*=0 il termine polinomiale è assente e se s=0 il termine esponenziale è assente.

Stando a Renshaw ed Haberman (1996) il modello proposto è il seguente:

(1.59)  $\mu_x(t) = \exp[\sum_{j=0}^S \beta_j L_j(\bar{x})] \exp[\sum_{i=0}^r (\alpha_i + \sum_{j=1}^S \gamma_{ij} L_j(\bar{x})) \bar{t}^i]$ 

con la condizione che qualche  $\gamma_{ij}$  può essere uguale a zero. Le variabili  $\bar{x}$  e  $\bar{t}$  sono le variabili età e tempo trasformate, tali che i loro valori sono interni all'intervallo  $[-1, +1]$ .  $L_j(\bar{x})$  sono i polinomi di Legendre tali che sono generati da:

$$
L_0(x) = 1, L_1(x) = x, (n+1)L_{n+1}(x) = (2n+1)xL_n(x) - nL_{n-1}(x)
$$

ove *n* è un numero intero tale che  $n \geq 1$ .

Un'implementazione di tale modello è stata proposta da Sithole et al. (2000). Un'analisi sui dati inerenti ad un portafoglio di pensionati ha suggerito agli autori l'utilizzo della seguente formula:

$$
(1.60) \ \mu_x(t) = \exp[\beta_0 + \sum_{j=1}^3 \beta_j L_j(\bar{x}) + (\alpha_1 + \gamma_{11} L_1(\bar{x}))\bar{t}].
$$

## **3.3. Il modello Lee-Carter**

Molti dei metodi di proiezione presentati nei paragrafi precedenti non consentono la rappresentazione dell'aspetto stocastico della mortalità. Attualmente, la gran parte dei metodi usati nella pratica attuariale si basano su procedure interpolative-estrapolative ( si vedano per esempio la (1.14), (1.19), (1.43)).

Un approccio più rigoroso dovrebbe tenere in considerazione la natura stocastica della mortalità. In particolare, i seguenti aspetti dovrebbero essere alla base di un modello stocastico di proiezione:

- le probabilità di morte osservate sono il risultato di variabili casuali che rappresentano la mortalità passata
- le probabilità di morte previste sono le stime di variabili che rappresentano la mortalità futura.

Da ciò si evince che è necessario ipotizzare una distribuzione di probabilità per il numero dei decessi e una struttura statistica che leghi le previsioni alle osservazioni (figura 17).

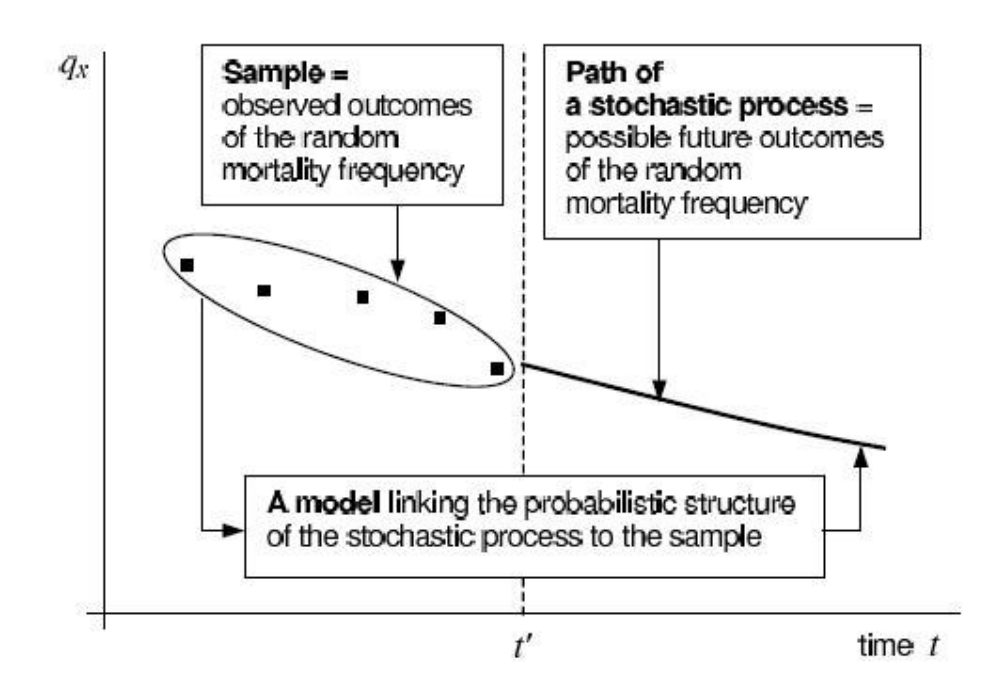

Figura 17- Un approccio statistico

In un contesto stocastico i risultati dei metodi di proiezione sono

- stime puntuali
- stime intervallari

delle probabilità di morte (figura 18) o di altre funzioni ricavate dalla tavola di mortalità.

I metodi tradizionali di interpolazione-estrapolazione non tengono in considerazione la natura casuale della mortalità e pertanto forniscono un solo valore numerico per ogni probabilità di morte futura che tuttavia non può essere interpretato come una stima puntuale, a causa della mancanza di un'appropriata struttura statistica.
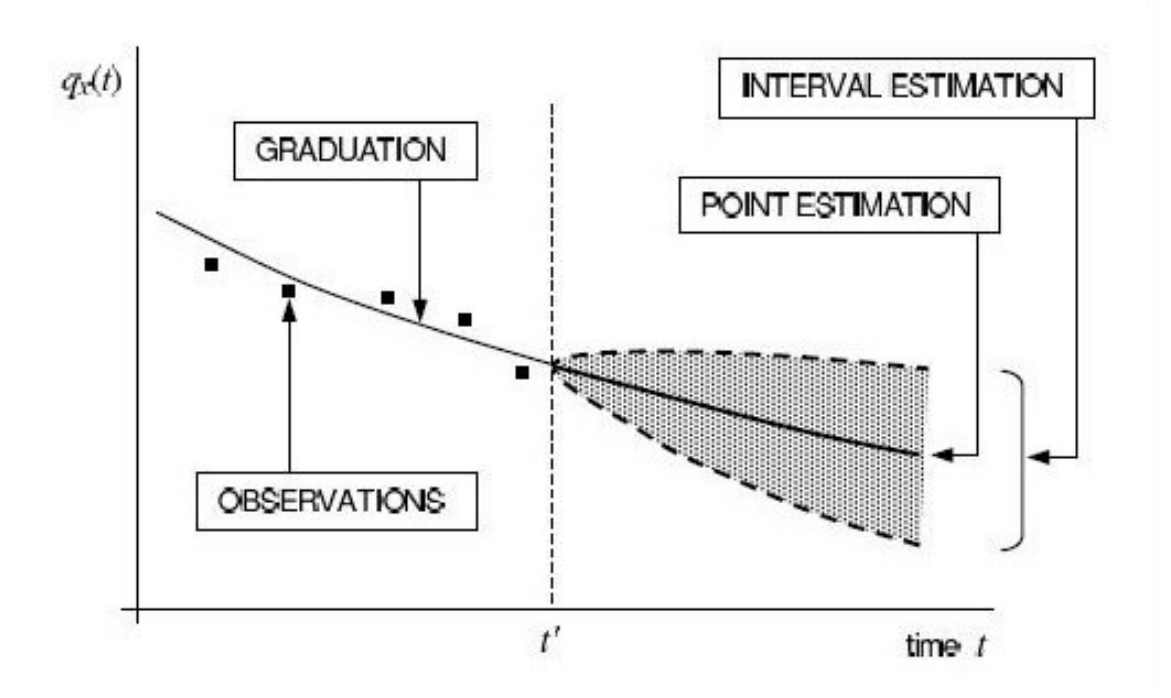

Figura 18- Stima puntuale e stima intervallare

Il modello di Lee-Carter<sup>1</sup> è un esempio di approccio stocastico per lo studio della mortalità ed è una delle proposte più importanti degli ultimi anni. A partire da tale modello sono state poi proposte molte generalizzazioni.

Il modello L-C costituisce un risultato fondamentale nella rappresentazione e previsione della sopravvivenza umana. Oltre alla maneggevolezza nell' implementazione dei dati, tale modello rappresenta in maniera efficace i miglioramenti nel trend della mortalità. Per il suo meccanismo endogeno di generazione dei parametri di anno in anno, esso riesce a catturare i cambiamenti nel trend della mortalità. Nuovi dati correggono la descrizione del fenomeno a conseguentemente evidenziano i cambiamenti in tale trend.

Ronald Lee e Lawrence Carter propongono in un articolo del 1992 pubblicato sul Journal of the American Statistical Association (Lee e Carter 1992) un modello per la mortalità che ha la caratteristica di essere estremamente semplice da un punto di vista applicativo ed allo stesso tempo ha la capacità di descrivere il fenomeno con buona accuratezza.

Il metodo proposto è puramente estrapolativo, nel senso che non tende in alcun modo ad inglobare informazioni mediche, sociali o comportamentali, ma tutte le considerazioni sono basate su come il fenomeno si è evoluto in passato. Esso appartiene a quella categoria di

 1 Si veda Lee e Carter (1992) e Lee (2000)

modelli nei quali l'andamento della mortalità è espresso sia in funzione del tempo *t* che dell'età *x*.

Questo modello risulta fittato su dati storici e la risultante stima del parametro che varia nel tempo è prevista come una serie storica stocastica, usando il metodo di Box-Jenkis. Sulla base della previsione del generale livello di mortalità si ottengono i tassi specifici per età.

## **3.3.1. La relazione caratteristica del modello**

Il modello ipotizza un andamento esponenziale del tasso centrale di mortalità per ogni età. Tale tasso può essere interpretato come una probabilità di decesso centrale, cioè calcolata alla metà del periodo in considerazione (attraverso il rapporto tra decessi e numero medio di persone), diversamente da *q<sup>x</sup>* che è la probabilità di decesso all'inizio del periodo (in questo caso il rapporto è tra decessi e numero di persone all'inizio del periodo).

L'andamento esponenziale del tasso centrale di mortalità ricalca perfettamente il fenomeno della decelerazione: la vita attesa per un soggetto di età *x* cresce nel tempo ma la velocità alla quale ciò avviene tende a ridursi. Nella sua versione originale il modello è caratterizzato dalla seguente relazione:

$$
(1.61) \ m_x(t) = \exp(a_x + b_x k_t + \epsilon_{x,t}) \iff \ln m_x(t) = a_x + b_x k_t + \epsilon_{x,t}
$$

Dove :

- $m_x(t)$  il tasso centrale di mortalità calcolato per un individuo di età x al tempo t;  $m_{x}(t) = \frac{d_{x}(t)}{L_{x}(t)}$  con  $L_{x}(t) = \frac{l_{x}(t) + l_{x+1}(t)}{2}$  $\overline{\mathbf{c}}$
- $-a_x$  è una media semplice di  $\text{ln}m_x(t)$  lungo l'intero periodo di osservazione, essa descrive il comportamento in media del tasso centrale di mortalità per ogni età *x*.
- $k<sub>t</sub>$  è un indice di mortalità nel tempo. Esso mostra per tutte le età congiuntamente come si è evoluta la mortalità nel passato.
- $b_x$  è un parametro di sensitività. Per ogni età spiega come  $\text{ln}m_x(\text{t})$  reagisce al passare del tempo, come mostra la seguente espressione  $\frac{d \ln m_{\chi}(t)}{dt}$  $\frac{m_x(t)}{dt} = \frac{b_x dk}{dt}$  $\frac{x^{u\kappa}}{dt}$ . II parametro sintetizza l'ampiezza del tasso di mortalità che si riduce per ogni età.
- $\epsilon_{x,t}$  rappresenta la parte di mortalità che non è catturata dal modello con media zero e varianza  $\sigma^2_{\epsilon}$

#### **3.3.2. La stima dei parametri e la previsione**

Il modello espresso dalla (1.61) non può essere assimilato ad una semplice regressione, in quanto non ci sono variabili osservabili direttamente sul lato destro dell'equazione.

Dunque il primo problema che riguarda la stima è quello di determinare innanzitutto il parametro *a<sup>x</sup>* ad ogni età *x* . A tale scopo si imponga la normalizzazione del parametro *k* in maniera tale che  $\sum_t k_t = 0$  da cui si ottiene:

$$
(1.62)\ \ \Sigma_{t=t_1}^{t_n} \ln m_x(t) = n \ a_x + b_x \sum_{t=t_1}^{t_n} k_t + \sum_{t=t_1}^{t_n} \epsilon_{x,t}
$$

Se  $\epsilon_{x,t}$  è zero in media, si può scrivere la seguente relazione:

$$
(1.63) \ \frac{\Sigma_{t=t_1}^{t_n} \ln m_x(t)}{n} = \ln \left[ \left( \prod_{t=t_1}^{t_n} m_x(t) \right)^{1/n} \right] = \widehat{a}_x
$$

Essendo  $m_\chi$ (t) facilmente osservabile dalle tavole si può agevolmente determinare  $a_{\chi}$ .

Si supponga inoltre che  $\sum_{x} b_x = 1$  e quindi:

$$
(1.64) \ \Sigma_{x=0}^{\omega} \ln m_x(t) = \Sigma_{x=0}^{\omega} a_x + k_t \Sigma_{x=0}^{\omega} b_x + \Sigma_{x=0}^{\omega} \epsilon_{x,t}
$$

Trascurando l'addendo somma degli errori, l'indice *kt* può approssimarsi così:

$$
(1.65)\ \ \Sigma_{x=0}^{\omega} \ln m_x(t) - \ \Sigma_{x=0}^{\omega} a_x = \hat{k}_t.
$$

Essendo il parametro *b<sup>x</sup>* ottenibile attraverso il fitting di una semplice regressione, il modello è così espresso:

$$
(1.66) \hat{m}_x(t) = \exp(\widehat{a_x} + \widehat{b_x} \widehat{k}_t) \iff \ln \widehat{m}_x(t) = \widehat{a}_x + \widehat{b}_x \widehat{k}_t
$$

Stimati i parametri si pone ora solo il problema di previsione dei valori futuri.

Il modello assume la costanza di  $a_x$  e  $b_x$ . L'unico parametro da proiettare è  $k_t$  attraverso una procedura Box–Jenkis che serve a determinare un appropriato ARIMA. Lee e Carter ottengono per l'indice di mortalità *k<sup>t</sup>* un trend lineare sulla base di un ARIMA(0,1,0), che ben si adatta alla rappresentazione dell'evoluzione dell'indice nel tempo. Si richiama dunque per *k<sup>t</sup>* un modello random walk con termine di drift:

(1.67)  $k_t = k_{t-1} - c + \epsilon_t$ 

Ove:

- *kt* è l'indice di tempo al tempo t
- *c* è il rapporto tra il decremento globale di *kt* è il numero di periodi in cui il decremento si è realizzato
- $\epsilon_t$  è il termine d'errore al tempo  $t$ .

Per quanto riguarda l'intervallo di confidenza, si definisce lo standard error associato ad *s* periodi di previsione come segue (Lee e Carter, 1992):

(1.68)  $\sigma_h = \sigma_1 \sqrt{h}$  con  $2 \le h \le s$  e  $h \in N$ 

Dove  $\sigma_1$  è lo standard error della stima che indica l'incertezza associate ad un anno di previsione.

Si può evidentemente osservare che, all'aumentare dell'orizzonte di previsione, lo standard error cresce secondo la radice quadrata dell'orizzonte medesimo.

Avendo così proiettato *kt* e sulla base della costanza di *a<sup>x</sup>* e *bx* si possono ottenere dalla relazione caratteristica gli *mx(t)* , per ogni età *x* ed in ogni epoca *t* . Infine dagli *mx(t)*, si può risalire alle *qx(t)* , e dunque alla tabulazione di intere tavole di mortalità:

$$
(1.69) \ \ q_x = \frac{2m_x}{2+m_x}.
$$

## **3.4. Dal modello LC al modello Poisson log-bilineare**

Il modello LC assume implicitamente che gli errori casuali sono omoschedastici. Questa assunzione, che deriva dal metodo dei minimi quadrati ordinari usati per la stima, sembra essere poco realistica, in quanto il logaritmo dell'intensità di mortalità osservata è più variabile alle età anziane che non a quelle giovani, a causa del minor numero di morte osservate nelle età avanzate.

Brounhns et al.(2002a, 2002b) hanno studiato un possibile miglioramento del modello LC, usando una variazione casuale del numero di decessi di tipo Poisson invece che aggiungere il termine d'errore additivo  $\epsilon_{x,t}$  al logaritmo del tasso di mortalità.

In termini di intensità di mortalità  $\mu_x(t)$ , l'assunzione poissoniana implica che il numero dei decessi all'età *x* nell'anno di calendario *t* è dato da :

 $(1.70)$   $D_x(t) \sim Poisson(L_x(t)\mu_x(t))$ 

ove  $L_x(t)$  è come già definito il numero medio di esposti al rischio. In tale modello si assume inoltre che il logaritmo dell'intensità di mortalità segua un comportamento bilineare:

$$
(1.71) \ \ln(\mu_x(t)) = a_x + b_x k_t
$$

quindi con la stessa struttura della (1.61), eccetto che per il termine d'errore. Il significato dei parametri  $a_x, b_x, k_t$  è lo stesso di quello del modello LC base; tuttavia i parametri sono ora determinati massimizzando la massima verosimiglianza tendendo conto delle ipotesi che si ritrovano nelle formule (1.70) e (1.71).

La fase successiva alla stima dei parametri rimane analoga a quella descritta per il modello base.

## **3.5. Modello multifattoriale con riferimento ai miglioramenti relativi alle singole età**

Renshaw ed Haberman (2003) proposero una'estensione al modello LC base di tipo multifattoriale:

$$
(1.72) \ \ \mathrm{ln}m_x(t) = a_x + b_x^{(1)} k_t^{(1)} + b_x^{(2)} k_t^{(2)} + \epsilon_{x,t}
$$

ove  $k_t^{(1)}$  e  $k_t^{(2)}$  sono due effetti relativi al periodo  $t$  e tra loro dipendenti.

Cairns, Blake e Dowd (2006) si concentrarono sulle fasce di età più avanzate (dai 60 agli 89 anni) e usarono un modello più parsimonioso per rappresentare lo schema della mortalità a queste età basandosi sul logit del probabilità di morte piuttosto che sul logaritmo del tasso centrale di mortalità:

(1.73) 
$$
\log t \, q_x(t) = \log \frac{q_x(t)}{1 - q_x(t)} = k_t^{(1)} + k_t^{(2)}(x - \bar{x})
$$

ove  $\left(k_t^{(1)}, k_t^{(2)}\right)$  è assunto essere una processo random walk bivariato con drift.

Entrambi i modelli mostrano notevoli progressi rispetto al modello base di LC ma non riescono ancora a cogliere l'effetto attribuibile alla coorte di appartenenza.

## **3.6. Modello Renshaw-Haberman con effetto dovuto alla coorte di appartenenza**

Renshaw ed Haberman (2006) proposero uno dei primi modelli stocastici per descrivere la mortalità che incorpori l'effetto dovuto alla coorte di appartenenza:

(1.74)  $\ln m_x(t) = a_x + b_x k_t + c_x \gamma_{t-x} + \epsilon_{x,t}$ 

ove  $k_t$  è l'effetto casuale legato al periodo e  $\gamma_{t-x}$  è l'effetto di natura stocastica legato alla coorte di appartenenza ed è legato all'anno di nascita (*t*-*x*).

Tale modello tuttavia risulta carente<sup>2</sup> in robustezza in fase di stima dei parametri, il che fa si che la funzione di verosimiglianza possegga più di un massimo. Cambiando l'intervallo di età o di tempo di riferimento, il processo di ottimizzazione passa da un massimo locale ad un altro con significative differenze.

Un altro problema emerso dall'applicazione (Cairns et al 2008) di tale modello deriva dal fatto che fittati i dati sembrerebbe che l'effetto coorte  $\gamma_{t-x}$  abbia un andamento deterministico di tipo lineare o quadratico in funzione dell'anno di nascita; l'effetto coorte pertanto sembra essere usato per compensare la mancanza del secondo effetto legato al periodo. Questo suggerisce che un buon modello dovrebbe partire dalla (1.72) combinando il secondo termine che da la dipendenza età-periodo con un effetto coorte più semplice.

# **3.7. Modello Cairns-Blake-Dowd con effetto dovuto alla coorte di appartenenza**

Per ovviare i problemi del modello precedente espresso dalla (1.74) si proposero diverse alternative con l'intento di incorporare congiuntamente un effetto periodale multifattoriale e un effetto coorte. La seguente generalizzazione del modello Cairns-Blake-Dowd a due fattori<sup>3</sup> sembrò produrre buoni risultati:

(1.75) 
$$
\log t \, q_x(t) = \log \frac{q_x(t)}{1 - q_x(t)} = k_t^{(1)} + k_t^{(2)}(x - \bar{x}) + k_t^{(3)}[(x - \bar{x})^2 - \sigma_x^2] + \gamma_{t-x}
$$

ove  $\bar{x} = (x_n - x_1 + 1)^{-1} \sum_{x=x_1}^{x_n} x$  è la media nell'intervallo di età (da  $x_i$  a  $x_n$ ) che deve essere fittato, e  $\sigma_x^2 = (x_n - x_1 + 1)^{-1} \sum_{x=x_1}^{x_n} (x - \bar{x})^2$  è la rispettiva varianza.

 $\overline{a}$ 

<sup>&</sup>lt;sup>2</sup> Per approfondimenti sui limiti del modello si vedano le applicazioni proposte da Cairns et al.(2007 e 2008)

<sup>3</sup> Si veda Cairns et al (2006 e 2007)

Comparato con il modello originale di Cairns et al (2006) espresso dalla (1.73) qui compaiono due componenti aggiuntivi: uno legato al periodo  $k_t^{(3)}[(x-\bar{x})^2-\sigma_x^2]$  che è quadratico nell' età, l'altro legato alla coorte  $\gamma_{t-x}$  che è funzione dell'anno di nascita.

## **3.8. Modelli a tempo continuo**

Sebbene i dati a disposizione siano solitamente aggregati per varie fasce di età e con riferimento a intervalli di tempo discreti (tipicamente annuali), è naturale considerare l'evoluzione dei tassi di mortalità in un contesto a tempo continuo.

Un modello a tempo continuo per il tasso di mortalità istantaneo unidimensionale ( in *x* ), può essere espresso nella generica forma:

(1.76)  $d\mu(x, t) = a(x, t)dt + b(x, t)'dW(t)$ 

ove  $a(x, t)$  è il termine di drift,  $b(x, t)$  è il termine che rappresenta la volatilità e  $W(t)$  è un moto browniano standard, sotto la misura neutrale al rischio *Q*. La probabilità spot di sopravvivenza neutrale al rischio è quindi data da:

(1.77) 
$$
p_Q(t, T, x) = E \left[ \exp \left( - \int_t^T \mu(u, x + u) du \right) |M_t \right]
$$

ove *Mt* è l'informazione disponibile in t.

Il termine di drift e il processo di volatilità dipenderanno certamente dalla struttura a termine corrente della mortalità per assicurare che la curva di mortalità rimanga positive ed assuma una forma biologicamente accettabile.

Se  $a(x, t)$  e  $b(t, x)$  soddisfano determinate condizioni<sup>4</sup>la (1.77) può essere riscritta come:

(1.78) 
$$
p_Q(t,T,x) = \exp[A_0(t,T,x) - A_1(t,T,x)\mu(t,x+t)].
$$

In un tale contesto il logaritmo della probabilità spot di sopravvivenza è funzione affine dell'intensità di moralità corrente. Tali modelli sono tra i più usati i ambito stocastico per la loro trattabilità matematica.

Dahl e Moller (2006) svilupparono un modello unifattoriale, usando il concetto di fattore di miglioramento della mortalità per collegare la mortalità futura con la struttura a termine corrente:

l

 $4$  Si veda Dahl (2004)

(1.79)  $\mu(x, x + t) = \mu(0, x + t)\xi(t, + t)$ 

ove  $\xi(t, + + t)$  è il fattore di miglioramento con la seguente dinamica:

(1.80)  $d\xi(t, y) = (\gamma(t, y) - \delta(t, y)\xi(t, y))dt + \sigma(t, y)\sqrt{\xi(t, y)}dW(t).$ 

## **3.9. Mortalità per cause**

Quando si proietta la mortalità futura, spesso si hanno a disposizione informazioni aggiuntive che potrebbero migliorare la qualità della previsione stessa. Tali informazioni potrebbero riguardare, per esempio, la letalità di certe malattie, i miglioramenti in campo medico-infermieristico, le abitudini e gli stili di vita delle persone (fumo, alcool, …). Quindi le proiezioni potrebbero essere fatte in accordo con un preciso scenario scelto a priori.

I metodi di proiezione descritti fin ora si riferiscono alla mortalità nel suo complesso. Ciononostante, molti di questi possono essere usati per proiettare a mortalità per ogni singola causa di morte singolarmente.

Le proiezioni per causa si morte offrono un'utile visione sull'incidenza delle varie cause, tuttavia alcuni problemi sorgono quando si cerca di fare questo tipo di previsioni. In particolare, si deve notare che esistono complesse dipendenze tra le cause di morte, nonostante solitamente si proceda con un'ipotesi di indipendenza. Per esempio le malattie cardiache sono correlate con quelle tumorali, in quanto sono entrambe legate alla caratteristica di fumatore/non fumatore delle persone. Un'altro problema che sorge è la difficoltà di identificazione della causa di morte per le persone anziane. Per questi motivi spesso si preferisce proiettare la mortalità in termini aggregati.

## **3.10. Mortalità in età avanzate**

Quando si vuole proiettare la mortalità per i segmenti di popolazione in età avanzate, sorgono alcuni problemi derivanti dalla scarsità di dati in materia. Solo negli ultimi decenni si è iniziato ad avere informazioni su tali trend,in quanto in precedenza venivano tracciati in maniera ipotetica tramite estrapolazioni dalle età più giovani basati su modelli come quello di Gompertz o di Makeham. Recentemente, in molti paesi si sono implementate le statistiche sulla mortalità per le età anziane, consentendo di ottenere qualche informazione sulla forma della curva di mortalità per tali età.

Si è osservato che l'intensità di mortalità nelle età avanzate aumenta molto lentamente, facendo ipotizzare quasi una curva flat. L'aumento esponenziale dell'intensità di mortalità nelle età avanzate non è più costante ma è decrescente ( figura 19).

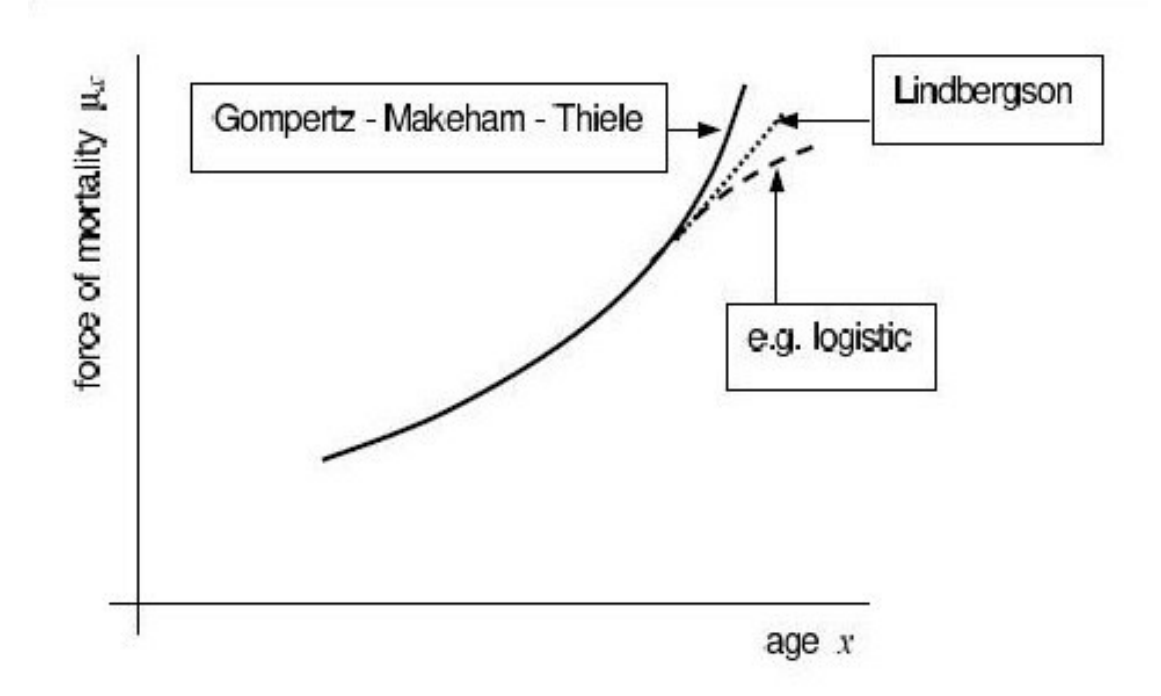

Figura 19- Mortalità alle età avanzate

Una legge di quelle viste fin ora potrebbe fallire nel tentativo di rappresentare la mortalità alle età avanzate, si rendono pertanto necessarie alcune modifiche alle assunzioni fatte nel modello di Gompertz o Makheam. Diversi modelli alternativi sono stati proposti. In particolare la legge Helligman Pollard due (si veda la (1.46)), quando applicata alle età avanzate, si riduce ad un unico termine con soli tre parametri con una probabilità di morte data da:

$$
(1.81) \ \ q_x = \frac{GH^x}{1+KGH^x}
$$

Il modello logistico per l'intensità di mortalità<sup>5</sup> assume che:

$$
(1.82) \mu_x = \frac{\delta \alpha e^{\beta x}}{1 + \alpha e^{\beta x}} + \gamma
$$

 5 Si veda Thatcher (1999)

La versione semplificata della (1.82), usata per lo studio dei trend a lungo termine, ha solo tre parametri:

$$
(1.82\text{bis})\ \mu_x = \frac{\alpha e^{\beta x}}{1 + \alpha e^{\beta x}} + \gamma
$$

Una versione modificata delle legge di Makeham è stata proposta nel 2001 da Lindbergson ed ha sostituito la crescita esponenziale nelle età avanzate con una retta:

$$
(1.83) \mu_x = \begin{cases} a + bc^x & \text{se } x \le w \\ a + bc^w + d(x - w) & \text{se } x > w \end{cases}
$$

Il modello proposto da Coale e Kisker (1990) $^6$  è basato sulla seguente quantità:

$$
(1.84) \ \ k_x = \ln \frac{m_x}{m_x - 1}
$$

I due studiosi assunsero una andamento di *k<sup>x</sup>* lineare nelle età oltre gli 85 anni:

$$
(1.85) \ \ k_x = k_{85} - (x - 85)s
$$

Il parametro *s* è determinato attribuendo a *k85* un valore basato sui dati empirici, mentre al tasso centrale di mortalità *m110* è assegnato un valore predeterminato. Per dati valori a *kx*, *x*=85,86,…,110, si trova dalla (1.84):

$$
(1.86) \t m_x = m_{85} \exp(\sum_{h=86}^{x} k_h)
$$

Dalla (1.86) emerge chiaramente che il modello di Coale e Kisker implica una funzione esponenziale e quadratica per il tasso centrale di mortalità:

$$
(1.87) \ \ m_x = \exp\left(ax^2 + bx + c\right)
$$

che è chiaramente in contrasto con l'assunzione fatta da Gompertz.

I problemi che sorgono nella rappresentazione delle probabilità di morte alle età avanzate colpiscono anche le previsioni, sia in un contesto parametrico che non parametrico.

Un esempio interessante di proiezione della mortalità alle età avanzate usa il modello LC. Tale metodologia si basa sull'uso di indici derivanti dalla tavola di mortalità, come l'aspettativa di vita alla nascita  $e^{\degree}_{\;\,0}$ . Il modello di LC è stato implementato sostituendo l'indice che dipende dal periodo *kt* con un indice che riflette il livello dell'aspettativa di vita:

(1.88)  $\ln m_x(e) = a_x + b_x k_e + \epsilon_{x,e}$ 

l

 $6$  Si vedano anche Buettner(2002) e Tabeau et al. (2001)

ove  $k_e$  rappresenta il trend dell'aspettativa di vita alla nascita.

# **II. Il longevity risk**

## **1. Premessa**

Il longevity risk può essere definito a livello individuale o aggregato. A livello individuale il longevity risk si sostanzia nell' eventualità che una testa assicurata viva di più di quanto pianificato dalla compagnia assicurativa. A livello aggregato il longevity risk si sostanzia invece nella eventualità di un numero medio di anni di sopravvivenza più alto di quello assunto a base di un sistema di polizze assicurative.

I miglioramenti nei tassi di mortalità sono causati dall'effetto combinato dei due fenomeni di rettangolarizzazione ed espansione della funzione di sopravvivenza. In conclusione si potrebbe dire che il longevity risk si materializza quando le aspettative circa la mortalità non si riscontrano nella mortalità effettivamente sperimentata.

# **2. L'impatto del longevity risk su differenti tipi di polizze assicurative**

Le compagnie assicurative sono obbligate a quantificare accuratamente l'impatto dell'aleatorietà nel trend della mortalità sulle differenti coperture offerte, allo scopo di governare il rischio che ne discende.

Il longevity risk influisce infatti con tendenze di segno opposto nelle assicurazioni caso vita ed in quelle caso morte. Con riguardo alle polizze che corrispondono benefit in caso vita, i miglioramenti della sopravvivenza causano un effetto di carico sui pagamenti che l'impresa si trova a dovere regolare: il fondo disponibile risulta sottodimensionato ad ogni tempo.

Dall'altra parte, con riguardo alle assicurazioni che pagano somme ai beneficiari in caso di morte della testa assicurata, l'allungamento della vita degli assicurati implica un contenimento dei costi a favore della compagnia. Nondimeno, la sovrastima di costi pesa negativamente sull'attività di gestione aziendale. A causa di essa, l'impresa apposta disponibilità in accantonamenti a copertura di costi futuri che non sosterrà, immobilizzando attività per un dato periodo di tempo che potrebbero essere diversamente impiegate. L'impresa cioè sopporta un costo opportunità più o meno significativo.

## **3. Come controllare l'esposizione al rischio longevità**

La natura sistematica del *longevity risk* rende improponibile il ricorso a operazioni di diversificazione di portafoglio.

Le tecniche sviluppate fino ad oggi per far fronte a tale rischio sono essenzialmente riconducibili a due approcci:

1) la gestione del rischio in proprio;

2) il trasferimento del rischio a soggetti terzi.

In particolare, per quanto attiene al primo, le compagnie assicurative storicamente implementano tavole di mortalità proiettate.

Nel caso invece in cui esse adottino l'orientamento opposto (cioè il trasferimento del rischio), il mercato attualmente propone le seguenti opportunità:

a) l'acquisto di Survivor derivatives (Longevity Bonds e Survivor Swaps);

b) il trasferimento del rischio ad agenzie private (OTC) o a collettività di assicurati (*mortality* 

linked contracts).

## **3.1. La gestione del rischio in proprio**

La letteratura attuariale ha sviluppato numerosi approcci in relazione all'obiettivo di effettuare proiezioni sui tassi di mortalità che potrebbero essere così classificati:

- metodi process-based;
- metodi explanatory-based;

- metodi estrapolativi.

I metodi *process-based* si riferiscono a dati biomedici della popolazione e su di essi sono effettuate le proiezioni.

I metodi explanatory-based esplicitano relazioni econometriche presenti nel trend della sopravvivenza.

I metodi estrapolativi fondano le proiezioni sui trend storici della mortalità.

Gli ultimi costituiscono la classe di modelli di gran lunga più utilizzati dagli attuari e dagli enti pubblici europei ed americani.

La caratteristica principale di tali metodi è che la mortalità ad una data età è funzione dell'anno di calendario sulla base dei dati passati. Nell'ambito dei metodi estrapolativi si distinguono quelli di tipo deterministico, che semplicemente estendono l'andamento della sopravvivenza passata al futuro e quelli di tipo stocastico, che operano previsioni sulla base di date distribuzioni di probabilità.

A tale proposito si rimanda al capitolo precedente ove tali metodi vengono trattati in maniera approfondita.

# **3.2. Il trasferimento del rischio a soggetti terzi: i survivor derivatives**

L'assicurazione si concretizza nell'associazione di più individui sottoposti al medesimo rischio al fine di trasferire il danno "dall'economia che direttamente ne è colpita ad un gruppo di economie esposte al medesimo rischio, sicché il danno stesso viene ad essere ripartito su di una massa di soggetti" (Cassandro 1975). Dunque è insito nel fenomeno assicurativo stesso il concetto di trasferimento del rischio ad entità terze. Nella fattispecie, il longevity risk viene ceduto al mercato finanziario, attraverso l'emissione di derivati legati all'intensità di morte (survivor derivatives).

Essi vennero proposti da Blake e Burrows in un paper del 2001 e presentati alla comunità scientifica nel 2006 in occasione del convegno dell'Istituto degli Attuari a Londra. Come tutti gli strumenti innovativi, i survivor derivatives non vennero salutati dal plauso della comunità scientifica, ma da un vento di scetticismo.

Il payoff dei survivor derivatives dipende dall'andamento della mortalità. Nell'ambito di questa particolare classe di attività finanziarie si distinguono: mortality bonds anche detti longevity bonds e mortality swaps o survivor swaps. Questi ultimi risultano particolarmente interessanti per struttura e per funzione.

Per quanto riguarda la struttura, essi costituiscono un accordo per lo scambio di uno o più cash flows nel futuro, sulla base di un dato indice di sopravvivenza; nel caso base, si scambia un pagamento presente con uno stocastico in futuro che dipende dall'indice di mortalità relativo ad una data popolazione.

In merito alla funzione, essi servono a coprirsi dal rischio di deviazioni sistematiche ed accidentali del numero dei decessi dal valore atteso. L'acquisto di *survivor swaps* configura una copertura per riassicurazione.

L'interesse maggiore verso i titoli di pura mortalità è che essi potrebbero fornire un beneficio derivante da diversificazione poiché la mortalità potrebbe non avere alcuna correlazione con i mercati finanziari, o tutt'al più una correlazione molto bassa. Tuttavia, sembra che attualmente le compagnie esitino ad acquistare contratti di questo tipo a lungo termine poiché potrebbero prospettare un altro tipo di problema: un significativo rischio di credito. Inoltre esiste una condizione che ostacola la diffusione di tali asset: i modelli di pricing sono infatti ad uno stadio iniziale di sviluppo, non essendo agevolmente implementabili le metodologie tipiche di pricing di un mercato completo.

# **3.3. Il trasferimento del rischio a soggetti terzi: i mortality linked contracts**

Il longevity risk può essere ceduto ad un gruppo di assicurati oppure ad agenzie private nei contratti di tipo *mortality – linked*. In questi contratti si legano i premi o i benefits ad una dato gruppo di individui sufficientemente ampio: ad es. l'intera popolazione italiana, l'intero portafoglio della compagnia assicurativa, ecc.

L'idea sottostante è che l'equivalenza tra premi e benefits è stabilita sulla base dell'informazione disponibile sulla mortalità al tempo 0. Si prevede un aggiustamento su premi o benefits: cioè il contratto non è interamente pagato da una somma fissa, ma dipende dalla variazione realmente osservata della mortalità. In generale questi prodotti legati all'intensità di mortalità introducono un problema di stima di essa ed anche in questo caso i modelli di prezzamento di tali contratti necessitano di ulteriore sviluppo.

## **4. Modellizzazione del longevity risk**

I dati empirici sulla mortalità suggeriscono l'utilizzo di tavole proiettate per le stime attuariali per le rendite o altri contratti legati alla sopravvivenza o in alternativa l'utilizzo di assunzioni che includano la previsione dei trend di mortalità futura. Tuttavia, nonostante le ipotesi fatte il trend futuro di mortalità è casuale e pertanto sorge il longevity risk.

Seguendo la notazione sin ora vista, sia  $\Gamma(x,t)$  un modello di sopravvivenza proiettato, funzione dell'età *x* e dell'anno di calendario *t*, che esprime la mortalità delle persone di età *x* nell'anno futuro *t*, nate nell'anno τ*=t-x*. Una famiglia di modelli di mortalità proiettati può esprimere ipotesi alternative sull'evoluzione futura della mortalità. A tale proposito sia *K(*τ*)* una particolare assunzione sul trend di mortalità per le persone nate nell'anno  $\tau$  e sia  $\mathcal{K}(\tau)$ l'insieme di tali ipotesi. La famiglia di modelli proiettati può essere espressa:

(2.1)  $\{\Gamma[x, \tau + x | K(\tau)]; K(\tau) \in \mathcal{K}(\tau)\}\$ 

con Γ[ $x, \tau + x$ | $K(\tau)$ ] che rappresenta il modello proiettato riferito alla specifica ipotesi  $K(\tau)$ .

Se la mortalità è descritta da una legge matematica, la legge stessa è caratterizzata da un vettore di parametri  $\theta(\tau)$  (ad esempio una coppia per la legge di Gompertz). Un'appropriata scelta dei valori del vettore  $\theta(\tau)$  riflette una specifica ipotesi sul trend di mortalità. In un contesto parametrico, poiché lo schema della mortalità dipende dal tempo solo attraverso i parametri, la famiglia espressa dalla (2.1) può essere indicata in modo più semplice:

(2.2)  $\{\Gamma[x|\theta(\tau)]; \theta(\tau) \in \Theta(\tau)\}\)$ 

ove  $\Theta(\tau)$  è lo spazio dei parametri e Γ[x| $\theta(\tau)$ ] il modello proiettato condizionato alla specifica ipotesi espressa tramite  $\theta(\tau)$ .

Nel seguito si farà riferimento ad una sola coorte , ad un dato anno di nascita, pertanto il pedice  $\tau$  verrà omesso dalle formule. Le famiglia di modelli diventa:

(2.3)  $\{\Gamma[x|K]; K \in \mathcal{K}\}\$ 

Ed in un contesto parametrico:

(2.4)  $\{\Gamma[x|\theta]; \theta \in \Theta\}$ 

Risulta evidente che gli spazi  $\mathcal K$  e  $\Theta$  si riferiscono ad una specifica coorte.

Lo spazio parametrico può a sua volta essere di tipo discreto o continuo, nel seguito il riferimento sarà ad uno spazio finito:

$$
(2.5) \quad \Theta = \{\theta_1, \theta_2, \ldots, \theta_m\}
$$

ove sono state fatte *m* ipotesi sui parametri, ognuna rispecchiante un trend di mortalità differente.

Se *m=1* si sta trattando con un solo modello di moralità proiettata e non è ammessa alcuna incertezza nei trend futuri; viceversa se *m>1* si hanno più modelli proiettati, ognuno dei quali esprime un punto di vista alternativo sulla mortalità futura. A seconda degli elementi di Θ, uno di essi può fungere da scenario testing, per valutare il campo di variazione di quantità rilevanti come il profitto, le riserve matematiche, ecc.; permettendo così di valutare le sensibilità di tali grandezze ai trend futuri di mortalità.

In modo alternativo, si possono assegnare dei pesi *g<sup>j</sup>* ad ogni elemento dello spazio Θ, tali che  $\sum_{j=1}^m g_j = 1$ . L'insieme  $\big\{ g_j \big\}_{j=1,2,...,m}$  può essere interpretato come la distribuzione di probabilità assegnata su Θ.

Quando si considera solo una possibile ipotesi sulla mortalità futura è tenuto in considerazione solo il rischio di deviazioni casuali; considerando invece più scenari alternativi si può tenere controllato anche il rischio di deviazione sistematiche, ovvero il longevity risk.

Per chiarire le idee in merito al modello sopra esposto, si consideri la variabile *Tx* che rappresenta la durata di vita residua all'età *x*. Rispetto ad una specifica scelta  $\theta_j$  sul valore dei parametri, si possono valutare i momenti condizionati della variabile *Tx*. In un contesto a tempo continuo:

$$
(2.6) \tE(T_x|\theta_j) = \int_0^{+\infty} t f_x(t|\theta_j) dt
$$

$$
(2.7) \quad Var\big(T_x|\theta_j\big) = \int_0^{+\infty} (t - E\big(T_x|\theta_j\big))^2 f_x\big(t|\theta_j\big) dt
$$

ove  $f_{\pmb{\mathcal{X}}}(t|\theta_j)$  è la funzione di densità condizionata della variabile  $T_{\pmb{\mathcal{X}}}$ .

I momenti non condizionati sono quindi dati da:

$$
(2.8) \tE(T_x) = \int_0^{+\infty} \sum_{j=1}^m t f_x(t|\theta_j) g_j dt
$$

(2.9) 
$$
Var(T_x) = \int_0^{+\infty} \sum_{j=1}^m (t - E(T_x))^2 f_x(t|\theta_j) g_j dt
$$

In particolare per la formula della varianza può essere scomposta nel modo seguente, secondo una risultato ben noto:

$$
(2.10) \ \ Var(T_x) = \sum_{j=1}^{m} Var\big(T_x | \theta_j\big) g_j + \sum_{j=1}^{m} (E\big(T_x | \theta_j\big) - E(T_x))^2 g_j
$$

o anche:

$$
(2.11) \ \ Var(T_x) = E\left( Var\big(T_x | \tilde{\theta}\big) \right) + Var\left(E\big(T_x | \tilde{\theta}\big)\right)
$$

dove  $\tilde{\theta}$  rappresenta il valore casuale del parametro.

Si nota che la (2.7) ed il primo termine della (2.10) misurano il rischi di scostamenti casuali, mentre il secondo termine della (2.11) rappresenta il rischio di deviazioni sistematiche, quindi può essere correttamente usato per quantificare il longevity risk.

Lo spazio parametrico Θ potrebbe anche essere continuo:

 $(2.12) \Theta = A_1 \times A_2 \times ... \times A_n$ 

Ove A<sub>1</sub>, A<sub>2</sub>, ..., A<sub>n</sub> rappresentano gli intervalli di valori per ognuna delle *n* componenti del vettore θ. È assegnata ora una funzione di densità  $g(\theta)$  su Θ, tale che  $\int_{\Theta} g(\theta) = 1$ . Risultati analoghi alle (2.6)-(2.11) sono quindi ottenuti.

Vale la pena notare che, sebbene si assuma l'indipendenza tra le variabili *Tx* condizionate ad ogni  $K$  (o  $\theta$ ), le aspettative di vita residua sono solitamente correlate.

# **III. Modellizzazione delle funzioni di sopravvivenza bivariate attraverso le copule**

## **1. Nozioni base sulle copule bidimensionali**

## **1.1. Definizione e proprietà base**

Prima di parlare di copule è necessario introdurre alcuni concetti matematici che stanno alla base della definizione di tali funzioni. Prima di parlare di copule bisogna enunciare le proprietà di **consistenza** e **crescita** che permetteranno alla copula di rispettare le proprietà di funzione di distribuzione.

Sia ℝ l'insieme dei numeri reali  $(-\infty, +\infty)$  e sia ℝ la sua estensione  $[-\infty, +\infty],$  sia  $\overline{\mathbb{R}}^2=$  $\overline{\mathbb{R}}\times\overline{\mathbb{R}}$  il piano dei numeri reali esteso. Un rettangolo in  $\overline{\mathbb{R}}^2$ è il prodotto cartesiano  $B$  di due intervalli chiusi:  $B = [x_1, x_2] \times [y_1, y_2]$ . I vertici del rettangolo *B* sono i punti  $(x_1, y_1)$ ,  $(x_2, y_2)$ ,  $(x_1, y_2)$  e  $(x_2, y_1)$ . Sia  $I^2$  l'insieme definito come prodotto  $I \times I$  ove  $I = [0,1]$ . Una funzione bidimensionale  $H$  è una funzione il cui dominio, Dom $H$ , è un sottoinsieme di  $\overline{\mathbb{R}}^2$  e il cui range, Ran $H$ , è un sottoinsieme di  $\overline{\mathbb{R}}$ .

**Definizione 1.1.** Siano  $S<sub>I</sub>$  ed  $S<sub>2</sub>$  due sottoinsiemi non vuoti di  $\overline{\mathbb{R}}$ , e sia *H* una funzione bidimensionale reale tale che Dom $H = S_I x S_2$ . Sia  $B = [x_1, x_2] \times [y_1, y_2]$  un rettangolo i cui vertici sono tutti nel Dom*H*. Allora l'*H* volume di *B* è dato da:

(3.1)  $V_H(B) = H(x_2, y_2) - H(x_2, y_1) - H(x_1, y_2) + H(x_1, y_1).$ 

**Definizione 1.2.** Una funzione bidimensionale *H* è 2-crescente se  $V_H(B) \ge 0$  per tutti i rettangoli *B* i cui vertici stanno in Dom*H*.

Si fa notare che il fatto che una funzione sia 2-crescente non implica ne è implicata dal fatto di essere non decrescente in tutti i suoi argomenti.

**Lemma 1.1.** Siano  $S_i$  ed  $S_2$  due sottoinsiemi non vuoti di  $\overline{\mathbb{R}}$ , e sia *H* una funzione 2crescente tale che Dom *H* =  $S_1 \times S_2$ . Siano  $x_1, x_2 \in S_1$  con  $x_1 \le x_2$  e  $y_1, y_2 \in S_2$  con  $y_1 \le y_2$ . Allora la funzione  $t \mapsto H(t, y_2) - H(t, y_1)$  è non decrescente in  $S_l$ , e la funzione  $t \mapsto$  $H(x_2, t) - H(x_1, t)$  è non decrescente in  $S_2$ .

Come conseguenza a tale lemma, aggiungendo qualche ipotesi, si può mostrare che una funzione 2-crescente *H* è non decrescente in ogni argomento. Si supponga che *a1* sia l'elemento più piccolo di  $S_I$  ed  $a_2$  sia quello di  $S_2$ . La funzione  $H: S_1 \times S_2 \to \overline{\mathbb{R}}$  è detta **consistente** se  $H(x, a_2) = 0 = H(a_1, y)$ . In pratica, una funzione è consistente, se si annulla quando uno degli insiemi *Si* assume il suo valore più piccolo *ai*.

**Lemma 1.2.** Siano  $S<sub>1</sub>$  ed  $S<sub>2</sub>$  due sottoinsiemi non vuoti di  $\overline{\mathbb{R}}$ , e sia *H* una funzione 2crescente e consistente tale che Dom*H*= *S1*x *S2*. Allora *H* è non decrescente in ogni suo argomento.

Si supponga ora che siano *b1* e *b2* gli elementi più grandi contenuti rispettivamente negli insiemi  $S_I$  ed  $S_2$ , si dice che la funzione  $H: S_1 \times S_2 \to \overline{\mathbb{R}}$  ha marginali e tali marginali sono le funzioni *F* e *G* tali che:

Dom
$$
F = S_1 e F(x) = H(x, b_2)
$$
per ogni  $x \in S_1$   
Dom $G = S_2 e G(y) = H(b_1, y)$ per ogni  $y \in S_2$ 

**Lemma 1.3.** Siano  $S<sub>1</sub>$  ed  $S<sub>2</sub>$  due sottoinsiemi non vuoti di  $\overline{\mathbb{R}}$ , e sia *H* una funzione 2crescente e consistente, con marginali, tale che Dom*H*=  $S_1$ x  $S_2$ . Siano  $(x_1, x_2)$  e  $(y_1, y_2)$  due punti contenuti in  $S_1 \times S_2$ . Allora:

$$
|H(x_2, y_2) - H(x_1, y_1)| \le |F(x_2) - F(x_1)| + |G(y_2) - G(y_1)|
$$

**Definizione 1.3.** Una sub copula bidimensionale o brevemente una sub copula è una funzione *C'* con le seguenti proprietà:

- Dom $C' = S_1 \times S_2$ , ove  $S_I$  ed  $S_2$  sono sottoinsiemi di **I** contenenti i valori 0 ed 1.
- *C'* è consistente e 2-crescente
- Per ogni  $u \in S_1$  e  $v \in S_2$  vale che

$$
C'(u, 1) = u e C'(1, v) = v
$$

Si fa notare che per ogni  $(u, v)$  appartenente a  $Dom C', 0 \leq C'(u, v) \leq 1$ , si che Ran $C'$  è un sottoinsieme di I.

**Definizione 1.4.** Una copula bidimensionale o brevemente una copula è una sub copula *C* il cui dominio è  $I^2$ .

In modo equivalente una copula è una funzione  $C: I<sup>2</sup> \rightarrow I$  con le seguenti proprietà:

- Per ogni  $u, v \in I$  vale che

$$
\mathcal{C}(u,0)=0=\mathcal{C}(0,v)
$$

e

$$
C(u,1) = u \text{ e } C(1,v) = v
$$

- Per ogni  $u_1, u_2, v_1, v_2 \in \mathbf{I}$  tali che  $u_1 \leq u_2$  e  $v_1 \leq v_2$ ,

$$
C(u_2, v_2) - C(u_2, v_1) - C(u_1, v_2) + C(u_1, v_1) \ge 0
$$

Come conseguenza del lemma 1.3 si ha il seguente teorema che stabilisce la continuità di una sub copula quindi di una copula:

**Teorema 1.1.** Sia *C'* una sub copula. Per ogni  $(u_1, u_2)$ ,  $(v_1, v_2)$  appartenente a Dom*C'* :

$$
|C'(u_2, v_2) - H(u_1, v_1)| \le |u_2 - u_1| + |v_2 - v_1|
$$

Quindi *C'* è uniformemente continua nel suo dominio.

Per quanto riguarda le derivate:

**Teorema 1.2.** Sia C una copula. Per ogni  $v \in I$ , le derivate parziali  $\frac{\partial C(u,v)}{\partial u}$  esistono per quasi tulle le *u*, e per tali *u* e *v* vale:

$$
0 \le \frac{\partial C(u,v)}{\partial u} \le 1
$$

In modo analogo, per ogni  $u \in I$ , le derivate parziali  $\frac{\partial C(u,v)}{\partial v}$  esistono per quasi ogni  $v$ , e per tali *u* e *v*, vale:

$$
0 \le \frac{\partial C(u,v)}{\partial v} \le 1
$$

La funzioni  $u \mapsto \frac{\partial C(u,v)}{\partial v}$ e  $v \mapsto \frac{\partial C(u,v)}{\partial u}$ sono definite e non decrescenti quasi ovunque in I.

**Teorema 1.3.** Sia *C* una copula. Se  $\frac{\partial C(u,v)}{\partial v}$  e  $\frac{\partial^2 C(u,v)}{\partial v \partial u}$  sono continue in I<sup>2</sup> e  $\frac{\partial C(u,v)}{\partial u}$  esiste per tutte le  $u \in (0,1)$  se  $v = 0$ , allora  $\frac{\partial c(u,v)}{\partial u}$  e  $\frac{\partial^2 c(u,v)}{\partial u \partial v}$  esistono in  $(0,1)^2$  e  $\frac{\partial^2 c(u,v)}{\partial u \partial v} = \frac{\partial^2 c(u,v)}{\partial v \partial u}$ .

## **1.2. Il teorema di Sklar**

Il teorema di Sklar chiarisce il ruolo che le copule giocano nella relazione tra le distribuzioni multivariate e le loro marginali uni variate. Il teorema di Sklar è il prodotto più rilevante di tutta la teoria alla base del metodo delle copule, poiché fornisce il fondamento per l'uso della copula in tutte le sue possibili applicazioni.

Il teorema garantisce non solo che ogni copula è una funzione di distribuzione congiunta, se i suoi argomenti sono funzioni di distribuzioni marginali, ma lo è anche l'opposto. Ogni funzione di distribuzione congiunta può essere estesa a copula ed inoltre, se le marginali sono continue, l'estensione è unica.

Prima di enunciare tale teorema si richiameranno alcune proprietà di base delle funzioni di distribuzione.

**Definizione 1.5.** Una funzione di distribuzione è una funzione  $F$  con dominio  $\overline{\mathbb{R}}$  tale che :

- *F* è non decrescente
- $-F(-\infty) = 0$  e  $F(\infty) = 1$ .

**Definizione 1.6.** Una funzione di distribuzione congiunta è una funzione H con dominio  $\overline{\mathbb{R}}^2$ tale che:

- *H* è 2- crescente
- $-H(x, -\infty) = H(-\infty, y) = 0$  e  $H(\infty, \infty) = 1$ .

Perciò si deduce che *H* è consistente e poiché Dom $H = \overline{\mathbb{R}}^2$ , *H* ha come marginali *F* e *G* date da  $H(x, \infty) = F(x)$  e  $H(-\infty, y) = G(y)$  ed esse sono funzioni di distribuzione.

#### **Teorema 1.4. Teorema di Sklar.**

 Sia *H* una funzione di distribuzione congiunta con marginali *F* e *G*. Allora esiste una copula *C* tale che per tutte le  $x, y \in \overline{\mathbb{R}}$ :

$$
H(x, y) = C(F(x), G(y))
$$

Se *F* e *G* sono continue, allora *C* è unica; o diversamente *C* è univocamente determinata su Ran*F*xRan*G*.

 Viceversa, se *C* è una copula e *F* e *G* sono funzioni di distribuzione, allora la funzione *H,* come definita sopra, è una funzione di distribuzione con marginali *F* e *G*.

**Lemma 1.4.** Sia *H* una funzione di distribuzione congiunta con marginali *F* e *G*. Allora esiste una sub copula unica *C'* tale che:

- Dom*C'*= Ran*F*xRan*G*
- Per tutte le  $x, y \in \overline{\mathbb{R}}, H(x, y) = C'(F(x), G(y))$ .

**Lemma 1.5.** Sia  $C'$  una sub copula. Allora esiste una copula  $C$  tale che  $C(u, v) = C'(u, v)$ per tutte le  $(u, v) \in Dom\mathcal{C}$ ; in altre parole ogni sub copula può essere estesa a copula. Tale estensione non è in genere unica.

Per enunciare il corollario al teorema di Sklar è necessario ricordare la seguente definizione:

**Definizione 1.7.** Sia *F* una funzione di distribuzione. Una quasi-inversa di *F* è ogni funzione  $F^{(-1)}$  con dominio I tale che:

- Se  $t \in \text{Ran}F$ , allora  $F^{(1)}(t)$  è ogni numero  $x$  in  $\overline{\mathbb{R}}$  tale che  $F(x) = t$  per ogni  $t \in \text{Ran}F$
- Se  $t \notin \text{Ran}F$ , allora  $F^{(-1)}(t) = \inf\{x \mid F(x) \le t\}.$

Se *F* è strettamente crescente, allora ha un'unica quasi inversa che coincide con l'inversa ordinaria, per la quale si usa la notazione usuale  $F^I.$ 

**Corollario 1.1.** Siano  $H$ ,*F*,*G* definite come nel lemma 1.4, e siano  $F^{(1)}$  e  $G^{(1)}$  le quasi inverse di *F* e *G*, rispettivamente. Allora per ogni  $(u, v) \in Dom C$ :

$$
(3.2) \quad C(u,v) = H(F^{(-1)}(u), G^{(-1)}(v)).
$$

Se *F* e *G* sono continue, il risultato emerso nel corollario precedente fornisce un metodo per costruire le copule a partire dalle funzioni marginali.

In altre parole una funzione di distribuzione bivariata *H*, con marginali *F* e *G*, continue, si lega alla corrispondente copula *C* se e solo se gli argomenti di *H* sono le funzioni inverse delle funzioni di distribuzione marginali. Il teorema di Sklar assicura che la probabilità congiunta cumulativa può essere scritta come funzione delle marginali cumulative e viceversa. Questa importante conclusione permetterà alle copule di avere due importanti proprietà che verranno discusse in seguito.

## **1.3. Copule e variabili casuali**

Definita una copula, ora si vuole contestualizzare l'utilizzo di questi strumenti nell'ambito delle variabili casuali.

Una variabile *x* è chiamata variabile casuale se ad ogni dato valore *c* può essere attribuita una probabilità definita che l'evento *x* assuma valore inferiore a *c*. Si indicheranno di seguito con le lettere maiuscole, *X* ed *Y*, le variabili casuali e con le lettere minuscole, *x* ed *y*, le loro realizzazioni. Se *F* è la funzione di distribuzione della variabile casuale *X*, allora per ogni x in  $\overline{\mathbb{R}}, F(x) = Pr[X \leq x]$ . Una variabile casuale è continua se la sua funzione di distribuzione è continua.

L'obiettivo ora è quello di riproporre il teorema di Sklar in termini di variabili casuali e loro funzioni di distribuzione.

**Teorema 1.5.** Siano *X* ed *Y* due variabili casuali con funzioni di distribuzione *F* e *G*, rispettivamente, e funzione di distribuzione congiunta *H*. Allora esiste una copula *C* tale che vale:

$$
H(x,y)=C\bigl(F(x),G(y)\bigr)
$$

Se *F* e *G* sono continue, *C* è unica. Altrimenti *C* è univocamente determinata su Ran*F*xRan*G.* 

La copula definita nel teorema 1.5 verrà chiamata copula di *X* ed *Y* e verrà indicata con *Cxy*.

Un'importante tipo di copula che spesso verrà utilizzato nella pratica è la copula prodotto  $\Pi(u, v) = uv$ . Il seguente teorema mostra che tale copula caratterizza le variabili casuali indipendenti quando le loro funzioni di distribuzioni sono continue. Si fa notare che *X* ed *Y* sono indipendenti se e solo se  $H(x, y) = F(x)G(y)$  per tutte  $x, y \in \overline{\mathbb{R}}$ .

**Teorema 1.6.** Siano *X* ed *Y* due variabili casuali continue. Allora *X* è indipendente da *Y* se e solo se  $C_{XY} = \Pi$ .

Un'altra importante proprietà delle copule che deriva dal teorema di Sklar è l'invarianza per trasformazioni strettamente monotone.

**Teorema 1.7.** Siano *X* ed *Y* due variabili casuali continue con copula  $C_{XY}$ . Se  $\alpha \in \beta$  sono funzioni strettamente crescenti su Ran*X* e Ran*Y* rispettivamente, allora  $C_{\alpha(X)\beta(Y)} = C_{XY}$ . Perciò *CXY* è invariante sotto trasformazioni strettamente crescenti di *X* ed *Y*.

Quando invece almeno una tra  $\alpha \in \beta$  è strettamente decrescente, si ottiene che la copula di α*(X)* e β*(Y)* è una semplice trasformazione di *CXY* . In particolare si ha:

**Teorema 1.8.** Siano *X* ed *Y* due variabili casuali continue con copula *CXY*. Siano α e β funzioni strettamente monotone su Ran*X* e Ran*Y* rispettivamente.

- Se  $\alpha$  è strettamente crescente e  $\beta$  è strettamente decrescente, allora:

$$
C_{\alpha(X)\beta(Y)}(u,v)=u-C_{XY}(u,1-v)
$$

- Se  $\alpha$  è strettamente decrescente e  $\beta$  è strettamente crescente, allora

$$
C_{\alpha(X)\beta(Y)}(u,v)=v-C_{XY}(1-u,v)
$$

- Se  $\alpha$  è strettamente decrescente e  $\beta$  è strettamente decrescente, allora

$$
\mathcal{C}_{\alpha(X)\beta(Y)}(u,v)=u+v-\mathcal{C}_{XY}(1-u,1-v)
$$

## **1.4. Limiti di Frechet-Hoeffding e ordine di concordanza**

Si introducono ora i limiti di Frechet-Hoeffding, che consentono di porre dei limiti inferiori e superiori alle copule e permettono di ordinarle secondo l'ordine di concordanza.

**Teorema 1.9.** Sia C' una sub copula. Per ogni  $(u, v)$  nel Dom*C'*=I<sup>2</sup> vale:

$$
(3.3) \quad \max(u+v-1,0) \le C'(u,v) \le \min(u,v)
$$

Poiché ogni copula è una sub copula, la disuguaglianza (3.3) vale anche per una generica copula *C*.

I limiti individuati dalla (3.3) sono essi stessi delle copule ( il limite inferiore non lo è per copule di tre o più funzioni ) e sono indicati con:

 $-M(u, v) = \min(u, v)$ 

- 
$$
W(u, v) = max (u + v - 1, 0)
$$

Quindi per ogni copula *C* si può scrivere:

$$
(3.4) \quad W(u,v) \leq C(u,v) \leq M(u,v).
$$

La diseguaglianza sopra prende il nome di limiti di Frechet-Hoeffding; in particolare *M* prende il nome di limite superiore di Frechet-Hoeffding e *W* è detto limite inferiore di Frechet-Hoeffding.

Tale teorema va ora rivisto e adattato per il suo utilizzo con le variabili casuali.

Se *X* ed *Y* sono due variabili casuali con funzione di distribuzione congiunta *H* e marginali *F* e *G*, rispettivamente, allora per tutte le  $x, y \in \overline{\mathbb{R}}$  vale:

$$
(3.5) \quad \max\left(F(x) + G(y) - 1, 0\right) \le C(u, v) \le \min\left(F(x), G(y)\right).
$$

Poiché *M* e *W* sono copule, i limiti della disuguaglianza (3.5) sono funzioni di distribuzione congiunte e vengono chiamati limiti di Frechet-Hoeffding per funzioni di distribuzione congiunte *H* con marginali *F* e *G*.

Variabili casuali con copula *M* sono spesso chiamate comonotone e variabili casuali con copula *W* sono dette contromonotone. In altre parole si può dire che una coppia di variabili casuali comonotone (o dipendenti positivamente) è tale che a realizzazioni più grandi di X corrispondano realizzazioni più grandi di Y, viceversa per la contromonoticità o dipendenza negativa.

Per maggiore comprensione di tali proprietà si danno le seguenti definizioni:

**Definizione 1.8.** L'insieme  $A \subset \overline{\mathbb{R}}^2$  è detto comonotono se e solo se per ogni  $(x_1, x_2)$  e  $(y_1, y_2)$  in *A* vale:

$$
\begin{cases} x_1 \le y_1 \\ x_2 \le y_2 \end{cases} \text{oppure } \begin{cases} x_1 \ge y_1 \\ x_2 \ge y_2 \end{cases}
$$

**Definizione 1.9.** Un vettore casuale *(X;Y)* è comonotono o perfettamente dipendente positivamente se e solo se esiste un insieme comonotono  $A\subset \overline{\overline{\mathbb{R}}}^2$  tale che:

$$
\Pr[(X,Y)\in A]=1
$$

**Definizione 1.10.** L'insieme  $A \subset \mathbb{R}^2$  è detto contromonotono se e solo se per ogni  $(x_1, x_2)$  e  $(y_1, y_2)$  in *A* vale:

$$
\begin{cases} x_1 \le y_1 \\ x_2 \ge y_2 \end{cases} \text{oppure } \begin{cases} x_1 \ge y_1 \\ x_2 \le y_2 \end{cases}
$$

**Definizione 1.11.** Un vettore casuale *(X,Y)* è contromonotono o perfettamente dipendente negativamente se e solo se esiste un insieme contromonotono  $A\subset \mathbb{R}^2$  tale che:

$$
\Pr[(X,Y)\in A]=1
$$

La disuguaglianza di Frechet-Hoeffding per tutte le copule e per tutti i valori  $u, v \in I$ suggerisce un ordine parziale nell'insieme delle cupule:

**Definizione 1.12.** Se *C1* e *C2* sono copule, si dice che *C1* è più piccola di *C2* (o *C2* è più grande di  $C_1$ ) e si scrive  $C_1 \prec C_2$  ( o  $C_2 > C_1$  ) se  $C_1(u, v) \le C_2(u, v)$  per ogni  $u, v \in I$ .

In pratica, il limite inferiore di Frechet- Hoeffding *W* è la copula più piccola tra tutte,mentre il limite superiore di Frechet- Hoeffding *M* è la copula maggiore tra tutte.

L'ordinamento parziale introdotto tra le copule prende il nome di **ordine di concordanza**.

## **1.5. Copule di sopravvivenza**

In molte applicazioni, le variabili casuali di interesse sono la vita residua degli individui appartenenti ad una data popolazione. La probabilità di un soggetto di sopravvivere oltre l'età *x* è data dalla funzione di sopravvivenza:  $\bar{F}(x) = Pr[X > x] = 1 - F(x)$ , ove come solito *F* indica la funzione di distribuzione di *X*. Quando si tratta con funzioni di sopravvivenza, il range naturale delle variabili casuali è solitamente [0,∞); tuttavia verranno chiamate funzioni di sopravvivenza le funzioni  $Pr[X > x]$  anche se il range è  $\overline{\mathbb{R}}$ .

Per una coppia di variabili casuali *X* ed *Y* con funzione di distribuzione congiunta *H*, la funzione di sopravvivenza congiunta è data da  $\overline{H}(x, y) = Pr[X > x, Y > y]$ . Le marginali di  $\overline{H}(x, y)$  sono le funzioni  $\overline{H}(x, -\infty)$  e  $\overline{H}(-\infty, y)$ , che rappresentano le funzioni di sopravvivenza uni variate  $\bar{F}$  e  $\bar{G}$ , rispettivamente.

Il problema che si pone ora è l'esistenza di una relazione tra le funzioni di sopravvivenza uni variate e quella congiunta, cosi come stabilito dal teorema di Sklar. Per risolvere tale situazione si supponga che *C* sia la copula tra le due variabili *X* ed *Y*. Si ha che:

$$
\overline{H}(x, y) = 1 - F(x) - G(x) + H(x, y) = \overline{F}(x) + \overline{G}(y) - 1 + C(F(x), G(y))
$$

$$
= \overline{F}(x) + \overline{G}(y) - 1 + C(1 - \overline{F}(x), 1 - \overline{G}(y))
$$

Se si definisce una funzione  $\hat{\mathcal{C}}$  da I $^2$  a I tale che :

$$
(3.6) \quad \hat{\mathcal{C}}(u,v) = u + v - 1 + \mathcal{C}(1-u, 1-v)
$$

si ha che:

$$
(3.7) \quad \overline{H}(x,y) = \hat{C}(\overline{F}(x),\overline{G}(y)).
$$

La funzione espressa dalla (3.6) è una copula e prende il nome di **copula di sopravvivenza** di *X* ed *Y*. Inoltre si fa notare che Öì relaziona la funzione di sopravvivenza congiunta alle sue marginali univariate in modo analogo a quanto fa una copula tra la funzione di distribuzione congiunta e le marginali.

Bisogna fare attenzione a non confondere la copula di sopravvivenza  $\hat{c}$  con la funzione di sopravvivenza congiunta  $\bar{C}$  per due variabili casuali uniformi (0,1) la cui funzione di distribuzione congiunta è la copula *C*. Si noti che  $\overline{C}(u, v) = Pr[U > u, V > v] = 1 - u - v C(u, v) = \hat{C}(1 - u, 1 - v).$ 

## **1.6. Densità e rappresentazione canonica di una copula**

**Definizione 1.13.** La densità *c(u,v)* associata ad una copula *C(u,v)* è:

$$
c(u,v) = \frac{\partial^2 C(u,v)}{\partial u \partial v}
$$

ed esiste quasi ovunque in  $I^2$ .

Per variabili casuali continue, la densità della copula è collegata alla densità delle distribuzioni marginali *f* e *g*, tramite la rappresentazione canonica:

$$
f(u,v) = c(F(x), G(y))f(x)g(y)
$$

con

$$
c(F(x), G(y)) = \frac{\partial^2 C(F(x), G(Y))}{\partial F(x) \partial G(Y)}
$$

ove *f* e *g* sono le densità marginali:

$$
f(x) = \frac{dF(x)}{dx}, g(y) = \frac{dG(y)}{dy}
$$

## **1.7. Misure di dipendenza**

Le copule rappresentano una maniera naturale per studiare e misurare la dipendenza tra variabili casuali, essendo esse stesse delle funzioni di dipendenza.

#### **1.7.1. Concordanza**

Il concetto di concordanza ha il compito di mettere in evidenza il fatto che la probabilità di avere grandi (piccoli) valori delle due variabili è alta, mentre la probabilità di avere valori grandi per una variabile e bassi per l'altra è piccola.

Una coppia di variabili casuali sono concordanti se a grandi valori di una sono associati grandi valori dell'altra e viceversa, a piccoli valori di una sono associati piccoli valori dell'altra. Per essere più precisi, siano  $(x_i, y_i)$  e  $\left(x_j, y_j\right)$  due osservazioni di un vettore di variabili casuali continue  $(X,Y)$ . Si dirà che  $(x_i,y_i)$  e  $\big(x_j,y_j\big)$  sono *concordanti* se  $\big(x_i < x_j\big)$  e  $(y_i < y_j)$ , o  $(x_i > x_j)$  e  $(y_i > y_j)$ . Viceversa sono detti discordanti se  $(x_i < x_j)$  e  $(y_i > y_j)$ , o  $(x_i > x_j)$  e  $(y_i < y_j)$ . Un'alternativa notazione:  $(x_i, y_i)$  e  $(x_j, y_j)$  sono concordanti se  $(x_i - x_j)(y_i - y_j) > 0$ , sono discordanti se  $(x_i - x_j)(y_i - y_j) < 0$ .

Una misura di concordanza denotata con  $\kappa_{XY}$  ha le seguenti proprietà:

**Definizione 1.14.**  $\kappa_{X,Y}$  ( o  $\kappa_C$ ) è una misura di concordanza tra due variabili casuali *X* ed *Y* continue, con copula *C*, se e solo se soddisfa le seguenti proprietà:

- È definita per ogni coppia di variabili casuali continue *X*, *Y*
- $-1 \leq \kappa_{X,Y} \leq 1$
- $\kappa_{X,Y} = \kappa_{Y,X}$
- Se *X* ed *Y* sono indipendenti, allora  $\kappa_{X,Y} = 0$
- $\kappa_{-X,Y} = \kappa_{X,-Y} = -\kappa_{X,Y}$
- Se  $C_1$  e  $C_2$  sono copule tali che  $C_1 \prec C_2$ , allora  $M_{C_1} \leq M_{C_2}$

- Se  $\{(X_n, Y_n)\}$  è una sequenza di variabili casuali continue con copule  $C_n$  e  $\lim_{n\to\infty} C_n(v,z) = C(v,z)$  per ogni  $(v,z) \in \mathbf{I}^2$ , allora  $\lim_{n\to\infty} M_{C_n} = M_c$ .

Questa definizione implica invarianza rispetto a trasformazioni crescenti e l'esistenza di limiti per  $\kappa_{XY}$  in corrispondenza di comonoticità e contromonotonicità. I seguenti teoremi ne sono la conferma:

**Teorema 1.10.** Se α e β sono funzioni crescenti su Ran*X* e Ran*Y* rispettivamente, allora  $\kappa_{X,Y} = \kappa_{\alpha(X),\beta(Y)}.$ 

**Teorema 1.11.** Se *X* ed *Y* sono comonotone, allora  $\kappa_{X,Y} = 1$ ; se sono contromonotone  $\kappa_{X,Y} = -1.$ 

Si può dimostrare che le principali misure di concordanza che richiameremo in seguito, tau di Kendall e rho di Spearman, rispettano le proprietà enunciate sopra.

Prima di passare in rassegna le più importanti misure di concordanza, si forniscono altre due caratteristiche proprie di queste misure:

- Affinché una misura di concordanza sia pari a 0, l'indipendenza è una condizione sufficiente ma non necessaria.
- Esse sono diverse dalle misure di dipendenza, poiché le seconde assumono il valore più basso quando le variabili casuali sono indipendenti, non quando sono contro monotone.

#### $\tau$  di Kendall

Siano  $\{(x_1, y_1), (x_2, y_2), ..., (x_n, y_n)\}\$ le *n* osservazioni di un campione casuale estratto dal vettore  $(X,Y)$  di variabili casuali continue. Ci sono in totale  ${n\choose 2}$  $\binom{n}{2}$  coppie distinte del tipo  $(x_i, y_i)$ ed  $(x_j, y_j)$  nel campione, ogni coppia può essere concordante o discordante. Sia  $c$  il numero di coppie concordanti e  $d$  il numero di quelle discordanti. Il  $\tau$  di Kendall per il campione è dato da:

$$
(3.8) \t t = \frac{c-d}{c+d} = \frac{(c-d)}{\binom{n}{2}}.
$$

In modo equivalente, t è la probabilità di concordanza meno la probabilità di discordanza tra due coppie di osservazioni  $(x_i, y_i)$  ed  $(x_j, y_j)$  scelte a caso nel campione.

La versione di tale indice calcolata sulla popolazione per un vettore di variabili casuali continue *(X,Y)*, con funzione di distribuzione congiunta *H*, è definita in modo analogo. Siano  $(X_1, Y_1)$  e  $(X_2, Y_2)$  vettori casuali indipendenti ed identicamente distribuiti, ognuno con funzione distribuzione congiunta *H* e copula *C*. La versione del  $\tau$  di Kendall per la popolazione è definita come la probabilità di concordanza meno la probabilità di discordanza:

$$
(3.9) \quad \tau = \tau_{X,Y} = Q(C,C) = Pr[(X_1 - X_2)(Y_1 - Y_2) > 0] - Pr[(X_1 - X_2)(Y_1 - Y_2) < 0].
$$

**Definizione 1.15.** Siano *X* ed *Y* due variabili casuali continue la cui copula è *C*. La versione del  $\tau$  di Kendall per la popolazione è data da:

$$
(3.10) \tau_{X,Y} = \tau_C = 4 \int \int_{I^2} C(u,v) dC(u,v) - 1.
$$

Tale formulazione è un modo alternativo per esprimere la differenza tra probabilità di concordanza e discordanza di due vettori casuali indipendenti vista sopra..

Tale misura di concordanza è compresa tra -1 ed 1 ( $-1 \le r \le 1$ ) e se si considerano variabili casuali continue, vale che:

- $\tau = -1$  se e solo se  $C = W$
- $\tau = 1$  se e solo se  $C = M$

Ove *M* e *W* sono i limiti superiore ed inferiore di Frechet-Hoeffding.

Si analizza ora il legame tra la densità di una copula e la  $\tau$  di Kendall.

#### õ **di Spearman**

Come per il  $\tau$  di Kendall, la versione di tale misura di concordanza per la popolazione è basata sulla concordanza e sulla discordanza. Per ottenere la versione sulla popolazione vanno considerati tre vettori casuali indipendenti,  $(X_1, Y_1)$ ,  $(X_2, Y_2)$  e  $(X_3, Y_3)$  con funzione di distribuzione congiunta uguale ad *H* (con marginali  $F \in G$ ) e copula  $C$ . Il  $\rho$  di Spearman è proporzionale alla probabilità di concordanza meno la probabilità di discordanza per i due vettori  $(X_1, Y_1)$  e  $(X_2, Y_3)$  (una coppia di vettori con la stese marginali, ma un vettore ha distribuzione congiunta *H* e l'altro ha le componenti indipendenti):

$$
(3.11) \ \rho_{X,Y} = Q(C, \Pi) = 3(Pr[(X_1 - X_2)(Y_1 - Y_3) > 0] - Pr[(X_1 - X_2)(Y_1 - Y_3) < 0]).
$$

In alternativa si poteva usare in vettore  $(X_3, Y_2)$ . Si noti che mentre la funzione di distribuzione congiunta di  $(X_1, Y_1)$  è  $H(x, y)$ , la funzione di distribuzione congiunta di  $(X_2, Y_3)$ è  $F(x)G(y)$  (poiché  $X_2$  e  $Y_3$  sono indipendenti) e la sua copula è la copula prodotto Π.

**Definizione 1.16.** Siano *X* ed *Y* due variabili casuali continue la cui copula è *C*. La versione del  $\rho$  di Spearman per la popolazione è data da:

$$
(3.12) \ \rho_{X,Y} = \rho_C = 12 \int \int_{I^2} uv \ dC(u,v) - 3 = 12 \int \int_{I^2} C(u,v) \ du \ dv - 3.
$$

Il  $\rho$  di Spearman soddisfa la definizione di misura di concordanza e raggiunge i suoi limiti se e solo se *X* ed *Y* sono rispettivamente variabili casuali contromonotone e comonotone:

$$
-\quad \rho = -1
$$
 se e solo se  $C = W$ 

 $\rho = 1$  se e solo se  $C = M$ .

#### **Altre misure di concordanza**

**Definizione 1.17.** Siano *X* ed *Y* due variabili casuali continue con copula *C*. La versione della misura di associazione del Gini per la popolazione è data da:

$$
(3.13) \ \ \gamma_{X,Y} = \gamma_C = Q(C,M) + Q(C,V) = 4 \left[ \int_0^1 C(u,1-u) du - \int_0^1 [u - C(u,u)] du \right].
$$

Se nell'espressione (3.9), ove vi è la differenza tra probabilità di concordanza e discordanza, si usa un vettore casuale e un punto fisso, invece che due vettori casuali si ha:

$$
Pr[(X - x_0)(Y - y_0) > 0] - Pr[(X - x_0)(Y - y_0) < 0]
$$

per qualsiasi punto  $(x_0, y_0) \in \mathbb{R}^2$ . Blomqvist (1950) propose di utilizzare tale misura usando le mediane delle due popolazioni al posto di  $(x_0, y_0)$ . Tale misura prende il nome di coefficiente di correlazione mediana e si indica con  $\beta$ :

$$
(3.14) \ \beta = \beta_{X,Y} = Pr[(X - \tilde{x})(Y - \tilde{y}) > 0] - Pr[(X - \tilde{x})(Y - \tilde{y}) < 0]
$$

ove  $\tilde{x}$  ed  $\tilde{y}$  sono le mediane di *X* ed *Y* rispettivamente. Se *X* ed *Y* sono variabili continue con funzione di distribuzione congiunta *H* e marginali *F* e *G*, rispettivamente, e copula *C*, allora  $F(\widetilde{x}) = G(\widetilde{y})=1/2$  e si ottiene:

$$
\beta = 2Pr[(X - \tilde{x})(Y - \tilde{y}) > 0] - 1 = 2\{Pr[X < \tilde{x}, Y < \tilde{y}] + Pr[X > \tilde{x}, Y > \tilde{y}]\} - 1
$$
  
= 2{ $H(\tilde{x}, \tilde{y}) + [1 - F(\tilde{x}) - G(\tilde{y}) + H(\tilde{x}, \tilde{y})]\} - 1 = 4H(\tilde{x}, \tilde{y}) - 1$ 

ma  $H(\tilde{x}, \tilde{y}) = C(\frac{1}{2}, \frac{1}{2})$  $\frac{1}{2}$ ) e quindi:

(3.15) 
$$
\beta = \beta_c = 4C \left(\frac{1}{2}, \frac{1}{2}\right) - 1.
$$

#### **1.7.2. Dipendenza di quadrante**

**Definizione 1.18.** Siano *X* ed *Y* due variabili casuali. *X* ed *Y* hanno dipendenza positiva di quadrante (PDQ) se per tutte le  $(x, y) \in \mathbb{R}^2$  si ha:

(3.16)  $Pr[X \le x, Y \le y] \ge Pr[X \le x]Pr[Y \le y]$ 

o in modo equivalente

(3.17)  $Pr[X > x, Y > y] \geq Pr[X > x]Pr[Y > y]$ .

Quando valgono o la (3.16) o la (3.17), si scriverà PDQ(*X,Y*). La dipendenza negativa di quadrante è definita in modo analogo invertendo il segno delle disuguaglianze sopra e viene indicata con NDQ(*X,Y*).

In modo intuitivo si può affermare che *X* ed *Y* hanno dipendenza positiva di quadrante (PDQ) se la probabilità che entrambe assumano contemporaneamente valori piccoli (o grandi) è almeno grande quanto la stessa in caso di loro indipendenza.

Se *X* ed *Y* hanno funzione di distribuzione congiunta *H*, con marginali continue *F* e *G*, rispettivamente, e copula *C*, allora la (3.16) può essere riscritta in termini di funzione di distribuzione:

(3.18)  $H(x, y) \geq F(x)G(y)$  per tutte le  $(x, y) \in \mathbb{R}^2$ 

o utilizzando la copula :

(3.19)  $C(u, v) \ge uv$  per tutte le  $(u, v) \in I^2$ .

In alternativa alla (3.19) si può utilizzare l'ordine di concordanza tra copule; *X* ed *Y* hanno dipendenza positiva di quadrante (PDQ) se la loro copula è più grande della copula prodotto:

(3.20)  $C > \Pi$ 

quindi il grafico della copula *C* sta sempre sopra al grafico della copula prodotto.

Si fa notare che, come l'indipendenza, anche la dipendenza di quadrante (positiva o negativa) è una proprietà delle copule per variabili casuali continue e di conseguenza è invariante per trasformazioni strettamente crescenti delle variabili stesse.

La PDQ implica la non negatività del  $\tau$  di Kendall e del  $\rho$  di Spearman dato che le variabili casuali indipendenti, tali per cui  $C = \Pi$ , rendono tali coefficienti nulli e i coefficienti stessi rispettano l'ordine di concordanza. In particolare vale:

**Teorema 1.12.** Siano *X* ed *Y* due variabili casuali continue con funzione di distribuzione congiunta *H*, marginali continue *F* e *G*, rispettivamente, e copula *C*. Se *X* ed *Y* sono PDQ, allora:

$$
3\tau_{X,Y} \geq \rho_{X,Y} \geq 0 \,, \gamma_{X,Y} \geq 0 \,, \beta_{X,Y} \geq 0.
$$

Sebbene la dipendenza positiva di quadrante sia una proprietà "globale" che vale per tutti i possibili punti di  $\mathbb{R}^2$ , si può pensare di definire le disuguaglianze viste sopra in modo locale. Dato un punto  $(x_1, y_1) \in \mathbb{R}^2$  ove  $H(x_1, y_1) - F(x_1)G(y_1) \ge 0$  si dirà che *X* ed *Y* sono localmente PDQ; invece se vale  $H(x_1, y_1) - F(x_1)G(y_1) \leq 0$  si dirà che *X* ed *Y* sono localmente NDQ. In modo equivalente si avrebbe potuto ragionare in termini di copule: dato un punto  $(u_1, v_1) \in I^2$ , X ed *Y* sono localmente PDQ se  $C(u_1, v_1) - u_1v_1 \geq 0$ ; se vale l' opposto  $C(u_1, v_1) - u_1 v_1 \leq 0$  sono localmente NDQ.

Applicando la formula di Bayes alla (3.16) la PDQ può essere riscritta come:

(3.21)  $Pr[Y \le y | X \le x] \ge Pr[Y \le y].$ 

Una condizione più forte sarebbe richiedere che per ogni  $y \in \mathbb{R}$  la funzione di distribuzione condizionata  $Pr[Y \leq y | X \leq x]$  sia funzione non crescente di *x*. Questo comportamento sulle code può essere sintetizzato nella seguente definizione:

**Definizione 1.19.** Siano *X* ed *Y* due variabili casuali.

- a. *Y* ha una coda sinistra decrescente in *X* (denotata con LTD(*Y*|*X*) ) se  $Pr[Y \le y|X \le$ è funzione non crescente di *x* per tutti i valori di *y*.
- b. *X* ha una coda sinistra decrescente in *Y* (denotata con LTD(*X*|*Y*) se  $Pr[X \le x|Y \le$ <sup>½</sup> è funzione non crescente di *y* per tutti i valori di *x*.
- c. *Y* ha una coda destra crescente in *X* (denotata con RTI(*Y*|*X*) ) se  $Pr[Y > y|X > x]$  è funzione non decrescente di *x* per tutti i valori di *y*.

d. *X* ha una coda destra crescente in *Y* (denotata con RTI(*X*|*Y*) se  $Pr[X > x | Y > y]$  è funzione non decrescente di *y* per tutti i valori di *x*.

**Teorema 1.13.** Siano *X* ed *Y* due variabili casuali. Se *X* ed *Y* soddisfano una delle quattro proprietà della definizione 1.18 allora *X* ed *Y* hanno dipendenza positiva di quadrante.

La dimostrazione è immediata infatti basta ricordare che:

$$
Pr[X \le x, Y \le y] = Pr[X \le x]Pr[Y \le y | X \le x] \ge Pr[X \le x]Pr[Y \le y] \Longleftrightarrow Pr[Y \le y | X \le x]
$$
  
\n
$$
\ge Pr[Y \le y].
$$

In modo analogo si potrebbero definire le dipendenze negative di quadrante, conosciute come coda destra decrescente e coda sinistra crescente, scambiando tra loro le parole non crescente e non decrescente.

Se le variabili *X* ed *Y* sono continue allora la monotonicità sulle code può essere definita per mezzo della funzione copula.

**Teorema 1.14.** Siano *X* ed *Y* due variabili casuali continue con copula *C*. allora:

- a. LTD( $Y|X$ ) se e solo se per ogni  $v \in I$ ,  $C(u, v)/u$  è non crescente in *u*.
- b. LTD(*X*|*Y*) se e solo se per ogni  $u \in I$ ,  $C(u, v)/v$  è non crescente in  $v$ .
- c. RTI(*Y*|*X*) se e solo se per ogni  $v \in I$ ,  $[1-u-v+C(u,v)]/(1-u)$  è non decrescente in *u* o in modo equivalente se  $[v - C(u, v)]/(1 - u)$  è non crescente in *u*.
- d. RTI(X|Y) se e solo se per ogni  $u \in I$ ,  $[1-u-v+C(u,v)]/(1-v)$  è non decrescente in *v* o in modo equivalente se  $\frac{u - C(u, v)}{1 - v}$  è non crescente in *v.*

Per semplicità di verifica è utile avere le condizioni da verificare per la monotonicità di coda in funzione delle derivate parziali della copula.

**Corollario 1.2.** Siano *X* ed *Y* due variabili casuali continue con copula *C*. allora:

- a. LTD( $Y|X$ ) se e solo se per ogni  $v \in I$ ,  $\partial C(u, v)/\partial u \le C(u, v)/u$  per quasi ogni *u*.
- b. LTD(*X*|*Y*) se e solo se per ogni  $u \in I$ ,  $\partial C(u, v)/\partial v \le C(u, v)/v$  per quasi ogni *v*.
- c. RTI(*Y*|*X*) se e solo se per ogni  $v \in I$ ,  $\partial C(u, v)/\partial u \leq [v C(u, v)]/(1 u)$  per quasi ogni *u*.
- d. RTI(*X*|*Y*) se e solo se per ogni  $u \in I$ ,  $\partial C(u, v)/\partial v \leq [u C(u, v)]/(1 v)$  per quasi ogni *v*.

#### **1.7.3. Dipendenza di coda**

La dipendenza di coda bivariata guarda alla concordanza dei valori in coda alle variabili *X* ed *Y*; essa misura la dipendenza tra le variabili nel quadrante in alto a destra e in quello in basso a sinistra di  $I^2$ .

Geometricamente parlando si concentra l'attenzione sulle code, inferiore e superiore, della funzione di distribuzione congiunta.

La dipendenza di coda tra due variabili casuali è una proprietà della copula ed è perciò invariante per trasformazioni crescenti delle variabili casuali.

**Definizione 1.20.** Siano *X* ed *Y* due variabili casuali continue con funzione di distribuzione *F* e *G*, rispettivamente. Il parametro di dipendenza di coda superiore  $\lambda_{ij}$  è il limite (se esiste) per *t* che tende a 1 della probabilità condizionata che *Y* sia maggiore del 100° percentile di *G* dato che *X* è più grande del 100° percentile di *F*:

$$
(3.22) \ \lambda_U = \lim_{t \to 1^-} Pr[Y > G^{(-1)}(t) | X > F^{(-1)}(t)].
$$

In modo analogo il parametro di dipendenza di coda inferiore  $\lambda_L$  è il limite (se esiste) per *t* che tende a 0 della probabilità condizionata che *Y* sia minore o uguale del 100° percentile di *G* dato che *X* è più piccolo del 100° percentile di *F*:

$$
(3.23) \ \lambda_L = \lim_{t \to 0^+} Pr[Y \le G^{(-1)}(t) | X \le F^{(-1)}(t)].
$$

Queste quantità non sono parametri e dipendono solamente dalla funzione copula di *X* ed *Y*, come dimostra il seguente teorema.

**Teorema 1.15.** Siano *X,Y,F,G,*  $\lambda_U$  e  $\lambda_L$  le quantità definite nella definizione precedente e sia C la copula di *X* ed *Y*. Se il limiti (3.22) e (3.23) esistono, allora:

$$
(3.24) \lambda_U = 2 - \lim_{t \to 1^-} \frac{1 - C(t,t)}{1 - t}
$$

(3.25)  $\lambda_L = \lim_{t \to 0^+} \frac{C(t,t)}{t}$  $\frac{t,t}{t}$ .
La dipendenza di coda tra due variabili casuali è una proprietà della copula ed è perciò invariante per trasformazioni crescenti delle variabili casuali.

Se  $\lambda_U \in (0,1]$ , si dirà che *C* ha dipendenza di coda superiore; se  $\lambda_U = 0$  si dirà che *C* non ha dipendenza di coda superiore. Analogamente se  $\lambda_L \in (0,1]$ , si dirà che *C* ha dipendenza di coda inferire; se  $\lambda_U = 0$  si dirà che *C* non ha dipendenza di coda inferiore.

#### **1.7.4. Copule empiriche**

In questo paragrafo si mostrerà che esistono versioni campionarie di molte delle misure di associazione viste nei paragrafi precedenti a livello di popolazione. La versione campionaria sarà dipendente dalla copula empirica e dalla sua corrispondente funzione di frequenza empirica.

**Definizione 1.21.** Sia  $\{(x_k, y_k)\}_{k=1}^n$  un campione di dimensione *n* estratto da una distribuzione continua bivariata. La copula empirica è la funzione *Cn* data da:

$$
C_n\left(\frac{i}{n},\frac{j}{n}\right) = \frac{numero \ di \ coppie\ (x,y) \ nel \ campione \ tali \ che \ x \le x_{(i)} \ e \ y \le y_{(j)}}{n}
$$

Ove  $x_{(i)}$  ed  $y_{(j)}$ ,  $1 \le i, j \le n$ , sono le statistiche campionarie ordinate.

La funzione di frequenza empirica della copula è data da:

$$
c_n\left(\frac{i}{n};\frac{j}{n}\right) = \begin{cases} \frac{1}{n} & \text{se } (x_{(i)}, y_{(j)}) \text{ è un elemento del campione} \\ 0 & \text{altrimenti} \end{cases}
$$

.

Si fa notare che *Cn* e *cn* sono legate dalla seguenti relazioni:

$$
C_n\left(\frac{i}{n};\frac{j}{n}\right) = \sum_{p=1}^i \sum_{q=1}^j c_n\left(\frac{p}{n},\frac{q}{n}\right)
$$

e

$$
c_n\left(\frac{i}{n},\frac{j}{n}\right) = C_n\left(\frac{i}{n},\frac{j}{n}\right) - C_n\left(\frac{i-1}{n},\frac{j}{n}\right) - C_n\left(\frac{i}{n},\frac{j-1}{n}\right) + C_n\left(\frac{i-1}{n},\frac{j-1}{n}\right).
$$

Si riportano ora le espressioni campionarie degli indici di concordanza visti in precedenza:

**Teorema 1.16.** Siano *Cn* e *cn* la copula empirica e la sua funzione frequenza per il campione  $\{(x_k, y_k)\}_{k=1}^n$ . Se  $r$ ,  $t \in g$  indicano rispettivamente le versioni campionarie del  $\rho$  di Spearman, del  $\tau$  di Kendall e del gamma di Gini, allora:

$$
(3.26) \ \ r = \frac{12}{n^2 - 1} \sum_{i=1}^n \sum_{j=1}^n \left[ C_n \left( \frac{i}{n}; \frac{j}{n} \right) - \frac{i}{n} \times \frac{j}{n} \right]
$$
\n
$$
(3.27) \ \ t = \frac{2n}{n - 1} \sum_{i=2}^n \sum_{j=2}^n \sum_{p=1}^{i-1} \sum_{q=1}^{j-1} \left[ C_n \left( \frac{i}{n}; \frac{j}{n} \right) c_n \left( \frac{p}{n}; \frac{q}{n} \right) - C_n \left( \frac{i}{n}; \frac{q}{n} \right) c_n \left( \frac{p}{n}; \frac{j}{n} \right) \right]
$$
\n
$$
(3.28) \ \ g = \frac{2n}{\left\lfloor n^2/2 \right\rfloor} \left\{ \sum_{i=1}^{n-1} C_n \left( \frac{i}{n}; 1 - \frac{i}{n} \right) - \sum_{i=1}^n \left[ \frac{i}{n} - C_n \left( \frac{i}{n}; \frac{i}{n} \right) \right] \right\}.
$$

## **2. Implementazione delle copule per funzioni di sopravvivenza**<sup>7</sup>

Si supponga di disporre di due teste di età iniziale *x* e *y*, appartenenti rispettivamente al sesso maschile e femminile, con durata di vita residua  $T_x^m$  e  $T_y^f$ , entrambe aventi una distribuzione di tipo continuo. Le funzioni di sopravvivenza marginali sono date da:  $S_{x}^{m}(t) =$  $Pr[T_x^m > t]$  e  $S_y^f(t) = Pr[T_y^f > t]$  per tutti i  $t \ge 0$ . Secondo il teorema di Sklar esiste una copula, indicata con *C*, tale che per ogni coppia  $(s,t) \in \mathbb{R}^{2+}$  la funzione di sopravvivenza congiunta per *x* ed *y*, indicata con *S*, può essere espressa in funzione delle marginali stesse:

$$
(3.29) S(s,t) = C(S_x^m(t), S_y^f(s)).
$$

Si noti che il suffisso *xy* presente sulla funzione di sopravvivenza congiunta e sulla funzione copula, riflette la dipendenza delle stesse dalle generazioni e dalle età iniziali *x* ed *y*.

Un problema essenziale per l'applicazione delle copule a coppie di teste è quello della scelta dell'istante temporale in cui associare le marginali dei due soggetti. Diversamente dai gemelli, i membri di una coppia non hanno geni comuni e non sono, in genere, cresciuti nella stessa casa. Non sembra irrealistico assumere che le funzioni durata di vita residua di una coppia di teste sono indipendenti finché tali teste non si incontrano per la prima volta; la copula non avrà effetto dalla nascita, ma in un secondo istante più avanti nel tempo. Dal punto di vita teorico due soggetti andrebbero considerati congiuntamente dal momento in cui essi cominciano a vivere insieme. I dati a disposizione solitamente però sono successivi a tale data, tale inconveniente può essere superato associando tramite copula le coppie dal momento in cui esse iniziano a comparire nelle osservazioni. In questo modo la sopravvivenza marginale di ogni testa rimane preservata e non dipende dallo stato

 7 Si veda Luciano,Spreeuw e Vigna (2007 e 2008)

(sopravvissuto/non sopravvissuto) dell'altro soggetto. Per i soggetti di sesso maschile, ad esempio, questo implica:

$$
(3.30) \quad S_x(s) = \frac{S_0(x+s)}{S_0(x)}
$$

La famiglia di copule sulla quale ricade l'attenzione è quella di Archimede<sup>8</sup>. Tale famiglia è talmente tanto ricca che non appare una restrizione concentrarsi su tale classe. Le copule appartenenti archimediane possono essere costruite utilizzando una funzione  $\phi: I \to \mathbb{R}^+,$ continua, decrescente, convessa e tale che  $\phi(1) = 0$ . Tale funzione è chiamata generatore, in particolare è detta generatore in senso stretto se  $\phi(0) = +\infty$ . In simboli:

$$
(3.31) \ \ \phi(v) \colon [0,1] \ \to [0,+\infty].
$$

Si definisce pseudo inversa della generatrice, la funzione $\phi^{-1}$  tale che:

$$
(3.32) \ \ \phi^{-1}(v) = \begin{cases} \ & \phi^{-1}(v) & 0 \le v \le \phi(0) \\ \ & 0 & \phi(0) \le v \le +\infty \end{cases}
$$

Questa funzione pseudo inversa è tale che , composta con il generatore, dà l'identità, come fanno le inverse ordinarie:

$$
(3.33) \ \phi^{-1}(\phi(v)) = v \ \ per \ ogni \ v \in I
$$

Se  $\phi$  è un generatore in senso stretto e  $\phi^{-1}$  è completamente monotona in [0; +∞], allora la copula di Archimede  $C^4$  bivariata è la funzione:

$$
(3.34) CA(v, z) = \phi^{-1}(\phi(v) + \phi(z)) \text{ per } (v, z) \in I2.
$$

Le copule archimediane sono simmetriche, ovvero tali che:

$$
(3.35) CA(v, z) = CA(z, v) per (v, z) \in I2.
$$

Le copule di Archimede sono ampiamente usate, per la loro trattabilità dal punto di vista matematico, infatti esse hanno pochi parametri per rappresentare la struttura della dipendenza, in particolare dipendono da un parametro solamente. Tale famiglia ha anche il grande vantaggio di rappresentare bene il problema dell'asimmetria sulle code.

Tra la classe archimediana si ricordano le seguenti copule:

l

<sup>&</sup>lt;sup>8</sup> Per approfondimenti si veda Nelsen (2006)

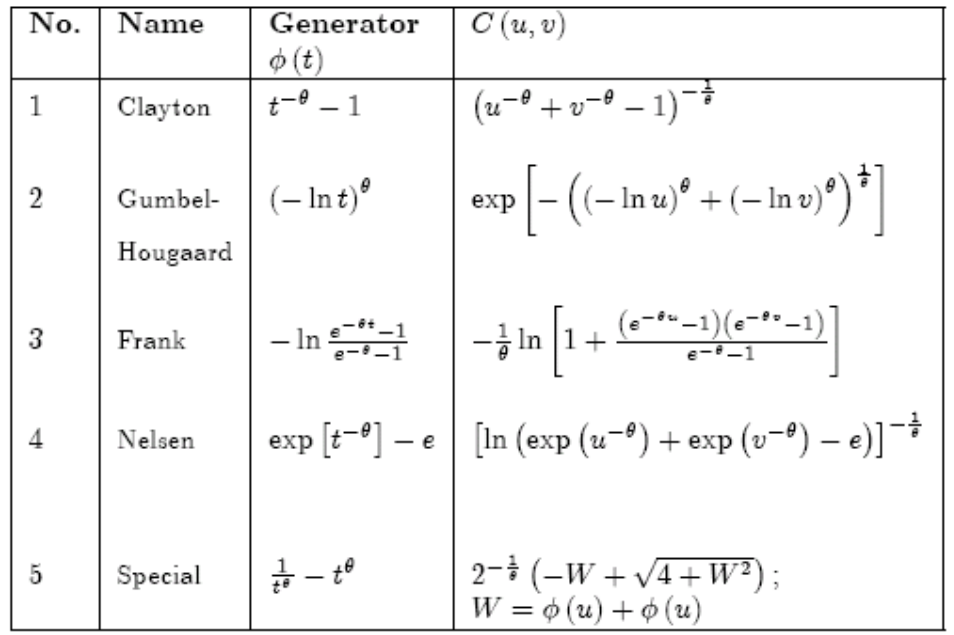

#### Figura 1- Famiglia di copule di Archimede

La formula generale della densità di una copula di Archimede è data da:

$$
(3.36) \ C^A(\nu, z) = \frac{-\phi''(c(\nu, z))\phi'(\nu)\phi'(z)}{(\phi'(c(\nu, z)))^3}.
$$

Per proseguire nella trattazione si richiamano le tre misure, funzioni del tempo, che in letteratura $^9$  sono state proposte per valutare l'associazione tra  $T^m_x\;$  e  $T^f_y$  :

• Probabilità condizionata riscalata:

$$
(3.37) \psi_1(s,t) = \frac{s_{xy}(s,t)}{s_x^m(s)s_y^f(t)}
$$

per *t* ed *s* fissati. Se  $T_x^m$  e  $T_y^f$  sono indipendenti, allora  $\psi_1(s,t) = 1$  per ogni  $s \geq 0$  e  $t \geq 0$ . Se  $T_x^m$  e  $T_y^f$  sono positivamente correlati, allora  $\psi_1(s,t)>1$  per ogni  $s\geq 0$  e  $t\geq 0$ , con  $\psi_1$ funzione monotona non decrescente rispetto ad ogni argomento.

Tale misura può essere interpretata anche attraverso le probabilità condizionate:

$$
(3.38) \ \psi_1(s,t) = \frac{Pr[T_x^m > s | T_y^f > t]}{Pr[T_x^m > s]} = \frac{Pr[T_y^f > t | T_x^m > s]}{Pr[T_y^f > t]}
$$

 9 Si veda Anderson et al. (1992)

• Durata di vita attesa condizionata per le due teste *x* ed *y*:

$$
(3.39) \quad \psi_{2x}(s,t) = \frac{E\left[T_x^m - s|T_x^m > s, T_y^f > t\right]}{E\left[T_x^m - s|T_x^m > s\right]}
$$
\n
$$
(3.40) \quad \psi_{2y}(s,t) = \frac{E\left[T_y^f - t|T_x^m > s, T_y^f > t\right]}{E\left[T_y^f - t|T_y^f > t\right]}.
$$

Le due misure sopra descrivono come la conoscenza di  $T_y^f > t$   $(T_x^m > s)$  influisca sulla durata di vita residua attesa  $T_x^m$  ( $T_y^f$ ). Se  $T_x^m$  e  $T_y^f$  sono indipendenti, allora  $\psi_{2x}(s,t) =$  $\psi_{2y}(s,t) = 1$  per ogni  $s \geq 0$  e  $t \geq 0$ . Se  $T_x^m$  e  $T_y^f$  sono positivamente correlati, allora  $\psi_{2x}(s,t) > 1$  e  $\psi_{2y}(s,t) > 1$  per ogni  $s \geq 0$  e  $t \geq 0$ , con  $\psi_{2x}(s,t)$   $(\psi_{2y}(s,t))$  funzione monotona non decrescente in *t* (*s*).

• Funzione cross-ratio:

$$
(3.41) \ \ CR\left(S_{xy}(s,t)\right) = \frac{s_{xy}(s,t)\frac{d}{ds}S_{xy}(s,t)}{\frac{d}{ds}S_{xy}(s,t)\frac{d}{dt}S_{xy}(s,t)}.
$$

Tale funzione rappresenta l'incremento relativo dell' intensità di mortalità nel sopravvivente, subito dopo la morte del partner. Se  $\mathit{CR}\left(\mathit{S}_{\mathit{xy}}(u, u)\right)$  aumenta (diminuisce) in funzione di  $\mathit{u}$ , questo indica che i membri di una coppia diventano più (meno) dipendenti dall'altro con l'avanzare dell'età.

Per una copula appartenete alla famiglia di Archimede e posto che *u=s=t*, la funzione cross-ratio si riduce ad una espressione che dipende dall'inversa del generatore:

$$
(3.42) \ \ CR\left(S_{xy}(u,u)\right) = \left(\frac{\phi^{-1}(v)(\phi^{-1})''(v)}{((\phi^{-1})'(v))^2}\right)_{v=\phi(S_{xy}(u,u))}.
$$

Le copule archimediane selezionate sono dotate di particolari tipi di associazione tra le due teste. La copula di Clayton modella una dipendenza costante lungo il tempo tra i due soggetti, quella di Gumbel-Hougaard invece ha dipendenza decrescente all'aumentare del tempo. Tuttavia però l'ipotesi più realistica per una coppia di coniugi sarebbe quella di dipendenza crescente, tale caratteristica si ritrova nella copula di Nelsen e in quella Special.

#### **2.1. La distribuzione di una copula di Archimede**

Si hanno due teste di età  $x$  ed  $y$  all'inizio del periodo di osservazione. Sia  $Z_{xy} =$  $S_{xy}(T_{x}^m,T_{y}^f)$ . Si definisce con  $K_{xy}$  la funzione di distribuzione di  $Z_{xy}$ .

Genest e Rivest (1993) hanno dimostrato che per una copula di Archimede con generatore  $\phi$ , la funzione di distribuzione  $K_{xy}$  è data da:

$$
(3.43) K_{xy}(z) = z - \lambda_{xy}(z)
$$

ove:

l

$$
(3.44) \ \ \lambda_{xy}(z) = \frac{\phi_{xy}(z)}{\phi_{xy}'(z)}, \qquad 0 < z \le 1
$$

e  $\phi'_{xy}(z)$  è la derivata della funzione generatore.

La funzione *Kxy* si stima sulla base dei dati a disposizione, ma va fatta una distinzione in base alla presenza o meno di dati censurati.

#### **2.1.1. Principi generali in assenza di censure**

Per un data set completo di dimensione *n*, *Kxy* può essere stimata usando la sua controparte empirica,  $\widehat{K}_n$ , definita come segue<sup>10</sup>:

(3.45)  $\hat{K}_n(z) = \frac{1}{n}$  $\frac{-}{n}$  # {*i*| $z_i \leq z$ }

ove  $z_i = \frac{1}{n-1}$  $\frac{1}{n-1}$ # $\{(s_j, t_j)|s_j < s_i, t_j < t_i\}$ e il simbolo # indica la cardinalità di un insieme e  $\{(s_i, t_i), i = 1, \dots n\}$  sono i dati osservati.

#### **2.1.2. Versione empirica del generatore in presenza di dati censurati**

Per dato censurato si intende quel tipo di dato ove manca un'informazione: o l'evento che origina l'esposizione al rischio e l'evento di interesse (in questo caso la morte). Tale censura si può avere per uno solo dei soggetti della coppia o per ambedue.

Wang e Wells (2000) proposero uno stimatore modificato per *K* in presenza di dati censurati. *Kxy* che può essere scritto come segue:

 $10$  Come dimostrato sempre da Genest and Rivest (1993)

$$
K_{xy}(v) = 1 - Pr[S_{xy}(T_x^m, T_y^f) > v] = 1 - E\left[\mathbb{I}_{\{S_{xy}(T_x^m, T_y^f) > v\}}\right]
$$

ove II () è la funzione indicatore.

Delle *n* osservazioni a disposizione si considera la versione ordinata  $\{(\tilde{s}_j, \tilde{t}_j), i=1,...n\}$  tale che  $\tilde{s}_1 \leq \cdots \leq \tilde{s}_n$  e  $\tilde{t}_1 \leq \cdots \leq \tilde{t}_n$ . Lo stimatore è dato da:

$$
(3.46)\ \ K_{xy}(v) = 1 - \int_0^\infty \int_0^\infty \mathbb{I}_{\left\{S_{xy}\left(T_x^m, T_y^f\right) > v\right\}} d\hat{S}_{xy}(ds, dt) = 1 - \sum_{i=1}^n \sum_{j=i}^n \mathbb{I}_{\left\{S_{xy}\left(T_x^m, T_y^f\right) > v\right\}} \hat{S}_{xy}(\Delta \tilde{s}_i, \Delta \tilde{t}_j)
$$

ove  $\hat{S}_{xy}$  è uno stimatore non parametrico della funzione di sopravvivenza congiunta, considerando i dati censurati, e:

$$
(3.47) \ \hat{S}_{xy}(\Delta \tilde{s}_i, \Delta \tilde{t}_j) = \hat{S}_{xy}(\tilde{s}_i, \tilde{t}_j) - \hat{S}_{xy}(\tilde{s}_{i-1}, \tilde{t}_j) - \hat{S}_{xy}(\tilde{s}_i, \tilde{t}_{j-1}) + \hat{S}_{xy}(\tilde{s}_{i-1}, \tilde{t}_{j-1}).
$$

A questo punto è necessario trovare un opportuno stimatore non parametrico per la funzione di sopravvivenza bivariata, indicato con  $\mathcal{S}_{xy}$ , che dipenda dalle marginali.

Per la funzione  $\hat{S}_{xy}$  si propone lo stimatore introdotto da Dabrowska (1988). Siano  $\hat{S}_x^m$  e  $\hat{S}_\mathcal{Y}^f$ gli stimatori di Kaplan-Meier per le funzioni di sopravvivenza univariate di  $T^m_x$  e  $T^f_\mathcal{Y}$ :

- (3.48)  $\hat{S}_x^m(s) = \prod_{s_i=s_1}^s \left[1 \frac{d_i}{N_i}\right]$  $s_{i=s_1}\left[1-\frac{u_i}{N_i}\right]$
- (3.49)  $\hat{S}_y^f(t) = \prod_{t_i=t}^t \left[1 \frac{a_i}{N_i}\right]$  $\left[\frac{t}{t_i=t}\right]\left[1-\frac{u_i}{N_i}\right]$

Ove  $d_i$  ed  $N_i$  sono rispettivamente in numero di decessi e il numero di sopravviventi al tempo  $s_i$  o  $t_i$ .

Per  $i \in \{1,..n\}$ , siano  $\delta_{1i}$ e  $\delta_{2i}$  gli indicatori dell'evento che le osservazioni  $s_i$  e  $t_i$ , rispettivamente, sono non censurate. Si definisce:

$$
(3.50) \ \hat{M}(s,t) = \frac{1}{n} \# \{i|s_i > s, t_i > t\}
$$
\n
$$
(3.51) \ \hat{K}_1(s,t) = \frac{1}{n} \# \{i|s_i > s, t_i > t, \delta_{1i} = 1, \delta_{2i} = 1\}
$$
\n
$$
(3.52) \ \hat{K}_2(s,t) = \frac{1}{n} \# \{i|s_i > s, t_i > t, \delta_{1i} = 1\}
$$
\n
$$
(3.53) \ \hat{K}_3(s,t) = \frac{1}{n} \# \{i|s_i > s, t_i > t, \delta_{2i} = 1\}
$$

$$
(3.54) \ \hat{\Lambda}_{11}(s,t) = \int_{u=0}^{s} \int_{v=0}^{t} \hat{K}_1(du, dv) / \hat{M}(u^-, v^-)
$$

$$
(3.55)\ \widehat{\Lambda}_{10}(s,t) = -\int_{u=0}^{s} \widehat{K}_2(du,t) / \widehat{M}(u^-,t)
$$

$$
(3.56)\ \hat{\Lambda}_{01}(s,t) = -\int_{v=0}^{t} \hat{K}_3(s,dv) / \hat{M}(s,v^-)
$$

Lo stimatore di Dabrowska è dato da:

$$
(3.57) \ \hat{S}_{xy}(s,t) = \hat{S}_x^m(s) \ \hat{S}_y^f(t) \prod_{0 < u \leq s} \sum_{0 < v \leq t} (1 - L_{xy}(\Delta u, \Delta v))
$$

con:

e:

$$
(3.58)\ L_{xy}(\Delta u,\Delta v)=\frac{\widehat{\Lambda}_{10}(\Delta u,v^-)\widehat{\Lambda}_{01}(u^-,\Delta v)-\widehat{\Lambda}_{11}(\Delta u,\Delta v)}{\left(1-\widehat{\Lambda}_{10}(\Delta u,v^-)\right)\left(1-\widehat{\Lambda}_{01}(u^-,\Delta v)\right)},
$$

ove  $\Delta u = u - u^-$  e  $\Delta v = v - v^-$ .

Ricordando che la funzione di rischio esprime il tasso di accadimento istantaneo che l'evento si verifichi nell'intervallo infinitesimale appena successivo dato che lo stesso non si è ancora verificato ed è calcolata come rapporto tra la derivata prima della funzione di sopravvivenza e la funzione di sopravvivenza stessa. Quindi  $\widehat{\Lambda}_{11}(\Delta u, \Delta v)$  può essere definita come la stima della funzione di rischio per un doppio fallimento (ovvero due decessi) nel punto  $(u, v)$ ; mentre  $\widehat{\Lambda}_{10}(\Delta u, v^-)$  e  $\widehat{\Lambda}_{01}(u^-, \Delta v)$  sono le stime delle funzioni di rischio di fallimento di *x* al tempo *u* e *y* al tempo *v*, rispettivamente, dati gli esposti al rischio in *(u,v).*Il principio alla base dell'equazione (3.58) è da ricercarsi nel numeratore ove si trova la differenza tra il numero atteso di fallimenti in caso di indipendenza e il numero attuale di fallimenti congiunti. Una differenza negativa implica un' associazione positiva. Si definisce:

$$
(3.59) \ \ H_{xy}(s,t) = \prod_{0 < u \leq s} \ _{0 < v \leq t} (1 - L_{xy}(\Delta u, \Delta v)),
$$

come il moltiplicatore attraverso il quale la funzione di sopravvivenza congiunta differisce da quella in caso di indipendenza delle marginali (si veda l'equazione (3.57)). Segue che un'associazione positiva è implicata se  $H_{xy}(s,t) \geq 1$ .

#### **2.2. Versione teorica del generatore in presenza di dati censurati**

Wang e Wells (2000) proposero una procedura per ottenere una versione teorica di *Kxy* . Per ogni copula la versione teorica può essere comparata con quella empirica in presenza

80

di dati censurati, e tale confronto fornisce un criterio per la scelta del tipo di copula che meglio si adatta ai dati. La procedura proposta per la scelta della copula di Archimede è tratta da quella proposta da Genest e Rivet (1993) ma è stata riadattata a causa della presenza di possibili coppie di dati ambedue censurati ove non esiste uno stimatore consistente per il  $\tau$  di Kendall. Tale procedura consta di tre fasi:

**1)** Scelta del parametro  $\hat{\theta}$  per ogni copula tale che minimizzi la distanza tra la funzione empirica  $\widehat{K}_{n(x,y)}$  e la corrispondente versione teorica,  $K_{\boldsymbol{\phi}_{\widehat{\theta}(x,y)}}.$ 

Si definisce  $K_{\pmb{\phi}_{\widehat{\theta}(x,y)}} = v - \lambda_{\pmb{\phi}_{\widehat{\theta}(x,y)}}(v)$  e si sceglie il parametro  $\widehat{\theta}$  tale che:

(3.60)  $\hat{\theta} = \arg \min_{\theta} \left[ error(\phi_{\hat{\theta}(x,y)}) \right]$ 

con errore di tipo quadratico:

(3.61)  $error(\phi_{\widehat{\theta}(x,y)}) = \int_{\xi}^{1} ($  $\int_{\xi}^{1} (K_{\phi_{\hat{\theta}(x,y)}}(v) - \hat{K}_{n(x,y)}(v))^2 dv$ 

Il limite inferiore dell'integrale,  $\xi$ , è il minimo valore ammissibile in presenza di dati censurati che è il valore più piccolo per cui la funzione empirica *Kxy* è positiva:

$$
(3.62) \ \xi = min\{v: K_{xy}(v) > 0\}
$$

**2)** Scelta della copula che fornisce l'errore minimo,  $error(\phi_{\widehat{\theta}(x,y)})$ .

.

Per una maggiore robustezza è utile confrontare il risultato appena ottenuto con un altro tipo di distanza, quale ad esempio:

- (3.63)  $error'(\phi_{\hat{\theta}(x,y)}) = \frac{sup}{\xi < v < 1} |K_{\phi_{\hat{\theta}(x,y)}} \hat{K}_{n(x,y)}(v)|.$
- **3)** Calcolo della stima del  $\tau$  di Kendall a partire dal valore del parametro per la copula con il miglior fit (scelta al punto precedente). Per i valori stimati si ha che:

$$
(3.64) \quad \hat{\tau} = 4 \int_{\xi}^{1} \left[ \nu - K_{\phi_{\hat{\theta}(x,y)}} \right] dv + 1
$$

#### **2.3. Omnibus procedure**

Una altro metodo per la stima del parametro di ciascuna copula è quella che prevede la pseudo-massimizzazione della massima verosimiglianza <sup>11</sup>. Le distribuzioni marginali sono stimate in modo non parametrico, attraverso una versione riscalata dello stimatore di Kaplan-Meyer, con fattore di scala (moltiplicatore) pari a *n/(n+1)*. La funzione di logverosimiglianza da massimizzare, indicata con  $l(\theta)$ , ha la seguente forma:

(3.65) 
$$
l(\theta) =
$$
  
\n
$$
\sum_{i=1}^{n} \left[ \delta_{1i} \delta_{2i} ln[c_{\theta}(u_i, v_i)] + (1 - \delta_{1i}) \delta_{2i} ln\left[\frac{\partial c_{\theta}(u_i, v_i)}{\partial v_i}\right] + \delta_{1i} (1 - \delta_{2i}) ln\left[\frac{\partial c_{\theta}(u_i, v_i)}{\partial u_i}\right] + 1 - \delta 1i1 - \delta 2i lnC\theta(u_i, vi)
$$

ove  $(u_i,v_i)=(\hat{S}_{x_i}^m(s_i),\hat{S}_{y_i}^f(t_i)),$   $C_\theta(u_i,v_i)$  è la copula considerata e  $c_\theta(u_i,v_i)$  è la sua densità ( la derivata rispetto ad ambi gli argomenti).

Tale procedura può essere applicata anche a copule non archimediane; essa conduce a :

(3.66)  $\hat{\theta} = \arg \min_{\theta} l(\theta)$ 

 $\overline{\phantom{a}}$ 

scegliendo la famiglia di copule la cui log verosimiglianza ottima,  $l(\hat{\theta})$ , è massima.

 $11$ Tale metodo è stato proposto da Oakes (1994), le sue proprietà statistiche sono state analizzate in Genest et al (1995) e ulteriormente discusso da Cherubini et al (2004).

# **IV. Un modello stocastico per il rischio longevità**<sup>12</sup>

Nelle assicurazioni Vita e nei fondi pensione si è soliti utilizzare modelli di mortalità basati sulle tavole di sopravvivenza utilizzando proiezioni di tipo deterministico per tener conto dei mutamenti nella mortalità. I miglioramenti nella vita media delle persone riscontrati nel ventesimo secolo hanno, però, mostrato come un tale approccio sia inadeguato per la gestione e la stima del longevity risk. Studi empirici, quali ad esempio quello proposto da Lee e Carter, hanno evidenziato che la modellizzazione del rischio di longevità necessita di un approccio di tipo stocastico.

Gli assicuratori, nonché i gestori di fondi pensione e chiunque offra un prodotto di rendita vitalizia, devono munirsi di modelli sempre migliori per gestire il rischio di cambiamenti nello scenario di mortalità futuro.

I modelli stocastici sono un significativo passo della ricerca attuariale, la loro origine è fatta risalire all'approccio proposto da Lee e Carter nel 1992 con le sue varie estensioni e rielaborazioni.

### **1. Modello di mortalità multivariato**

Il modello si propone di modellizzare l'intensità di mortalità  $\mu_x(t)$  per l'età  $x$  e l'anno  $t$ , dandole la seguente forma:

(4.1) 
$$
\mu_x(t) = \mu_x(0) \exp[(a + f(x) + g(t))t + \sigma(x, t)W(x, t)]
$$
 0 < x < \omega, 0 < t < \omega - x,

dove *a* è una costante, *f(x)* è una funzione deterministica dell'età, *g(t)* è una funzione deterministica del tempo, σ*(x,t)* è una funzione deterministica (volatilità) di tempo ed età, *W(x,t)* è, per *x* variabile continua, un moto Browniano. Per ogni età *x* vale:

l

 $12$  Si veda l'articolo proposto da Samuel Wills e Michael Sherris (2008)

(4.2) 
$$
\ln\left[\frac{\mu_x(t)}{\mu_x(0)}\right] = \left[ \left( a + f(x) + g(t) \right) t + \sigma(x, t) W(x, t) \right].
$$

L'equazione (4.1) rappresenta un sistema di infiniti termini che può essere agevolmente utilizzato nella pratica considerando un vettore multidimensionale di lunghezza *N* per i tassi istantanei di mortalità. Con riferimento ad un insieme finito di età *{x1,…,xN}* si ha:

$$
(4.3) \quad \underline{\mu}(t) = \begin{bmatrix} \mu_{x_1}(t) \\ \vdots \\ \mu_{x_N}(t) \end{bmatrix}
$$

La dinamica di tale vettore  $d\underline{\mu}(t)=[d\mu_{x_1}(t) \quad \cdots \quad d\mu_{x_N}(t)]'$  è guidata dal processo di Wiener multivariato  $dW(t)$  che ha media nulla e matrice di varianze e covarianze  $\Sigma$  :

$$
(4.4) \quad d\underline{W}(t) = \begin{bmatrix} dW(x_1, t) \\ \vdots \\ dW(x_N, t) \end{bmatrix}.
$$

Per dare al modello una forma utilizzabile agevolmente per simulazioni e stime, il processo di Wiener multivariato  $dW(t)$  è espresso in funzione di un vettore *N*-dimensionale composto da processi di Wiener tra loro indipendenti :  $d\underline{Z}(t) = [dZ_1(t) \cdots dZ_N(t)]'$ . Il termine  $dW(x_k, t)$  può essere espresso come combinazione lineare dei  $dZ_i(t)$ ,  $i=1,...,N$ , attraverso una matrice deterministica di costanti D:

$$
(4.5) \quad d\underline{W}(t) = D \, d\underline{Z}(t)
$$

ove:

$$
(4.6) \tD_{(NxN)} = \begin{bmatrix} \delta_{11} & \dots & \delta_{1N} \\ \vdots & \ddots & \vdots \\ \delta_{N1} & \dots & \delta_{NN} \end{bmatrix},
$$

e con elementi dati da:

(4.7) 
$$
dW(x_k, t) = \sum_{i=1}^N \delta_{ki} dZ_i(t) \quad per \ k = 1, ..., N.
$$

Ogni riga di *D* , $\underline{\delta}_k$ ., ha lunghezza unitaria tale che:

(4.8) 
$$
\|\underline{\delta}_k\| = \sqrt{\sum_{i=1}^N \delta_{ki}^2} = 1
$$
 per  $k = 1, ..., N$ .

L'elemento di posto  $(n,m)$  della matrice di varianze e covarianze  $\Sigma$  di  $dW(t)$  è dato da:

(4.9) 
$$
Cov(dW(x_n, t); dW(x_m, t)) = E[dW(x_n, t)dW(x_m, t)] =
$$
  
\n
$$
E[\sum_{i=1}^{N} \delta_{ni} dZ_i(t) \delta_{mi} dZ_i(t)] = \sum_{i=1}^{N} \delta_{ni} \delta_{mi} E[dZ_i(t)^2] = \sum_{i=1}^{N} \delta_{ni} \delta_{mi} Var(dZ_i(t)) =
$$
\n
$$
\sum_{i=1}^{N} \delta_{ni} \delta_{mi} dt
$$

ricordando che la media dei singoli processi di Wiener è nulla.

La matrice  $\Sigma$  può quindi essere riscritta:

(4.10)  $\Sigma = DD'dt = (D\sqrt{dt})(D\sqrt{dt})'$ 

essendo la riga *m* della matrice *D*,  $\underline{\delta}_{m}.$ ,la colonna di posto *m* della sua trasposta *D'*.

#### **1.1. Parametrizzazione del modello**

Per l'applicazione pratica ai dati storici a disposizione il modello espresso dall'equazione (4.1) viene parametrizzato come segue:

(4.11)  $d\mu_x(t) = ((a(x+t)+b)\mu_x(t) dt + \sigma\mu_x(t) dW(x,t) \text{ per ogni } x = x_1, ..., x_N$ 

Il modello nell'equazione sopra ha un termine di drift che è funzione affine dell'età corrente *(x+t)*. la volatilità relativa è una costante σ, sì che la variabilità di  $d\mu_x(t)$  aumenta con  $\mu_x(t)$ . Poiché  $\mu_x(t)$  è una funzione crescente dell'età corrente  $(x+t)$ , il processo diventa più variabile per età *x* avanzate e istanti temporali *t* più recenti.

Facendo riferimento ad un insieme finito di età *{x1,…,xN}*, il modello proposto nell'equazione (4.11) diventa un sistema di equazioni:

(4.12)  $d\mu_{x_k}(t) = ((a(x_k + t) + b)\mu_{x_k}(t) dt + \sigma \mu_{x_k}(t) dW(x_k, t)) = ((a(x_k + t) + b)\mu_{x_k}(t) dt + \sigma \mu_{x_k}(t) dW(x_k, t))$  $b\mu x$ kt dt+ $\sigma\mu x$ kti=1N $\delta$ kidZit per k=1,...,N con xN $<\omega$ 

ove la dipendenza tra le varie età è catturata dai termini della matrice  $D, \delta_{ki}$ .

### **2. Dati e Metodologia**

Definito il modello che si intende utilizzare per la rappresentazione dei dati storici nonché per eventuali previsioni di dati futuri, va ora chiarito come si possa procedere per la stima dei parametri e l'analisi dei residui.

I dati storici constano di osservazioni relative ad un insieme finito di età *{x1,…,xN}* e per un totale di *T* anni.

Sia  $m_{x_k}$ (t) il tasso centrale di mortalità osservato nell'anno *t* per i coloro che hanno età  $x_k$ all'inizio dello stesso anno:

(4.13) 
$$
m_{x_k}(t) = \frac{\text{#morti durante l'annodi calendario i con età } (x_k+t) all'ultimo compleanno}{\text{popolazione media nell'anno di calendario t con età } (x_k+t) all'ultimo compleanno}.
$$

Per costruire il modello bisogna calcolare l'intensità di mortalità osservata  $\hat{\mu}_{x_k}(t)$ . Assumendo che l'intensità di mortalità sia costante lungo ogni età e ogni anno di calendario, in modo che  $\mu_{x_k+u}(t+s) = \mu_{x_k}(t)$  per  $x_k$  e *t* interi e  $0 \le (s, u) \le 1$ , e la dimensione della popolazione alle varie età rimane cosante lungo l'anno di calendario, si può scrivere che:

(4.14)  $\hat{\mu}_{x_k}(t) = m_{x_k}(t)$ .

A partire dai valori  $\hat{\mu}_{x_k}(t)$ , si possono stimare le variazioni nelle intensità istantanee di mortalità ∆ $\hat{\mu}_{x_k}(t)$  nel modo seguente:

$$
(4.15) \ \Delta \hat{\mu}_{x_k}(t) = \hat{\mu}_{x_k+1}(t+1) - \hat{\mu}_{x_k}(t).
$$

Si può anche costruire una matrice che raccoglie tutti i tassi di variazione annuali osservati,  $\Delta\hat{\mu}_{x_k}(t)$ . Sia  $\Delta\hat{\mu}(t)$  la generica colonna di tale matrice, ovvero il vettore che raccoglie le variazioni osservate nell'anno *t* :

$$
(4.16)\ \ \Delta \hat{\underline{\mu}}(t) = \begin{bmatrix} \Delta \mu_{x_1}(t) \\ \vdots \\ \Delta \mu_{x_N}(t) \end{bmatrix}.
$$

La stima dei parametri verrà fatta utilizzando i dati contenuti in questi vettori, considerati nei vari istanti temporali campionari.

Un'applicazione del modello è stata fatta sui dati della popolazione Australiana, per un intervallo di età dai 50 ai 99 anni e per gli anni che vanno dal 1971 al 2004. I dati sono costituiti dal numero di decessi e dalla popolazione media divisi sia per anno di calendario che per età. Sulla base delle informazioni contenute in tale database sono stati stimati i parametri e simulati i possibili scenari futuri. L'analisi procede distintamente considerando la popolazione di sesso maschile e femminile.

#### **2.1. Stima dei parametri**

Per la stima dei parametri si utilizza il metodo della Massima Verosimiglianza.

La dinamica del tasso istantaneo di mortalità come espressa nella (4.11) è rappresentata da un moto browniano geometrico, essendo  $dW(x_k, t)$  un processo di Wiener standard. Da qui si ricava che:

$$
(4.17)\ \Delta\mu_{x_k}(t) \sim N\left((a(x_k+t)+b)\mu_{x_k}(t)\,;\sigma\mu_{x_k}(t)\right)
$$

e ipotizzando dati campionari indipendenti ed identicamente distribuiti la logverosimiglianza è data da:

$$
(4.18)\ \ l(d\hat{\mu}|a,b,\sigma)=-\sum_{x_k,t}ln\left(\sigma\hat{\mu}\sqrt{2\pi}\,\right)-\frac{1}{2}\sum_{x_k,t}\left(\frac{\left(\frac{\Delta\hat{\mu}}{\hat{\mu}}\right)-(a(x_k+t)+b)}{\sigma}\right)^2
$$

posto per semplificare le formule che  $\hat{\mu} = \hat{\mu}_{x_k}(t)$  e  $\mu = \mu_{x_k}(t)$ .

Derivando la log-verosimiglianza rispetto al parametro *a* si ha:

$$
(4.19) \frac{\partial l}{\partial a} = \sum_{x_k, t} \left( \frac{\left(\frac{\Delta \widehat{\mu}}{\widehat{\mu}}\right) - (a(x_k + t) + b)}{\sigma} \right) \frac{(x_k + t)}{\sigma}
$$

Ponendo la derivata uguale a zero:

$$
(4.20) \ \ 0 = \frac{1}{\sigma^2} \Big( \sum_{x_k, t} \frac{\Delta \hat{\mu}(x_k + t)}{\hat{\mu}} - \hat{\alpha} \sum_{x_k, t} (x_k + t)^2 - \hat{b} \sum_{x_k, t} (x_k + t) \Big)
$$

Derivando rispetto a *b*:

$$
(4.21) \frac{\partial l}{\partial b} = \sum_{x_k, t} \left( \frac{\left(\frac{\Delta B}{\hat{\mu}}\right) - (a(x_k + t) + b)}{\sigma} \right) \frac{1}{\sigma}
$$

uguagliando a zero:

$$
(4.22) \quad 0 = \frac{1}{\sigma^2} \Big( \sum_{x_k, t} \frac{\Delta \hat{\mu}}{\hat{\mu}} - \hat{\alpha} \sum_{x_k, t} (x_k + t) - \hat{b}(N \times T) \Big)
$$

ove  $(N \times T)$  è il numero totale di osservazioni di  $d\hat{\mu}$  per tutte le *N* età e lungo i *T* anni.

Derivando rispetto a  $\sigma$  si ottiene:

$$
(4.23) \frac{\partial l}{\partial \sigma} = -\frac{(N \times T)}{\sigma} + \sigma^{-3} \sum_{x_k, t} (\frac{\Delta \hat{\mu}}{\hat{\mu}} - (a(x_k + t) + b))^2
$$

Ponendo la derivata uguale a zero:

$$
(4.24) \frac{(N \times T)}{\hat{\sigma}} = \hat{\sigma}^{-3} \sum_{x_k, t} (\frac{\Delta \hat{\mu}}{\hat{\mu}} - (\hat{a}(x_k + t) + \hat{b}))
$$

$$
\hat{\sigma} = \sqrt{\frac{\sum_{x_k, t} (\frac{\Delta \hat{\mu}}{\hat{\mu}} - (\hat{a}(x_k + t) + \hat{b}))^2}{(N \times T)}}.
$$

Risolvendo simultaneamente le equazioni (4.19), (4.21), (4.23) si ottengono le stime di massima verosimiglianza per i tre parametri:  $\hat{a}$ ,  $\hat{b}$ ,  $\hat{\sigma}$ .

 $\mathbf{2}$ 

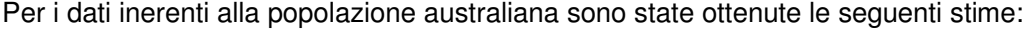

|               | Parameter MLE: Male MLE: Female |
|---------------|---------------------------------|
| $-9.4398E-04$ | 2.6993E-04                      |
| 0.1347        | 0.0608                          |
| 0.0906        | 0.0873                          |

Tabella 1-Sime di massima verosimiglianza per la popolazione maschile e femminile

Si indichi con  $p = [a \quad b \quad \sigma]'$  il vettore di parametri incognito, con  $\hat{p} = [\hat{a} \quad \hat{b} \quad \hat{\sigma}]'$  il vettore delle stime di massima verosimiglianza e sia  $\overline{p}$  il vettore contenente i valori veri dei tre parametri. Note le caratteristiche del metodo di massima verosimiglianza se  $\hat{p}_n$  è lo stimatore ottenuto con tale metodo per un campione di dimensione *n* si sa che esso gode delle seguenti proprietà:

**Consistente**:  $p \lim_{n \to \infty} \underline{\hat{p}}_n = \underline{\overline{p}} \Leftrightarrow \lim_{n \to \infty} \Pr \left( \left\| \underline{\hat{p}}_n - \overline{\underline{p}} \right\| > \varepsilon \right) = 0$ 

**Asintoticamente corretto**:  $\lim_{n\to\infty} E(\hat{p}_n) = \overline{p}$ 

**Asintoticamente normale**:  $\sqrt{n} \left( \underline{\hat{p}}_n - \overline{\underline{p}} \right) \stackrel{d}{\rightarrow} N(0, I(\overline{\underline{p}})^{-1})$  dove  $I(.)$  è la matrice di informazione di Fisher, definita da:

$$
(4.25) I(\underline{p})_{ij} = -E \left[ \frac{\partial^2}{\partial p_i \partial p_j} l\left(X \Big| \underline{p}\right) \right].
$$

Quindi lo stimatore ha distribuzione asintotica normale con media  $\bar{p}$  e varianza :

$$
(4.26) \ \ Var\left(\underline{\hat{p}}_n\right)=\frac{1}{nI(\underline{\overline{p}})}.
$$

**Asintoticamente efficiente**: Sia  $\hat{p}_n$  uno stimatore asintoticamente corretto di  $\overline{p}$  e *C* la sua matrice di covarianza asintotica, allora  $I\left(\overline{\underline{p}}\right) - \mathcal{C}$  è matrice definita non negativa. Ciò significa che non è possibile trovare uno stimatore asintoticamente corretto di  $\overline{p}$  a varianza (generalizzata) più piccola dello stimatore di massima verosimiglianza.

Dato che la matrice  $I\left(\overline{\underline{p}}\right)$  non è nota, è possibile stimarla consistentemente per

mezzo della matrice di informazione osservata del Fisher:

$$
(4.27) \quad \hat{I}\left(\underline{\hat{p}}\right) = -\frac{\partial^2}{\partial \underline{p}\partial \underline{p'}} l\left(X|\underline{p}\right)\Big|_{\underline{p}=\underline{\hat{p}}}
$$

ove  $l\left(X\big|{\underline{p}}\right)$  è la funzione di log-verosimiglianza sul data set *X* dati i parametri <u>p</u>. Le derivate seconde ottenute sulla funzione di log verosimiglianza sono le seguenti:

$$
(4.28) \frac{\partial l}{\partial a \partial a} = -\sum_{x_k, t} \left( \frac{(x_k + t)^2}{\sigma^2} \right)
$$

$$
(4.29) \frac{\partial l}{\partial a \partial b} = \frac{\partial l}{\partial b \partial a} = -\sum_{x_k, t} \left( \frac{(x_k + t)}{\sigma^2} \right)
$$

$$
(4.30)\ \ \frac{\partial l}{\partial a \partial \sigma} = \frac{\partial l}{\partial \sigma \partial a} = \frac{-2}{\sigma^3} \Big( \sum_{x_k, t} \frac{\Delta \widehat{\mu}(x_k + t)}{\widehat{\mu}} - \widehat{a} \sum_{x_k, t} (x_k + t)^2 - \widehat{b} \sum_{x_k, t} (x_k + t) \Big)
$$

$$
(4.31) \ \frac{\partial l}{\partial b \partial b} = -\frac{(N \times T)}{\sigma^2}
$$

$$
(4.32) \frac{\partial l}{\partial b \partial \sigma} = \frac{\partial l}{\partial \sigma \partial b} = \frac{-2}{\sigma^3} \Big( \sum_{x_k, t} \frac{\Delta \hat{\mu}}{\hat{\mu}} - \hat{\alpha} \sum_{x_k, t} (x_k + t) - \hat{b}(N \times T) \Big)
$$

$$
(4.33) \frac{\partial l}{\partial \sigma \partial \sigma} = \frac{(N \times T)}{\sigma^2} + \frac{-3}{\sigma^4} \sum_{x_k, t} (\frac{\Delta \hat{\mu}}{\hat{\mu}} - (a(x_k + t) + b).
$$

#### **2.2. Dipendenze e analisi delle componenti principali**

Le dipendenze nel processo di mortalità  $d\mu(t)$  sono modellate sulle dipendenze del processo di Wiener multivariato:

$$
d\underline{W}(t) = \begin{bmatrix} dW(x_1, t) \\ \vdots \\ dW(x_N, t) \end{bmatrix}.
$$

Il modello ipotizza che  $dW(t)$  sono indipendenti tra i vari istanti temporali; lungo un singolo periodo di tempo  $dW(t)$  incorpora le dipendenze tra le età  ${x_1,...,x_N}$ . Per stimare tali dipendenze si considerano i residui standardizzati:

$$
(4.34) \ \ r_{x_k}(t) = \frac{\frac{\Delta \hat{\mu}_{x_k}(t)}{\hat{\mu}_{x_k}(t)} - (\hat{a}(x_k + t) + \hat{b})}{\hat{\sigma}}.
$$

I valori dei residui standardizzati di ogni anno *t* sono da intendersi come realizzazione del vettore casuale  $d\underline{W}(t).$  Questi residui  $r_{\!x_k}(t)$  sono usati per stimare la matrice di varianze e covarianze campionarie  $\hat{\Sigma}$  di  $dW(t)$ . I residui standardizzati sono congiuntamente normali  $dW(t) \sim N(0, \Sigma)$  dove  $\Sigma$  è la matrice di varianze e covarianze  $N \times N$  associata.

L'analisi delle componenti principali (ACP) è applicata ai residui standardizzati. Tale metodologia consente di ottenere campioni casuali che abbiano le stesse caratteristiche in termini di covarianza di un data set assegnato. Sia  $\underline{\theta} = [\theta_1 \quad ... \quad \theta_N]'$  il vettore contenente gli autovalori ordinati di Σ, con  $\theta_1 \geq \cdots \geq \theta_N$ . I corrispondenti autovettori sono raccolti nella matrice  $V = [V_1 \dots V_N]$  tale che

(4.35)  $\Sigma V = VT \Leftrightarrow \Sigma = VTV'$ 

ove *T* è la matrice  $N \times N$  con diagonale  $\theta$ .

È utile calcolare poi la percentuale di variabilità spiegata dai vari autovettori.

Per i dati australiani la variabilità spiegata dai 49 autovettori della matrice di correlazione osservata Σ̂ è sintetizzata nella tabella sotto:

|    | $\#$ of Eigenvectors $\%$ of Observed Variation |
|----|-------------------------------------------------|
|    | 29.3%                                           |
| 5  | 69.8%                                           |
| 10 | 85.1%                                           |
| 15 | 92.4%                                           |
| 20 | 96.5%                                           |
| 25 | 97.1%                                           |
| 30 | 99.1%                                           |
| 31 | 99.5%                                           |
| 32 | 100.0%                                          |

Tabella 2-Variabilità spiegata dagli autovettori della matrice di correlazione calcolata tramite i residui standardizzati

#### **2.3. Analisi dei residui**

L'analisi dell'accostamento del modello ai dati storici si basa sui residui standardizzati del modello, definiti nella (4.34):  $r_{x_k}(t) =$  $\frac{\Delta \hat{\mu}_{\mathcal{X}_k}(t)}{2}$  $\frac{1}{\hat{\mu}_{x_k}(t)} - (\hat{a}(x_k+t)+\hat{b})$  $\hat{\sigma}$  .

Si ipotizza che tali quantità siano distribuite normalmente con media nulla e varianza unitaria.

Per l'analisi dell'accostamento tra dati e modello, si possono calcolare le seguenti statistiche sui residui:

- Media
- Standard deviation
- Standard error (Standard deviation campionaria /  $n^{1/2}$ ).

Si può anche valutare la statistica chi quadro del Pearson per quantificare la discrepanza tra osservazioni (O) e valori previsti con il modello (E):

(4.36) 
$$
\mathcal{X}^2 = \sum_i \frac{(O_i - E_i)^2}{E_i}.
$$

che si distribuisce come una variabile chi quadro con gradi di libertà pari a :

 $gdl =$ numero osservazioni – numero parametri indipendenti – 1.

Sui dati australiani è stato rilevato un buon adattamento del modello in quanto il grafico dei residui standardizzati risulta distribuito casualmente attorno allo zero ed inoltre la loro media è prossima a zero e la loro deviazione standard prossima ad uno, il che conferma l' ipotesi di normale distribuzione degli errori con media 0 e varianza 1:

|                             | Male        | Female   |
|-----------------------------|-------------|----------|
| Mean                        | $-3.12E-03$ | 4.84E-08 |
| Standard Error              | 0.024       | 0.025    |
| <b>Standard Deviation</b>   | 0.972       | 1.000    |
| Minimum                     | $-6.320$    | $-4.396$ |
| Maximum                     | 6.277       | 14.459   |
| Confidence Level $(95.0\%)$ | 0.047       | 0.049    |

Tabella 3-Statisctiche sui residui standardizzati

A conferma di ciò si calcola la statistica  $\mathcal{X}^2$  e il corrispondente valore critico con un livello di confidenza del 99% e con 388 gradi di libertà:

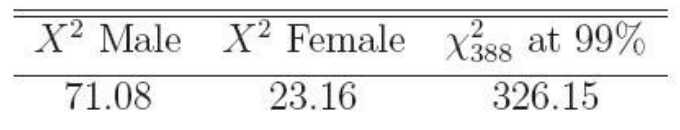

Tabella4-Statistica  $\mathcal{X}^2$  del Pearson e valore critico ad un livello di confidenza del 99%

Essendo i valori campionari inferiori a quello critico, è confermata la bontà del modello.

### **3. Simulazioni**

Per applicazioni concrete del modello, si rende necessaria una proceduta atta a simulare il modello sin ora descritto e stimato.

Per l'applicazione pratica e la generazione di campioni gli autori hanno ritenuto opportuno usare 31 dei 49 autovettori della matrice di correlazione, ma osservando che sarebbe stato ragionevole anche usarne un numero pari a 10, in base alla variabilità spiegata dagli stessi ( tabella 2).

Generando campioni casuali indipendenti tra loro da distribuzione normale,  $\eta \sim i i d N(0, I)$ con  $I$  matrice unità  $N \times N$ , ed utilizzando la seguente equazione:

(4.37)  $\underline{v} = V\sqrt{T}\eta$ 

si generano campioni casuali del processo  $dW(t)$  per ogni istante temporale  $t$ .

Il vettore  $\nu$  a sua votà sarà distribuito normalmente con matrice di varianze e covarianze:

$$
(4.38) \Sigma_{\nu} = (V\sqrt{T})\mathbf{I}(V\sqrt{T})' = VTV' = \Sigma
$$

ove Σ è la matrice di varianze e covarianze del vettore di residui  $dW(t)$ .

Per ogni simulazione di  $\mu_{x_k}(t)$ , il numero di sopravviventi in un dato istante e per una data coorte è dato da:

(4.39)  $l(x_k, t) = l(x_k, 0) exp \int_0^t \mu_{x_k}(t ds)$  $\int_0^{\tau} \mu_{x_k}(tds)$ .

Stimato il modello sono state fatte proiezioni a vent'anni della mortalità attesa:

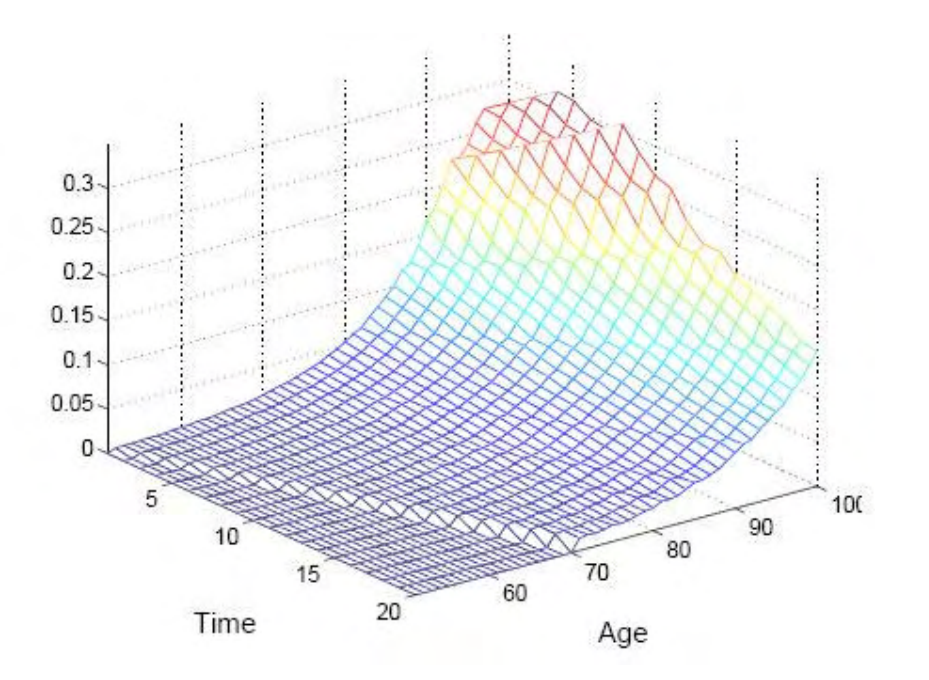

Figura 1-Proiezioni ventennali della mortalità maschile attesa

La mortalità è stata proiettata cercando di riprodurre i cambiamenti nei tassi di mortalità nel tempo per ogni coorte iniziale, tale andamento è visto nelle diagonali del grafico sopra che delineano l'andamento della coorte nello spazio età/tempo. Gli spigoli del grafico sono il risultato dei picchi di mortalità rilevati nell'anno base per particolari coorti.

Oltre a proiettare la mortalità è stato anche costruito il numero atteso di sopravviventi  $E[l(x,t)]$  per ogni età e intervallo temporale, dato  $l(x, 0) = 2.000 \ \forall x$ (figura 2). L'aumento all'età 99 per i periodi nel futuro più prossimo, è giustificato dagli autori, come il risultato dell'inversione di tendenza verso il basso del tasso di mortalità osservato nell'anno base.

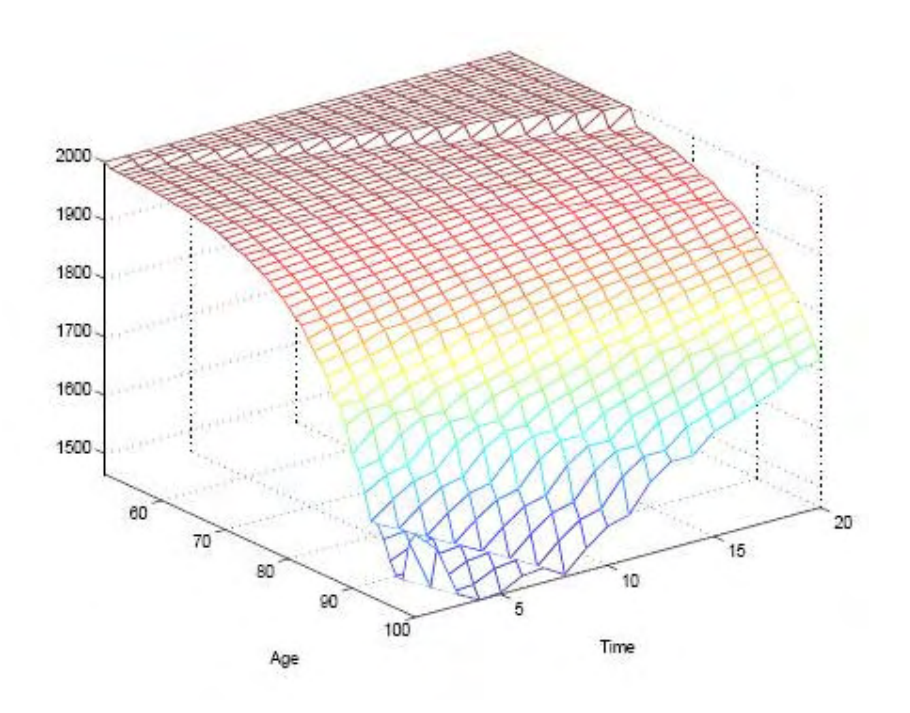

Figura 2-Numero atteso di sopravviventi per la popolazione maschile

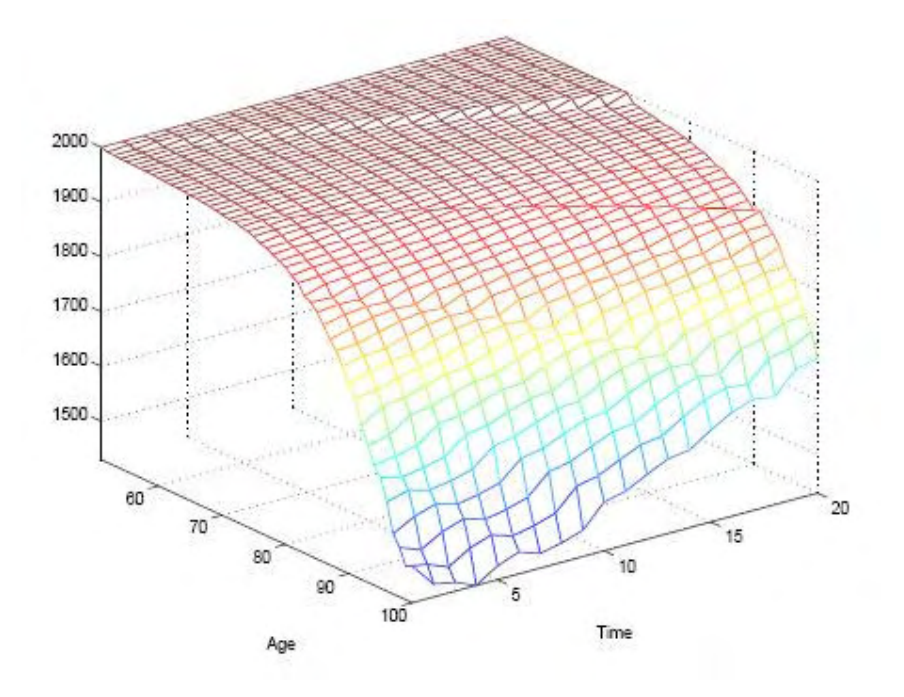

Figura 3-Numero atteso di sopravviventi per la popolazione femminile

Dai grafici emergono previsioni di miglioramento della mortalità nel tempo per tutte le età ed in particolare è previsto un suo continuo miglioramento ad un tasso coerente con quello osservato nei trend passati.

I tassi di mortalità per le età 95-99 sono proiettati crescenti nel prossimo futuro, nonostante l'ipotesi di un trend generale di discesa verso il basso. Questo è dovuto al fitting del modello fatto sugli ultimi 30 anni, periodo in cui la mortalità alle età anziane ha visto significative fluttuazioni e diminuzioni nelle età più elevate negli anni più recenti. Questo ultimo fatto è risultato inconsistente con gli anni precedenti e con i dati sulla popolazione femminile. Gli autori riconducono le cause di tale decremento a una volatilità specifica delle età ( 95-99) o ad uno shift fondamentale nelle curve di mortalità.

## **V. Un'analisi della mortalità**

Questo capitolo si occuperà dello studio delle dinamiche della mortalità in funzione delle variabili tempo ed età. Lo scopo dell'indagine è simile a quello proposto nel capitolo precedente, tuttavia ora non verranno fatte ipotesi distributive di alcun tipo lasciando tutta la stocasticità nell'errore del modello. Il modello da applicare ai dati non è stabilito in partenza ma verrà costruito progressivamente studiando i dati e le loro dinamiche.

I dati a disposizione riguardano la popolazione italiana distinta per sesso; sono stati ottenuti da "Human Mortality Database", tenuto e aggiornato dal Dipartimento di Demografia dell'Università di California situata a Berkley (USA) e dall'Istituto Max Planck per le ricerche demografiche che si trova in Germania. Le informazioni sono scaricabili direttamente dal sito internet all'indirizzo: http://www.mortality.org/.

Le informazioni contenute nel database riguardano il numero di decessi divisi per età e per anno di calendario e la popolazione media (per ciascun sesso) alle varie età al 30 Giugno di ogni anno. L'attenzione è focalizzata agli anni dal 1970 al 2006 e l'intervallo di età considerato va dai 50 ai 99 anni: tali età sono quelle che hanno interesse rilevante a livello di portafoglio di rendite, dati oltre i 99 anni sono scarsi e rischiano, pertanto, di falsare le analisi.

L'elaborazione procederà parallelamente considerando la popolazione maschile e la popolazione femminile.

La quantità analizzata nel lavoro è il tasso istantaneo di mortalità  $\mu_{x_k}(t)$ , tale grandezza, come giustificato nel capitolo precedente, può essere opportunamente stimata dal tasso centrale di mortalità osservato nell'anno *t* per i coloro che hanno età *xk* all'inizio dello stesso anno,  $m_{\chi_k}(\mathsf{t})$ :

 $m_{x_k}(t) = \frac{\text{4} \text{morti} \text{ durante } l \text{'annodi} \text{ calendario i con età } (x_k + t) \text{all } u \text{ltimo} \text{ compleanno}}{ \text{nonolazione media nell'annno di calendario t con età } (x_k + t) \text{all } u \text{ltimo} \text{complea}}$ popolazione media nell<sup>'</sup>annpo di calendario t con et**à** (x $_{k}$  + t)all<sup>'</sup>ultimocompleanno

L'intensità di mortalità osservata  $\hat{\mu}_{x_k}(t)$  è quindi posta pari a tale tasso centrale:  $\hat{\mu}_{x_k}(t)$  =  $m_{x_k}(\mathsf{t}).$ 

I dati necessari alla stima di tali quantità sono già contenuti nel database scaricato e non necessitano di ulteriori elaborazioni.

L'analisi del dataset procederà con tre passaggi consecutivi:

- studio della mortalità in funzione dell'età fissato il valore della variabile tempo
- studio della mortalità in funzione del tempo fissato il valore della variabile età
- studio della mortalità in funzione di tempo ed età cercando di integrare i modelli trovati in precedenza e attribuendo un peso a ciascuna delle due sull'andamento dei tassi.

## **1. Analisi della mortalità in funzione dell'età**

Il primo passo dell'analisi prevede lo studio della mortalità istantanea in funzione della sola età fissando di volta in volta il valore della variabile anno di calendario.

L'obiettivo è trovare un modello che rappresenti bene questo andamento e interpoli i dati nel modo migliore possibile.

Il primo passo è quello di osservare come varia la mortalità in funzione dell'età per poi stabilire quale modello utilizzare per l'interpolazione. A tale proposito vengono riportati i grafici delle intensità di mortalità osservate per la popolazione maschile e femminile nel primo anno di calendario a disposizione nel campione, il 1970:

## 1970-Maschi

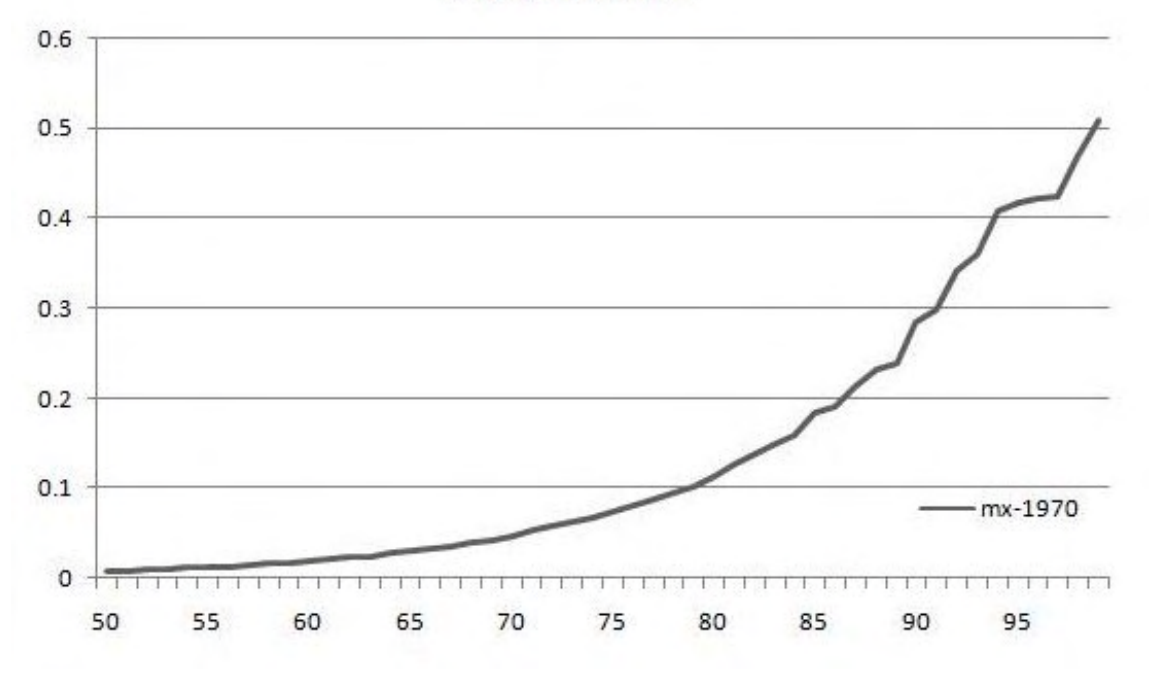

Figura 1-Intensità di mortalità osservata per la popolazione maschile

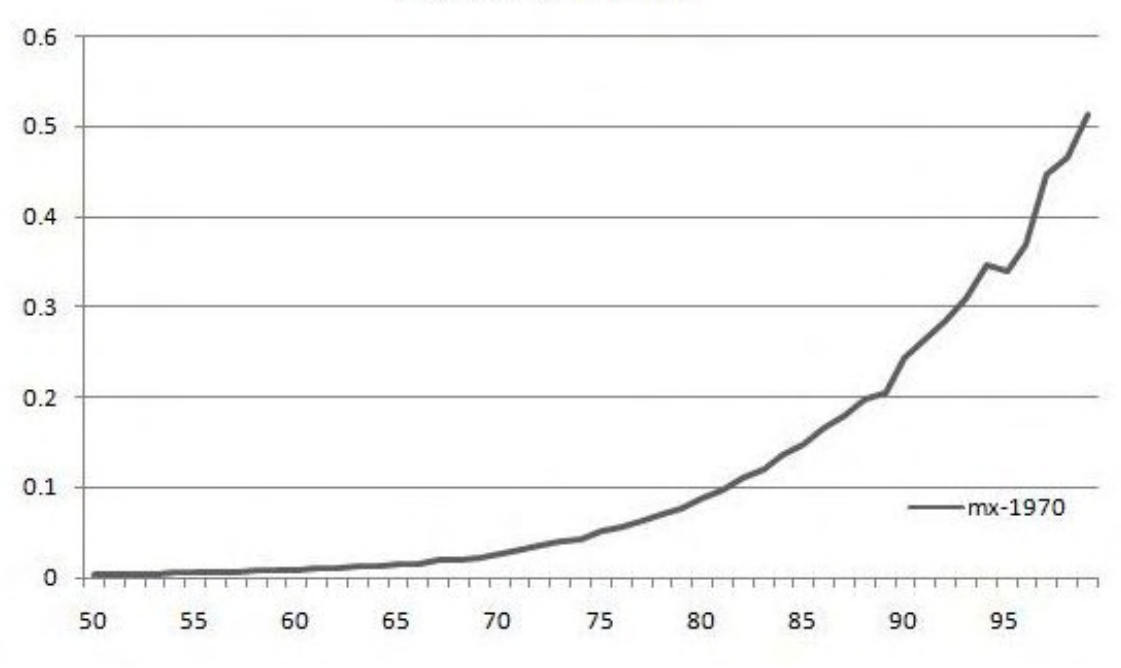

## 1970-Femmine

Figura 2-Intensità di mortalità osservata per la popolazione femminile

Si è deciso di osservare il primo anno di calendario a titolo di esempio, per avere un'idea del comportamento del tasso in funzione dell'età.

Dai grafici si evince un comportamento di tipo esponenziale, con valori ovviamente sempre positivi. Una regressione esponenziale potrebbe ben adattarsi ai dati e pertanto sembra logico utilizzare il modello proposto da Gompertz. La formula utilizzata per l'interpolazione dei tassi istantanei di mortalità è la seguente:

(5.1)  $\mu_x = be^{\alpha x} + \varepsilon_x$ 

ove  $x$  è l'età,  $\alpha$  e  $b$  sono parametri positivi e  $\varepsilon_{\chi}$  è la componente erratica di disturbo.

Tali imposizioni sui valori dei parametri sono state fatte per consentire al modello di fornire valori interpolati coerenti con la natura della variabile dipendente  $\mu_x$  e il suo range di valori assumibili.

L'espressione indica la sola dipendenza dalla variabile età e non vi è alcun riferimento al tempo perché come detto in precedenza è considerato come costante e per semplicità formulistica non è riportato.

Dalla formula sopra ponendo  $e^{\alpha} = a$  si ottiene il seguente modello:

$$
(5.2) \quad \mu_x = ba^x + \varepsilon_x
$$

ove, in tal caso, si impone il parametro *b* positivo e il parametro *a* con valore superiore all'unità, essendo  $\alpha > 0 \Leftrightarrow e^{\alpha} = a > 1$ .

Il modello utilizzato per l'interpolazione dei dati contenuti nel data-set è quello illustrato dalla (5.2).

Definito il modello tramite il quale interpolare i dati rimane il problema della stima dei parametri. Il metodo utilizzato è quello canonico della minimizzazione dell'errore quadratico tra osservazioni e stime. I minimi quadrati sembrano essere il metodo di stima più appropriato in un contesto come il seguente ove non vi sono assunzioni circa la funzione di distribuzione della popolazione.

Il metodo sopra citato rientra tra i metodi di accostamento ottimale che guardano al problema di stima in un'ottica geometrica, interpretando la componente sistematica del modello (nel nostro caso  $ba^x$ ) come interpolante degli elementi del vettore delle intensità di mortalità osservata  $\hat{\mu}_{x_k}(t)$  e conseguentemente associando alla componente erratica  $\varepsilon_{\text{x}}$  il significato di scostamenti casuali dei punti osservati dai valori teorici rappresentati

dall'interpolante. Un possibile criterio per la scelta delle stima dei parametri può essere ragionevolmente quello che da luogo al miglior accostamento tra valori effettivi  $\hat{\mu}_{x_k}(t)$  e valori interpolati  $ba^x$ . Si prendono dunque le stime che conducono ad una minimizzazione della somma dei quadrati degli scarti tra valori veri osservati  $\hat{\mu}_{x_k}(t)$  e valori calcolati con il modello  $\mu_x$ .

Nel caso trattato la minimizzazione va vincolata ai valori imposti per i parametri e pertanto per la stima va risolto il seguente sistema in ogni istante temporale campionario:

(5.3) 
$$
\begin{cases} \min \sum_{x=50}^{99} (\hat{\mu}_x - ba^x)^2 \\ \text{sub} & a > 1 \\ b > 0 \end{cases}
$$

I valori stimati dei parametri *a* e *b* sul campione sono riportati di seguito accanto all'errore quadratico medio rilevato. Le stime sono una per ogni anno di calendario in quanto il valore tale variabile veniva fissato di volta in volta per studiare la dipendenza dall'età :

| anno | $\boldsymbol{a}$ | b           | err.quadr.  |
|------|------------------|-------------|-------------|
| 1970 | 1.082484         | 0.000209601 | 0.009310384 |
| 1971 | 1.084461         | 0.000176129 | 0.003315429 |
| 1972 | 1.084635         | 0.000170211 | 0.009019007 |
| 1973 | 1.085221         | 0.000174232 | 0.01550999  |
| 1974 | 1.08313          | 0.000198491 | 0.006613634 |
| 1975 | 1.084391         | 0.000183497 | 0.003454111 |
| 1976 | 1.085238         | 0.000170695 | 0.004847491 |
| 1977 | 1.084468         | 0.000178986 | 0.010853194 |
| 1978 | 1.081652         | 0.000218163 | 0.004847657 |
| 1979 | 1.07942          | 0.000257607 | 0.014970052 |
| 1980 | 1.086804         | 0.000146669 | 0.005079391 |
| 1981 | 1.087765         | 0.000133123 | 0.004068018 |
| 1982 | 1.084159         | 0.000166409 | 0.002276654 |
| 1983 | 1.086977         | 0.000143048 | 0.008500743 |
| 1984 | 1.085437         | 0.000147925 | 0.003081807 |
| 1985 | 1.083056         | 0.000183672 | 0.008001279 |
| 1986 | 1.086847         | 0.000131743 | 0.005487169 |
| 1987 | 1.08521          | 0.00014403  | 0.003309066 |
| 1988 | 1.088009         | 0.000114607 | 0.003258879 |
| 1989 | 1.086893         | 0.000121324 | 0.003982454 |
| 1990 | 1.09012          | 9.39978E-05 | 0.003244156 |
| 1991 | 1.094815         | 6.5586E-05  | 0.001345125 |
| 1992 | 1.087554         | 0.00011154  | 0.005622773 |
| 1993 | 1.092649         | 7.46185E-05 | 0.003330782 |
| 1994 | 1.088842         | 0.000101039 | 0.006588506 |
| 1995 | 1.089151         | 9.72036E-05 | 0.006844167 |
| 1996 | 1.092345         | 7.29362E-05 | 0.006360021 |
| 1997 | 1.10449          | 2.7461E-05  | 0.003877729 |
| 1998 | 1.10501          | 2.67875E-05 | 0.008496131 |
| 1999 | 1,103152         | 2.98818E-05 | 0.002931052 |
| 2000 | 1.105968         | 2.31201E-05 | 0.00565285  |
| 2001 | 1.107258         | 2.02978E-05 | 0.003117559 |
| 2002 | 1.109241         | 1.69181E-05 | 0.004734569 |
| 2003 | 1.112413         | 1.36304E-05 | 0.006252061 |
| 2004 | 1.106006         | 2.06729E-05 | 0.003497371 |
| 2005 | 1.111942         | 1.32514E-05 | 0.004375113 |
| 2006 | 1.107844         | 1.76133E-05 | 0.004809853 |

Tabella 1-Stima dei parametri del modello applicato alle età popolazione maschile

| anno $ a $ |          | b           | err.quadr.  |
|------------|----------|-------------|-------------|
| 1970       | 1.097101 | 5.38626E-05 | 0.004011584 |
| 1971       | 1.097385 | 5.22674E-05 | 0.004981803 |
| 1972       | 1.095154 | 6.05379E-05 | 0.011820877 |
| 1973       | 1.09631  | 5.98691E-05 | 0.005609594 |
| 1974       | 1.099531 | 4.39686E-05 | 0.003605616 |
| 1975       | 1.097918 | 5.11383E-05 | 0.004640945 |
| 1976       | 1.097249 | 5.20335E-05 | 0.004588881 |
| 1977       | 1.096131 | 5.72179E-05 | 0.010053694 |
| 1978       | 1.101555 | 3.53028E-05 | 0.004327287 |
| 1979       | 1.094447 | 6.09959E-05 | 0.01087119  |
| 1980       | 1.101256 | 3.62453E-05 | 0.003820583 |
| 1981       | 1.097495 | 4.76703E-05 | 0.006110575 |
| 1982       | 1.095206 | 5.46771E-05 | 0.007603918 |
| 1983       | 1,102698 | 3.22375E-05 | 0.003833093 |
| 1984       | 1.101415 | 3.16384E-05 | 0.003784704 |
| 1985       | 1.100055 | 3.65621E-05 | 0.005453046 |
| 1986       | 1.102173 | 2.97174E-05 | 0.006783069 |
| 1987       | 1.102601 | 2.75095E-05 | 0.004087111 |
| 1988       | 1.101925 | 2.89658E-05 | 0.005834828 |
| 1989       | 1,103454 | 2.44932E-05 | 0.004087761 |
| 1990       | 1.106471 | 1.96822E-05 | 0.00357138  |
| 1991       | 1,107479 | 1.80674E-05 | 0.003477148 |
| 1992       | 1.107481 | 1.72872E-05 | 0.002334269 |
| 1993       | 1.106114 | 1.89927E-05 | 0.004301411 |
| 1994       | 1.102955 | 2.48518E-05 | 0.003827682 |
| 1995       | 1.112316 | 1.11831E-05 | 0.001719045 |
| 1996       | 1.109917 | 1.30789E-05 | 0.002104426 |
| 1997       | 1.112915 | 1.05572E-05 | 0.002285076 |
| 1998       | 1.113621 | 1.00236E-05 | 0.002303165 |
| 1999       | 1,109753 | 1.33259E-05 | 0.00294269  |
| 2000       | 1.115575 | 8.10777E-06 | 0.001624047 |
| 2001       | 1.116639 | 7.25457E-06 | 0.001724706 |
| 2002       | 1.118454 | 6.08588E-06 | 0.002118017 |
| 2003       | 1.122695 | 4.67594E-06 | 0.001269886 |
| 2004       | 1.116777 | 6.55833E-06 | 0.001316532 |
| 2005       | 1.121413 | 4.6378E-06  | 0.002353134 |
| 2006       | 1.118459 | 5.74015E-06 | 0.001617652 |

Tabella 2-Stima dei parametri del modello applicato alle età popolazione femminile

Dalle tabelle risulta evidente un buon adattamento ai dati con un errore quadratico medio piccolo dell'ordine di 10 $2$ . Per quanto riguarda le dinamiche dei parametri si riscontrano aumenti nel valore di *a* che indicano un progressivo schiacciamento della curva a destra.

Per quanto riguarda il parametro *b* non si rilevano trend significativi.

A conferma del buon adattamento del modello ai dati, si considerano cinque anni di calendario (1970-1980-1990-2000-2006) a titolo d'esempio e si riporta il grafico affiancato di dati osservati e stimati, si fa notare che con  $m_x$  si intendono i valori osservati e con m<sup> $\wedge$ </sup> i valori stimati via modello: